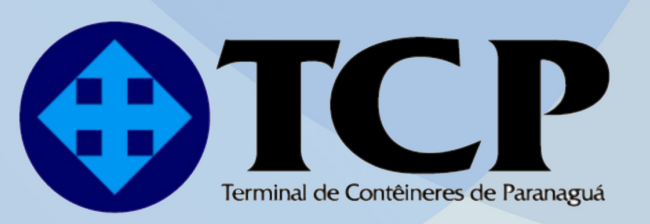

# **TERMINAL DE CONTÊINERES DE PARANAGUÁ**

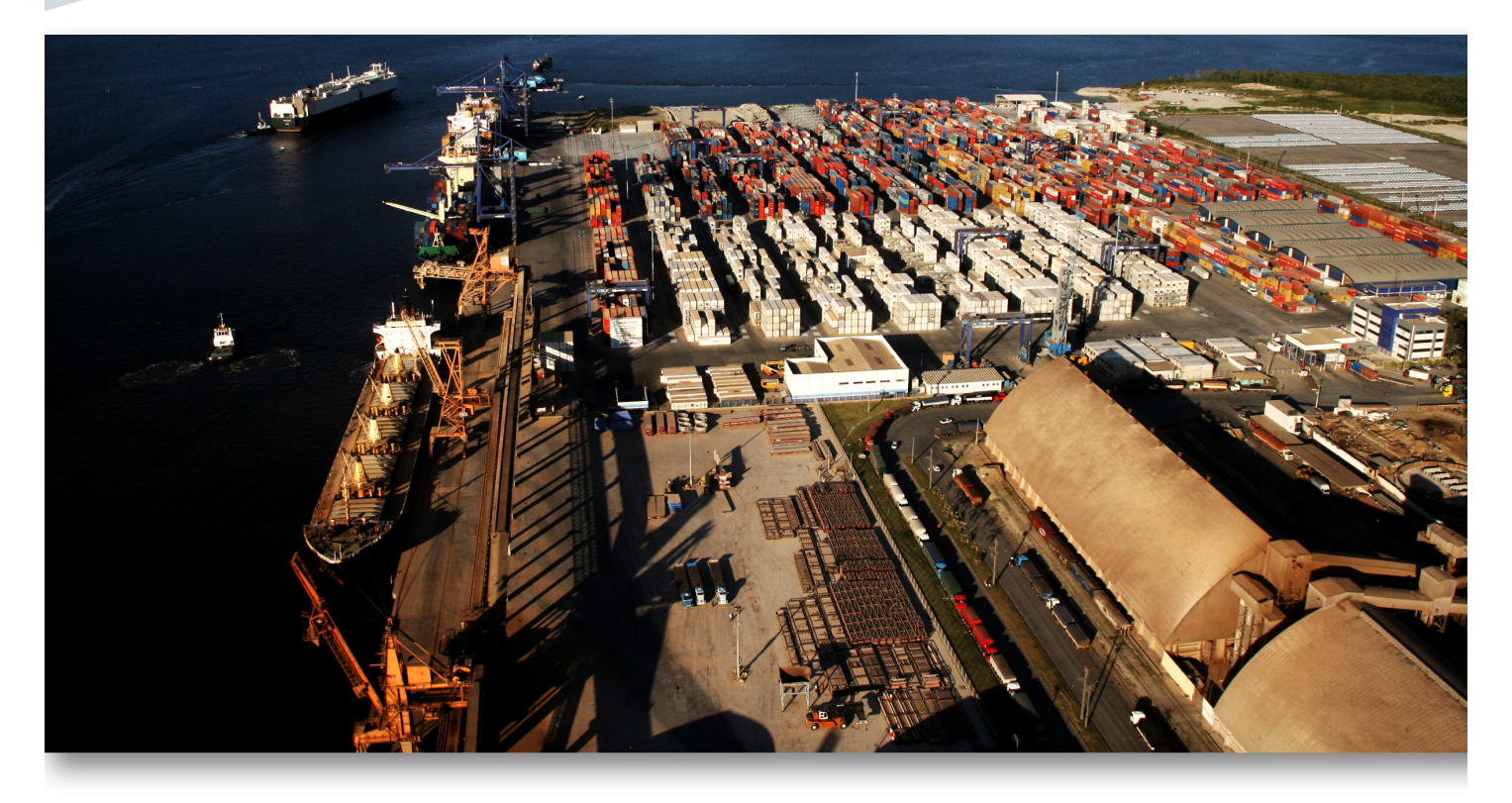

## EIA **ESTUDO DE IMPACTO AMBIENTAL**

## **VOLUME 5 - ANEXOS**

**AMPLIAÇÃO DO CAIS** 

**JUNHO / 2010** 

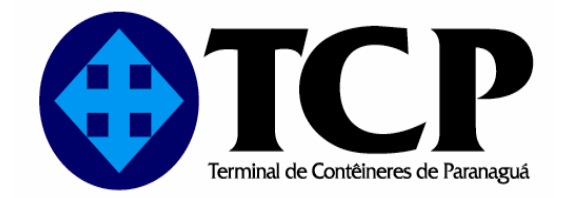

## **ESTUDO DE IMPACTO AMBIENTAL**

## AMPLIAÇÃO DO CAIS

**VOLUMES I IIIIII IV V** 

**JUNHO/2010** 

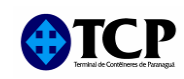

#### **SUMÁRIO**

#### **VOLUME I**

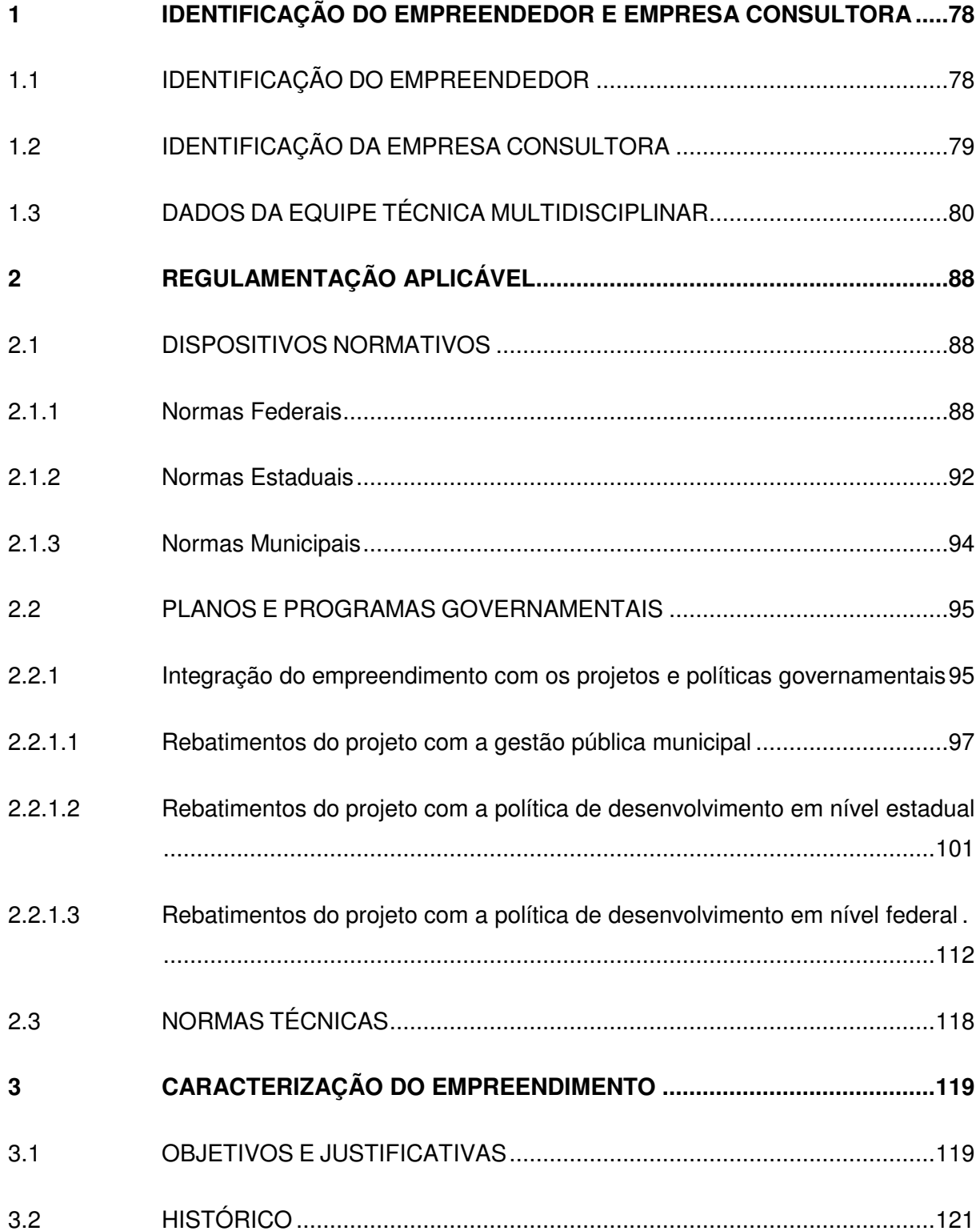

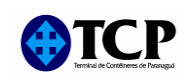

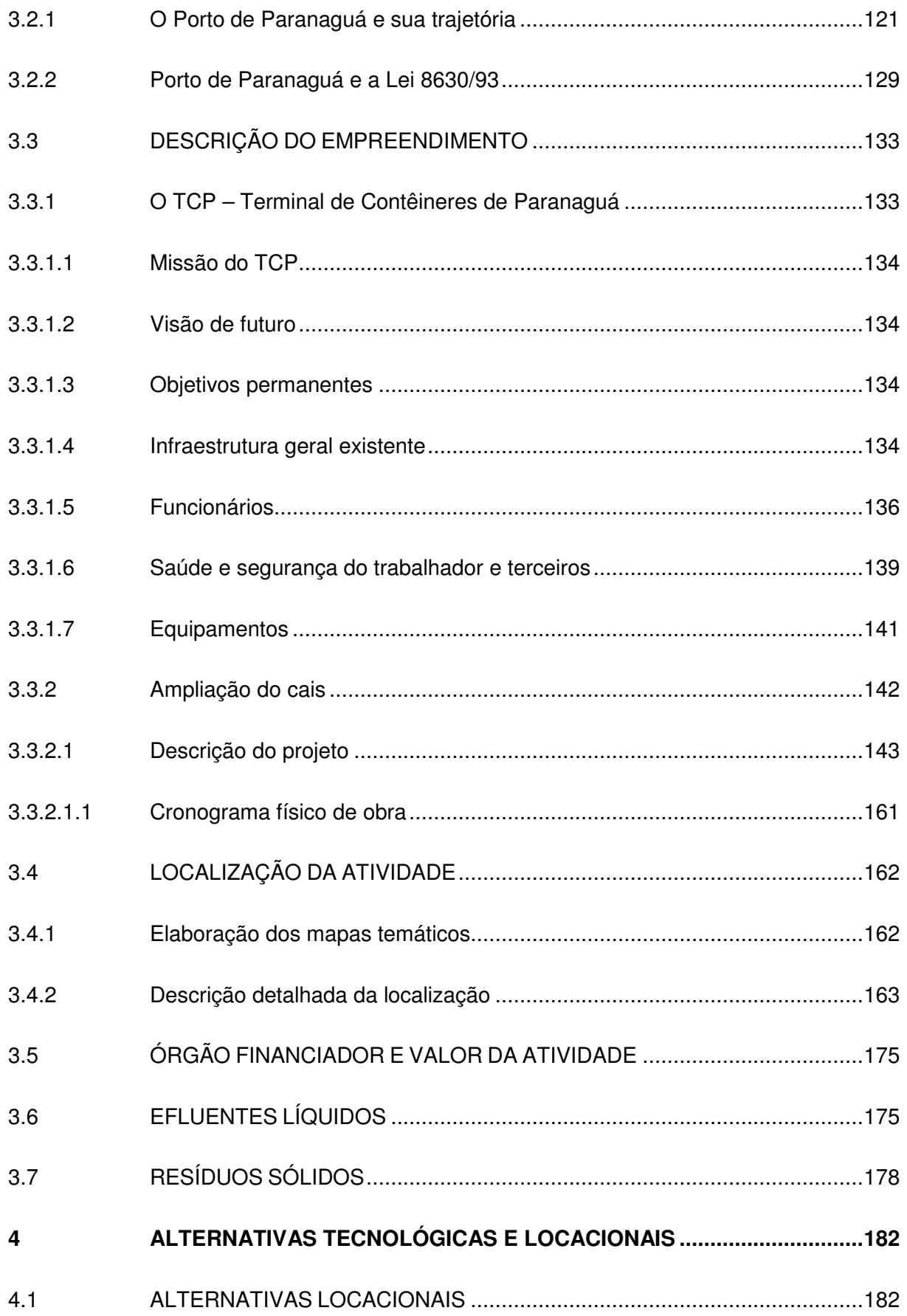

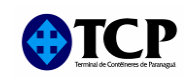

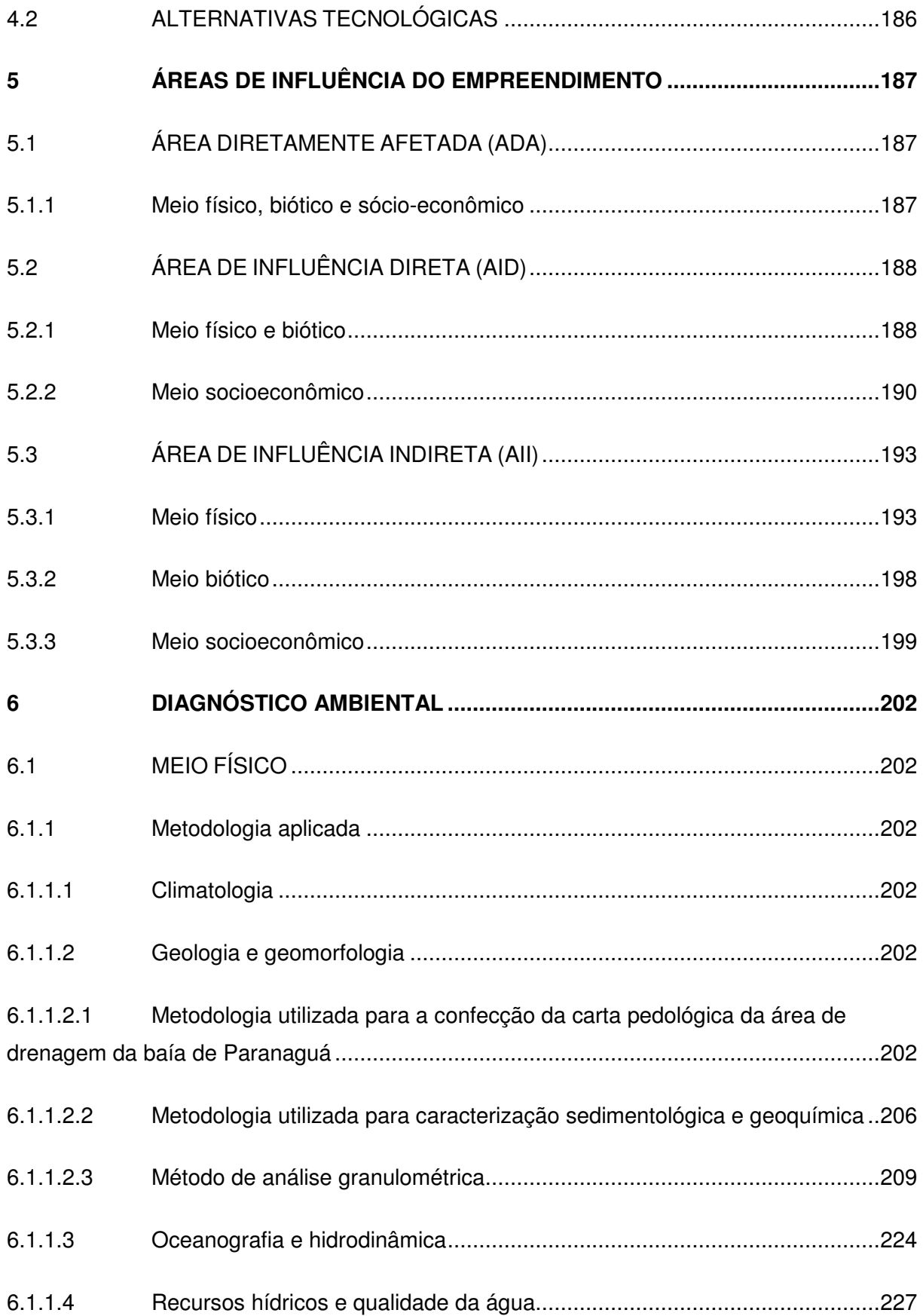

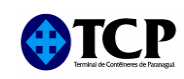

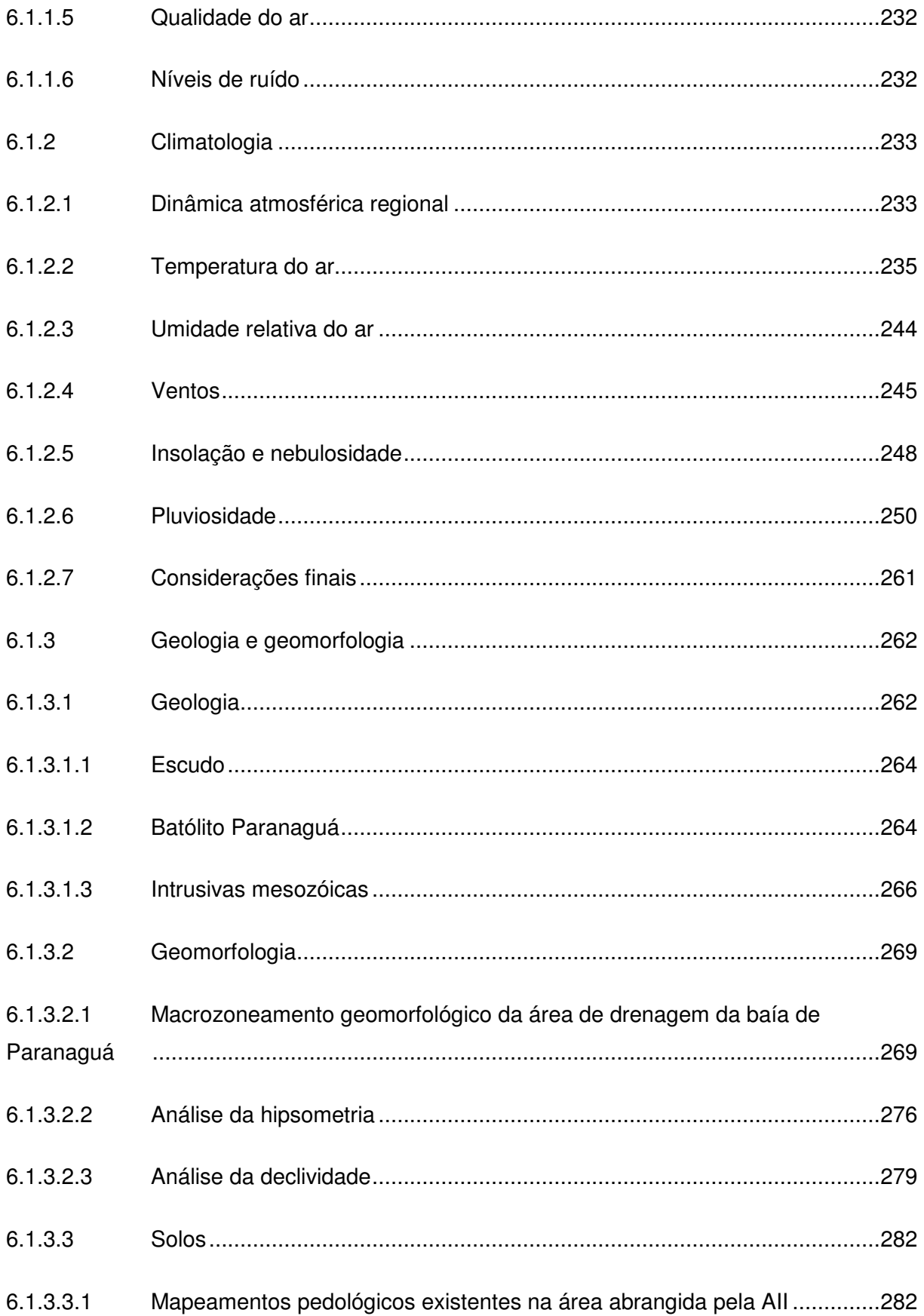

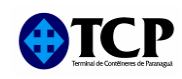

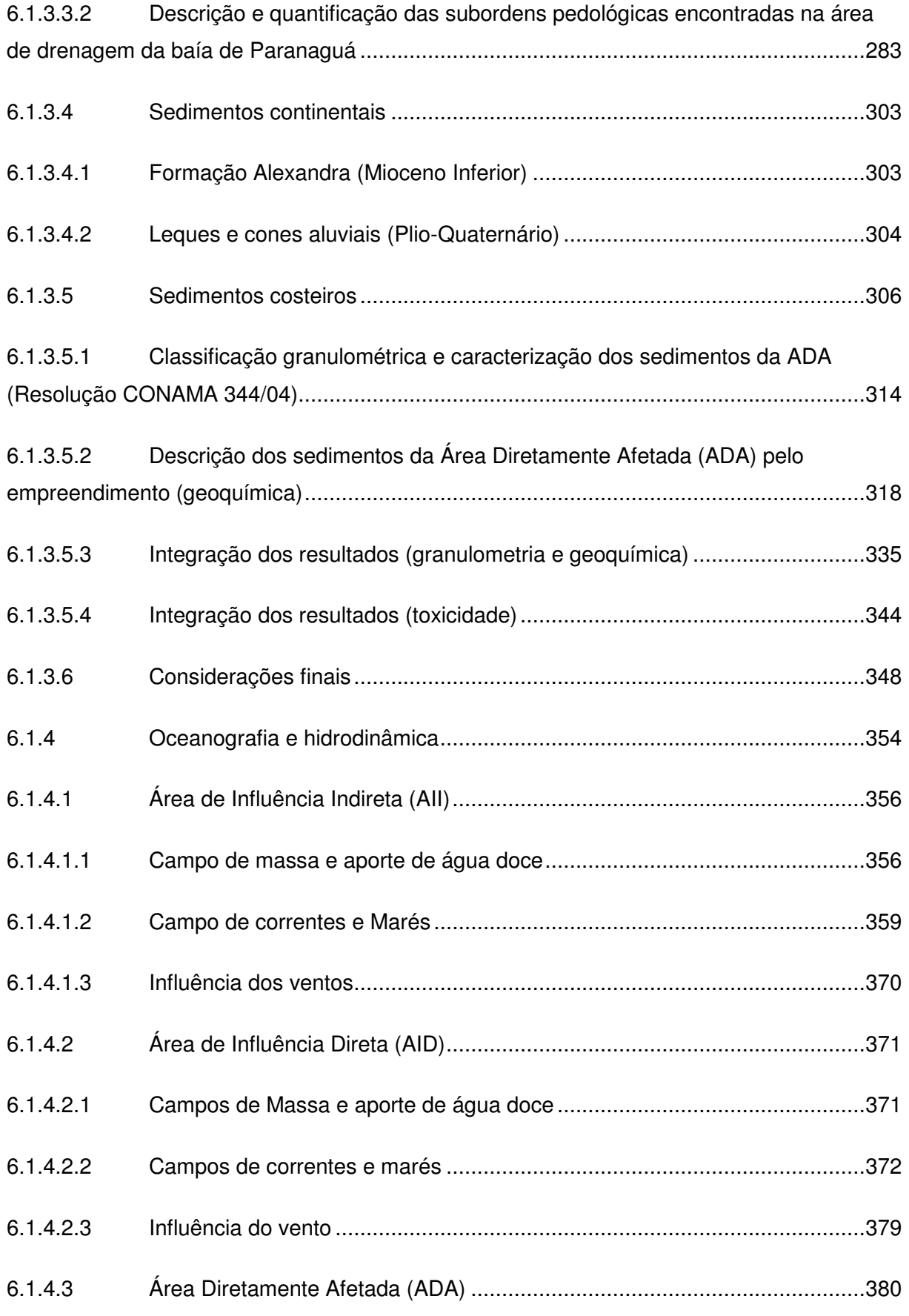

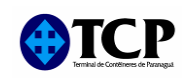

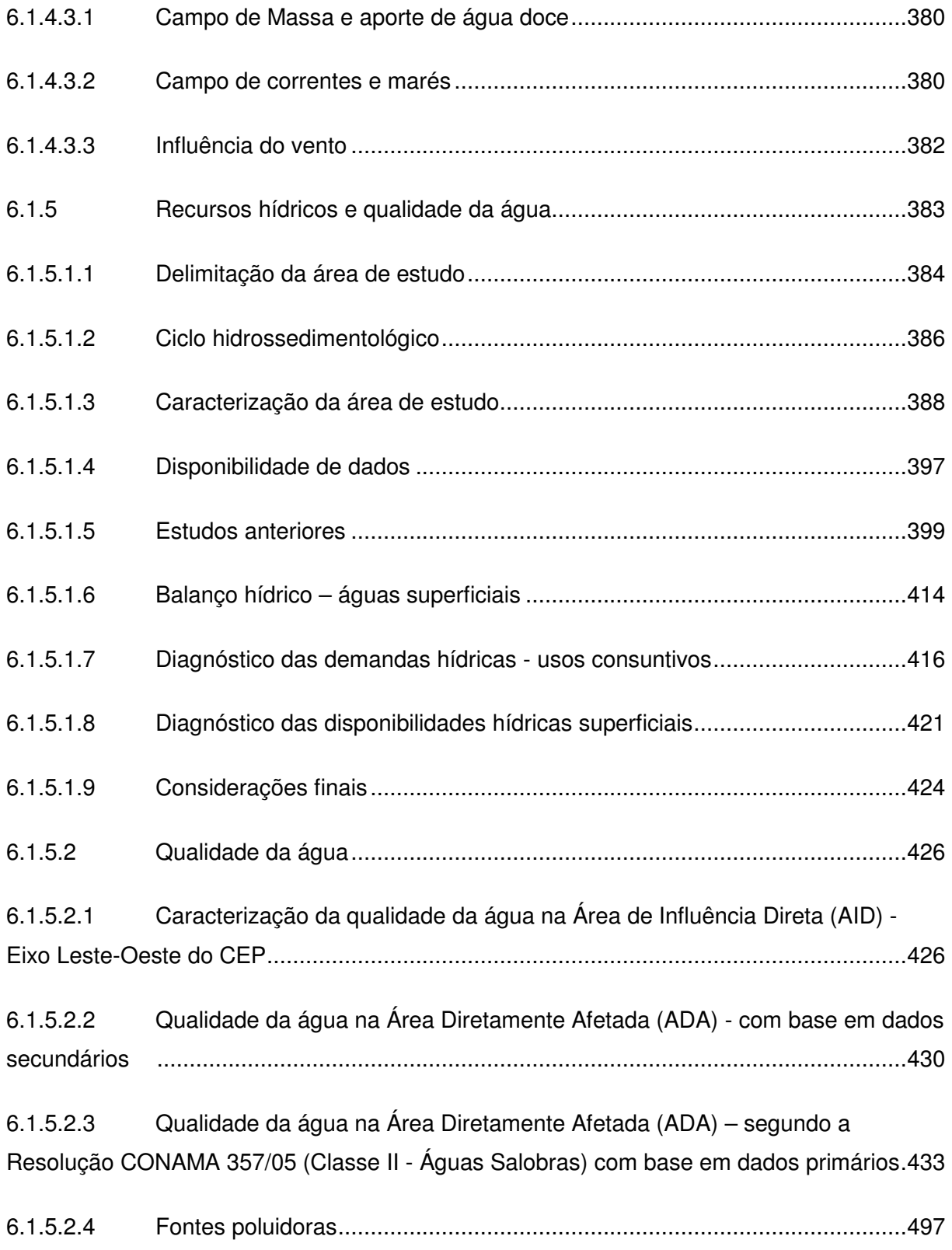

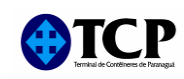

#### **VOLUME II**

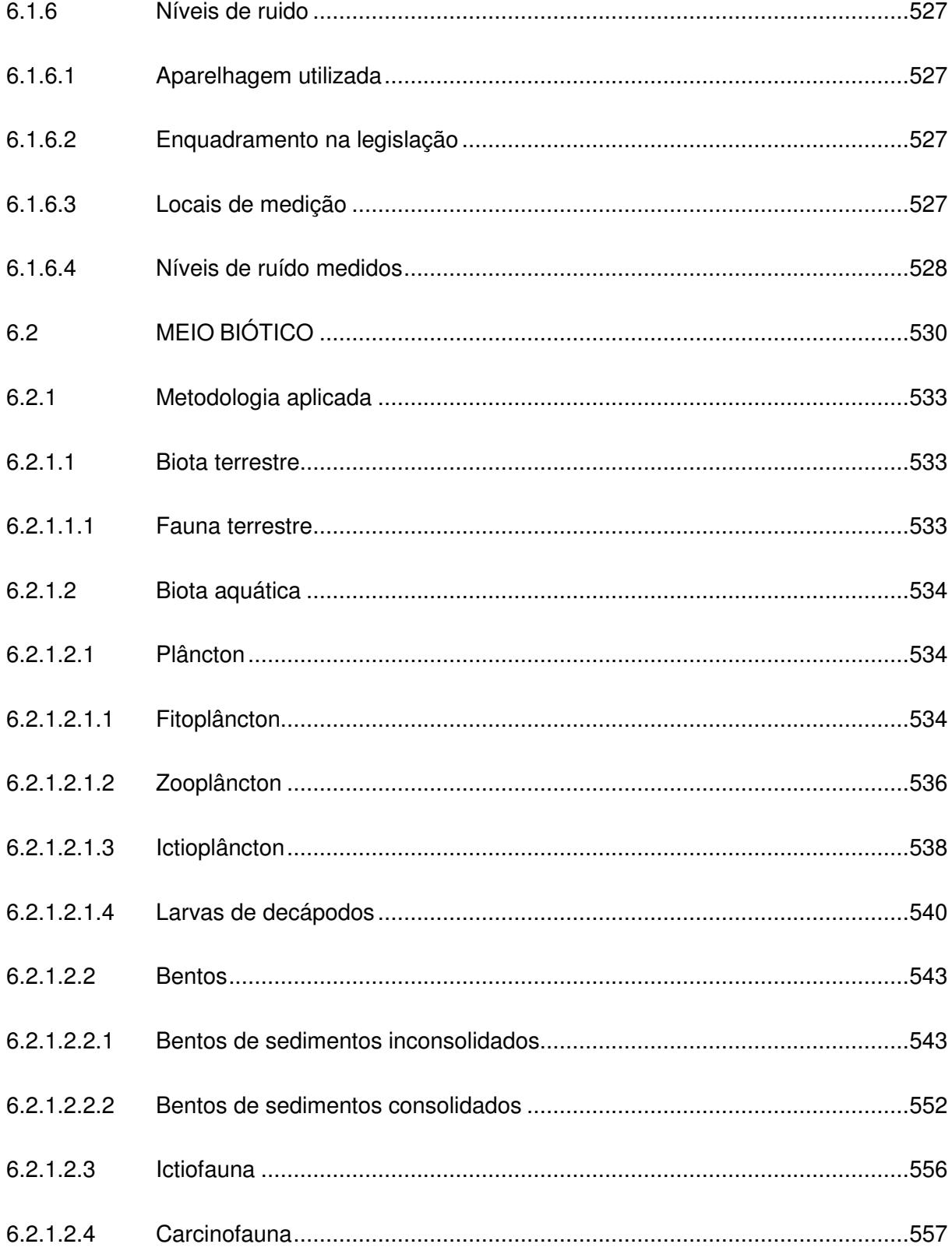

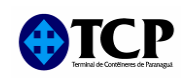

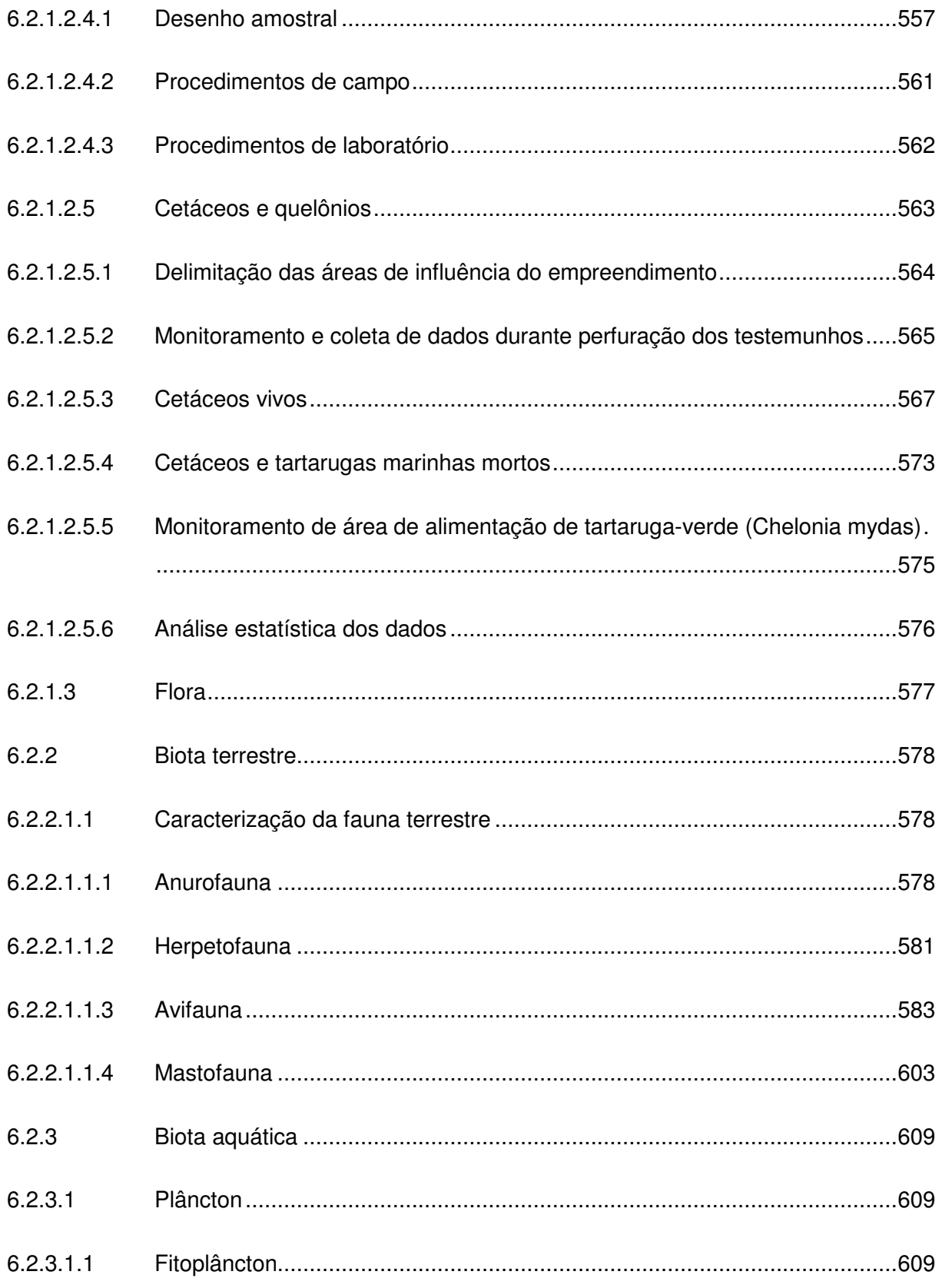

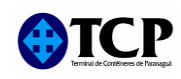

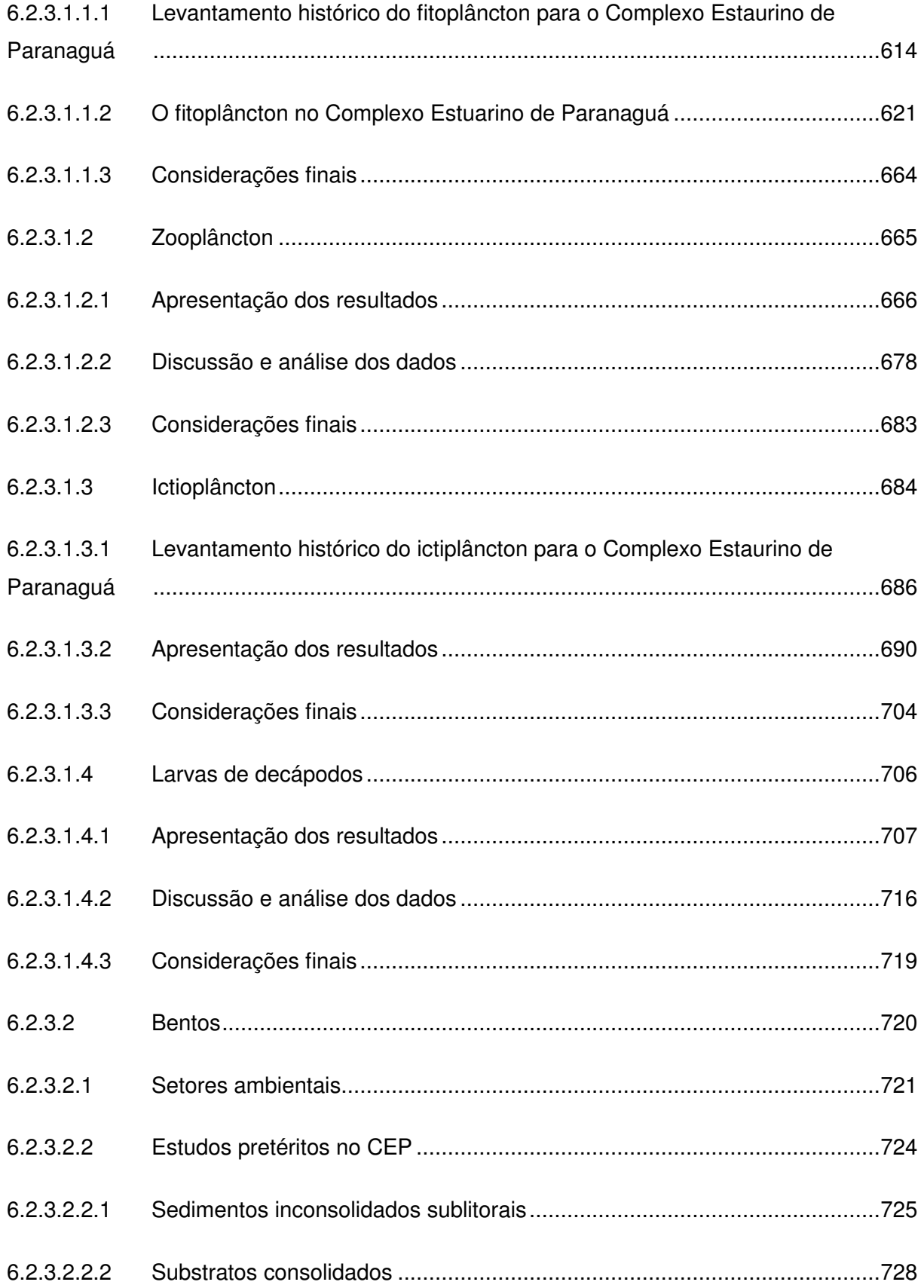

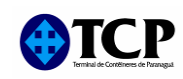

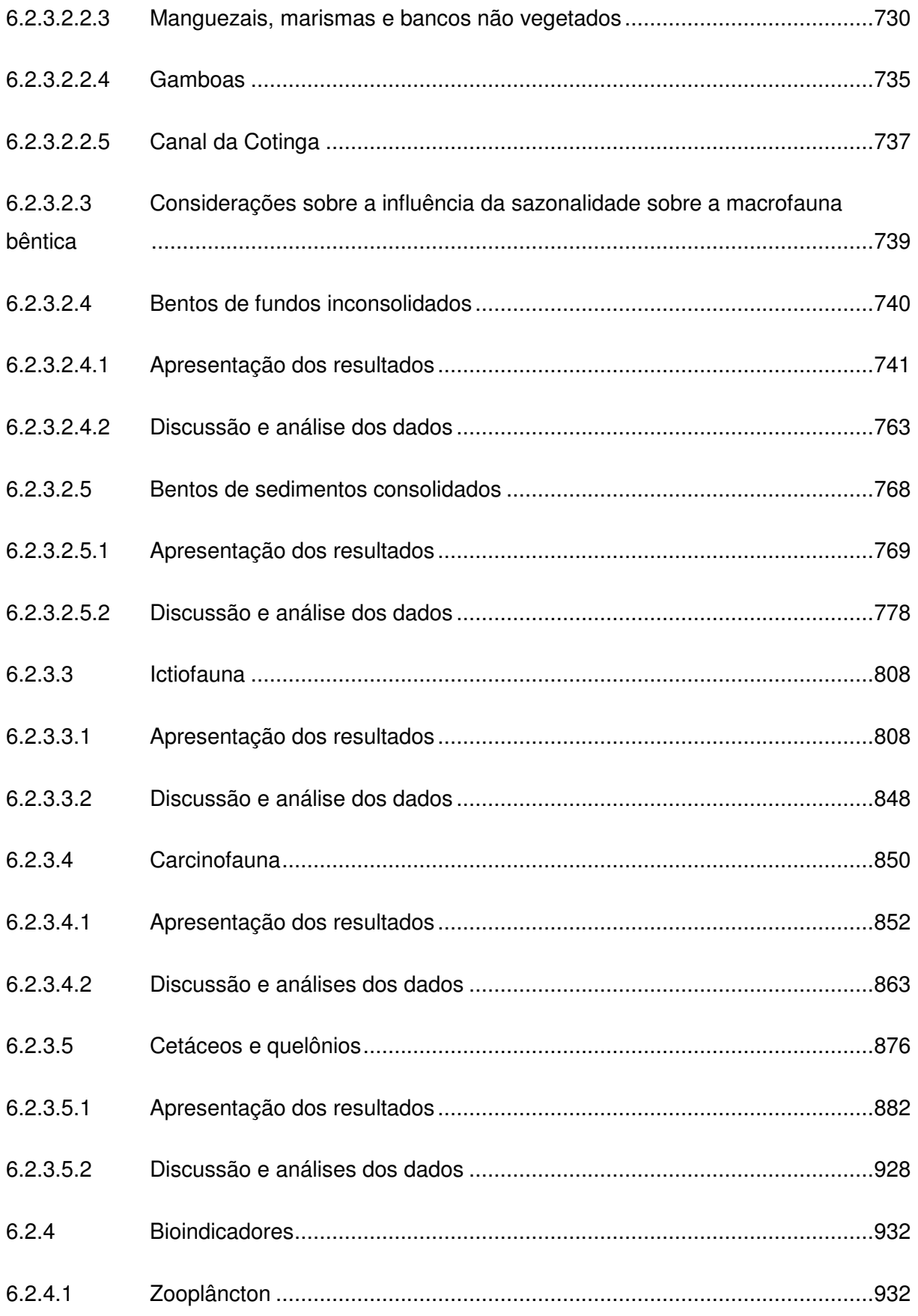

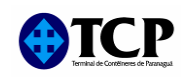

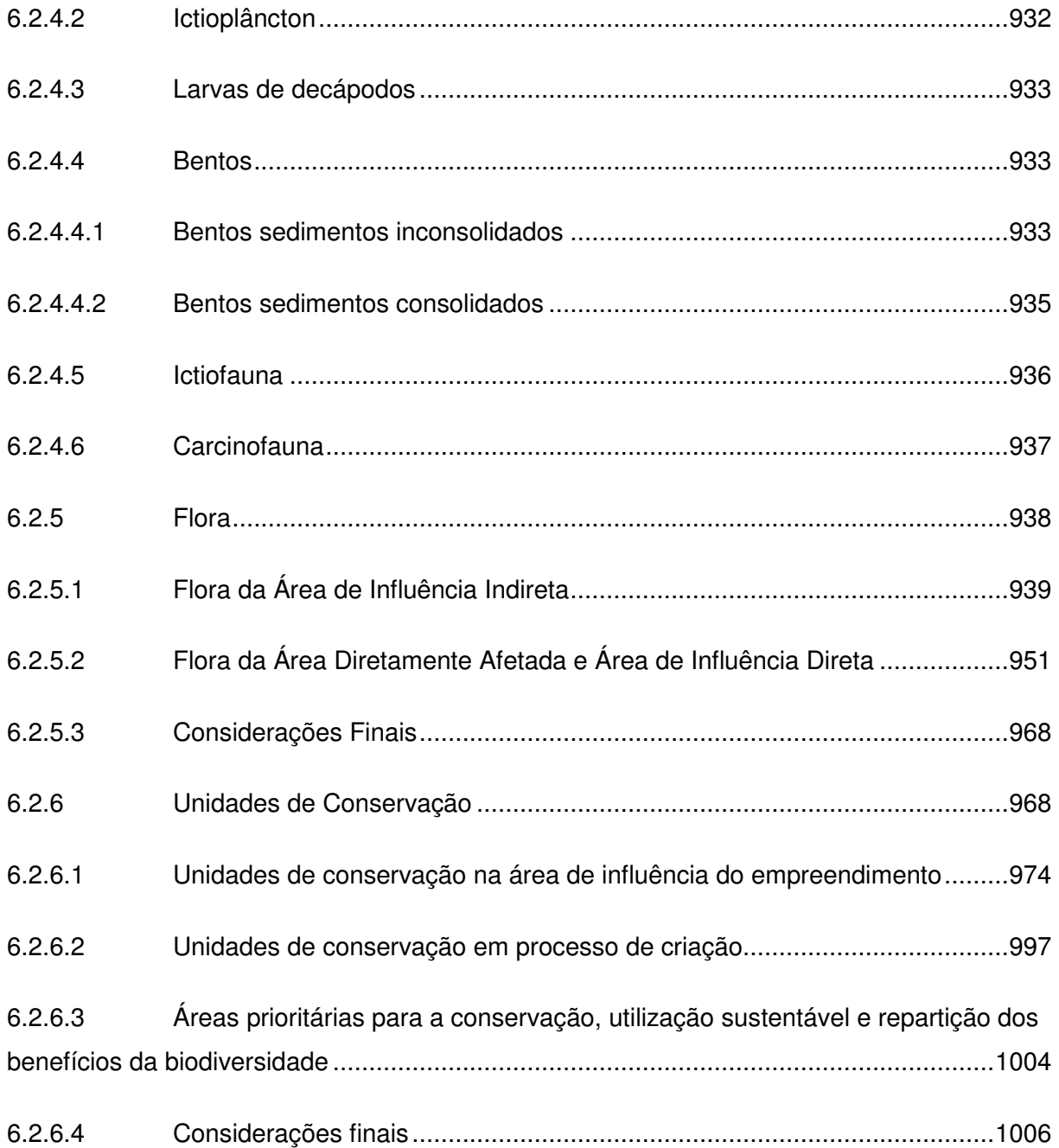

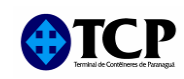

#### **VOLUME III**

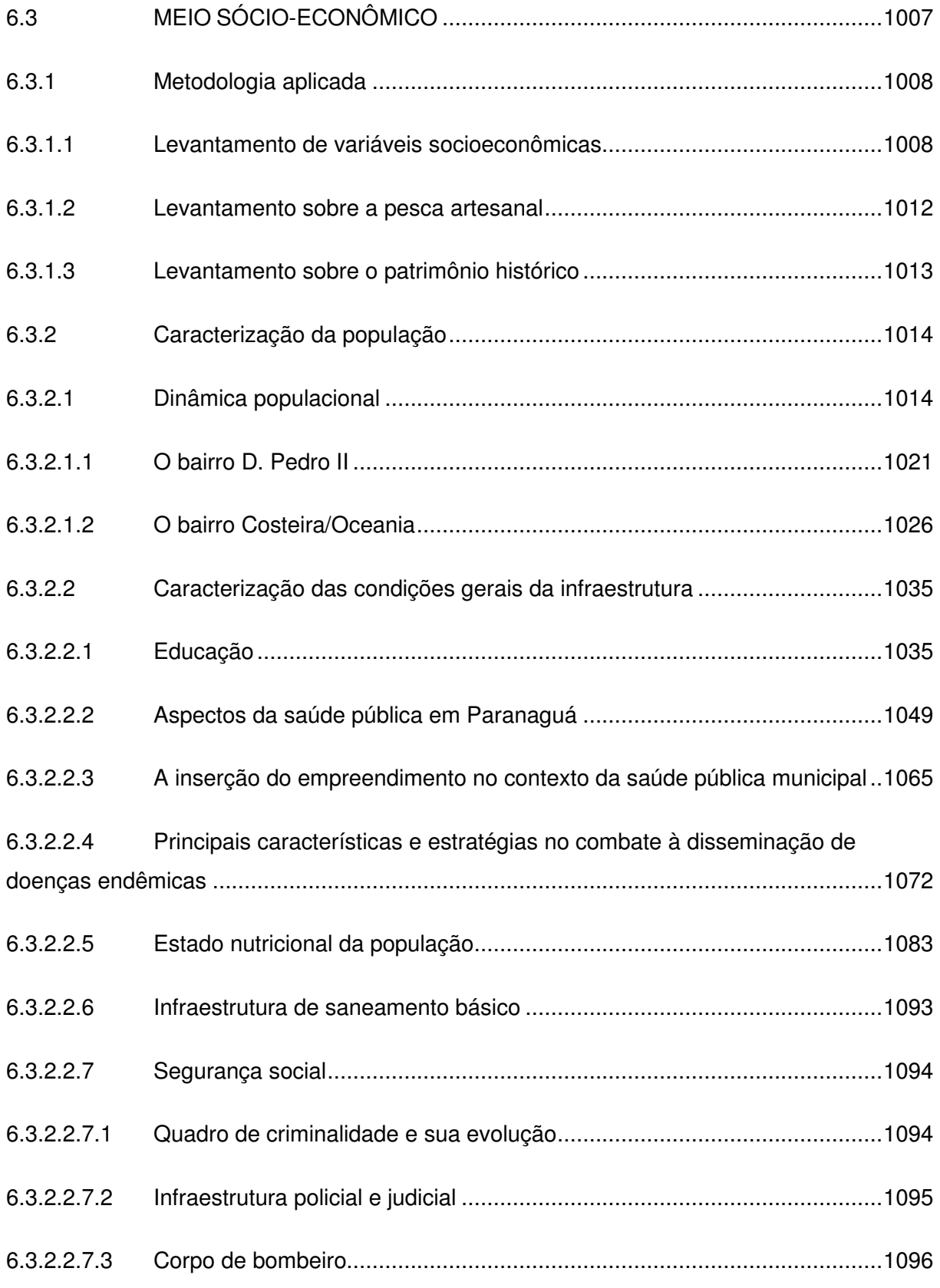

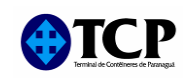

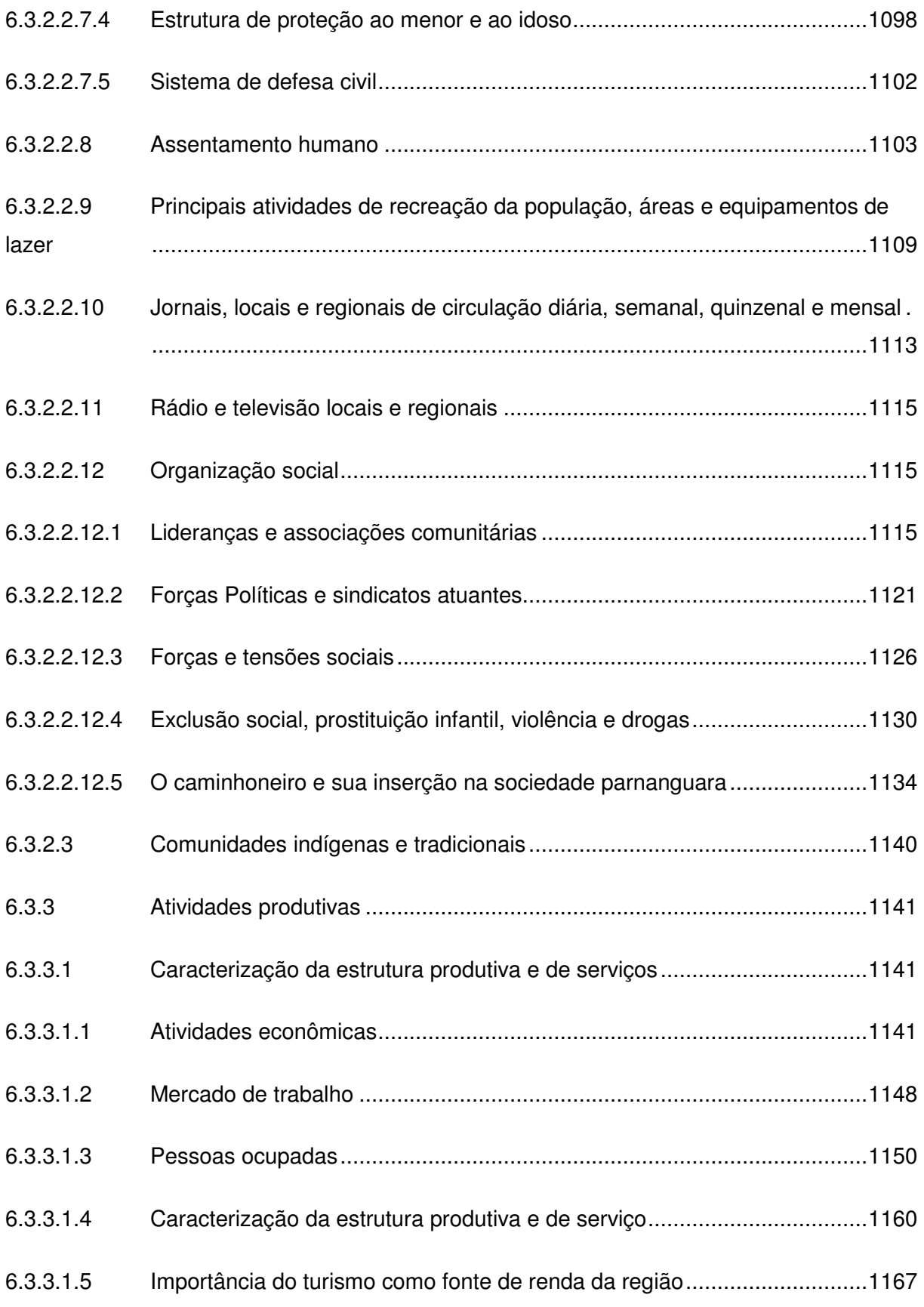

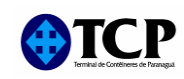

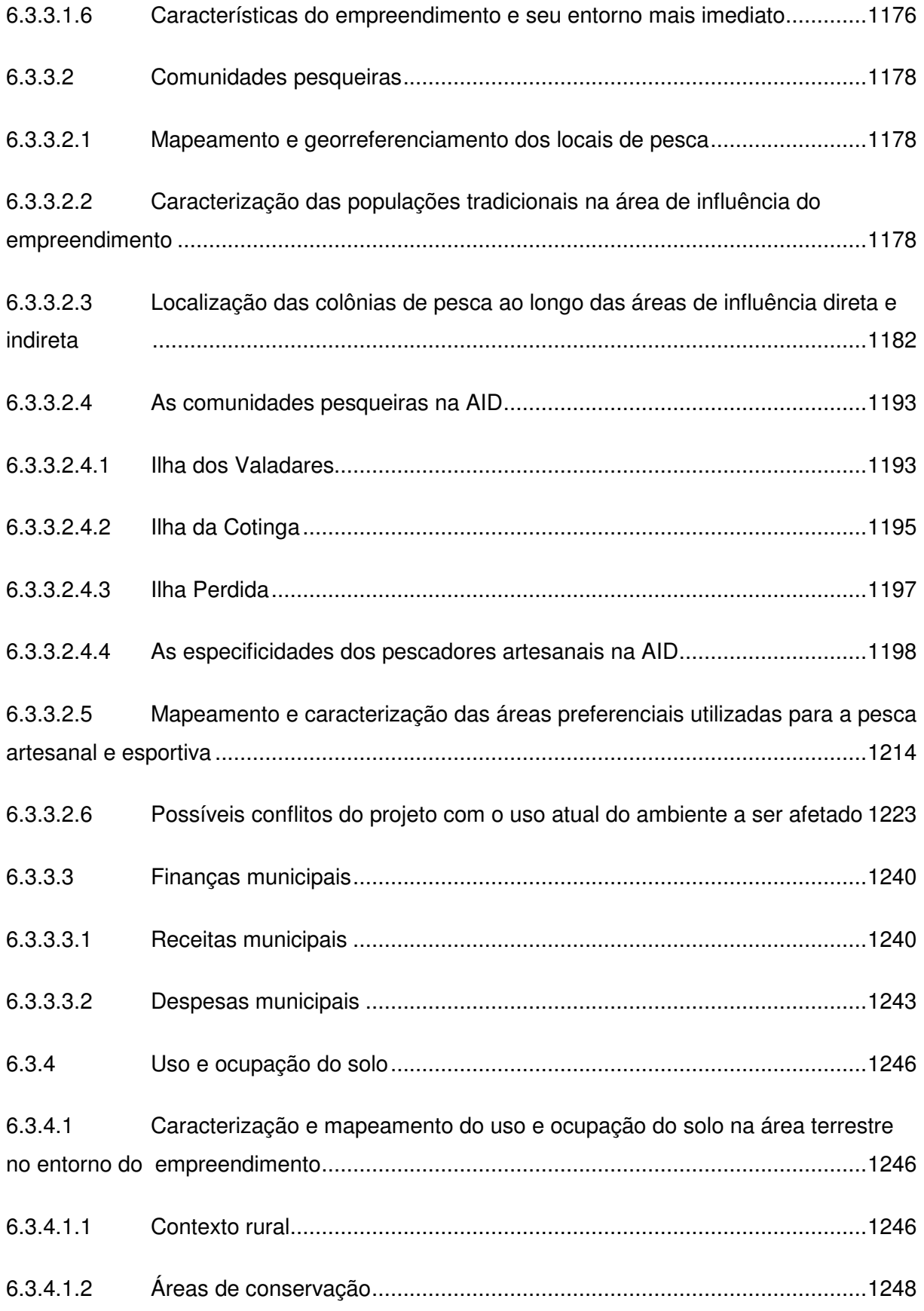

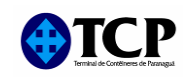

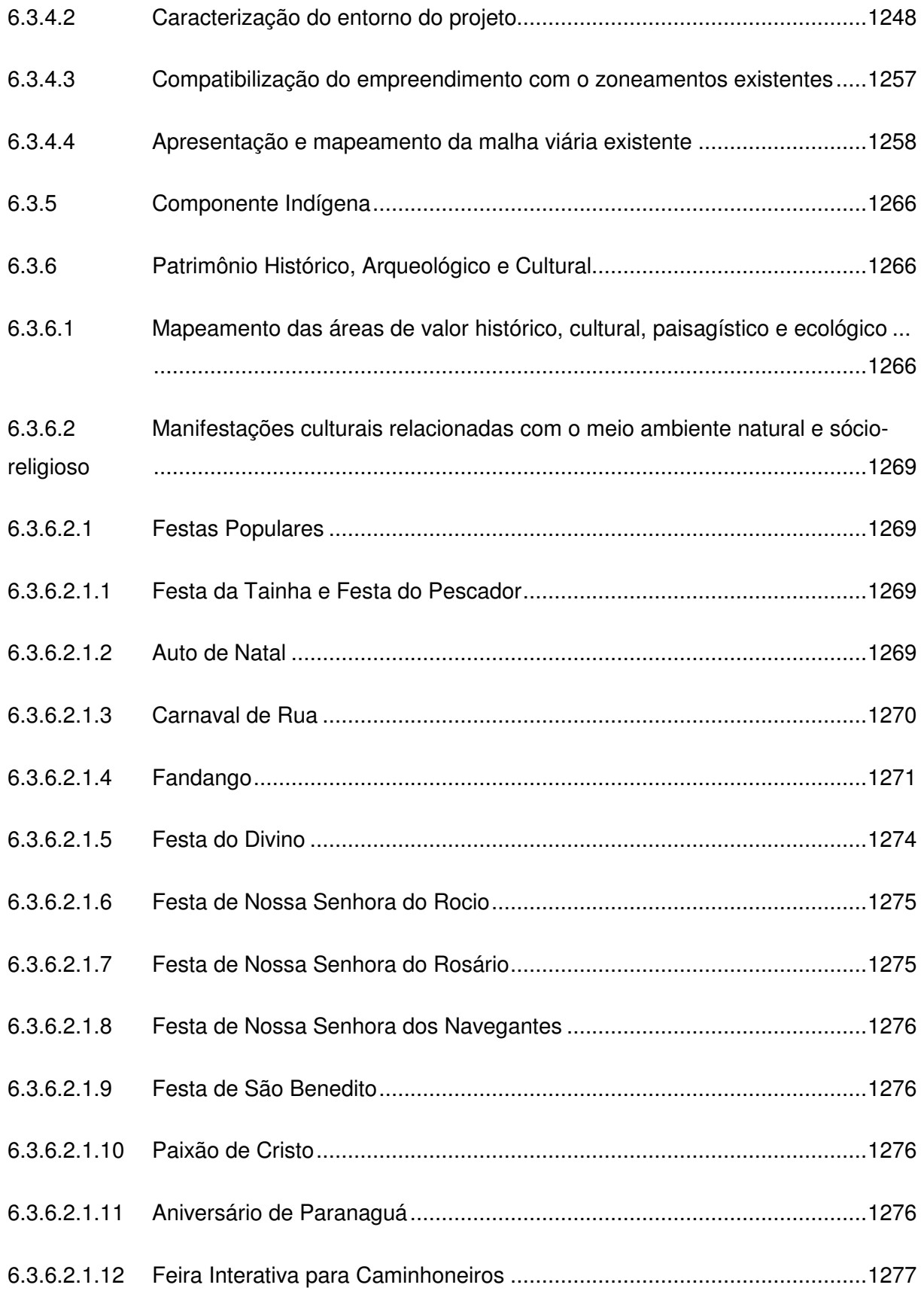

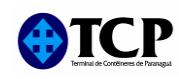

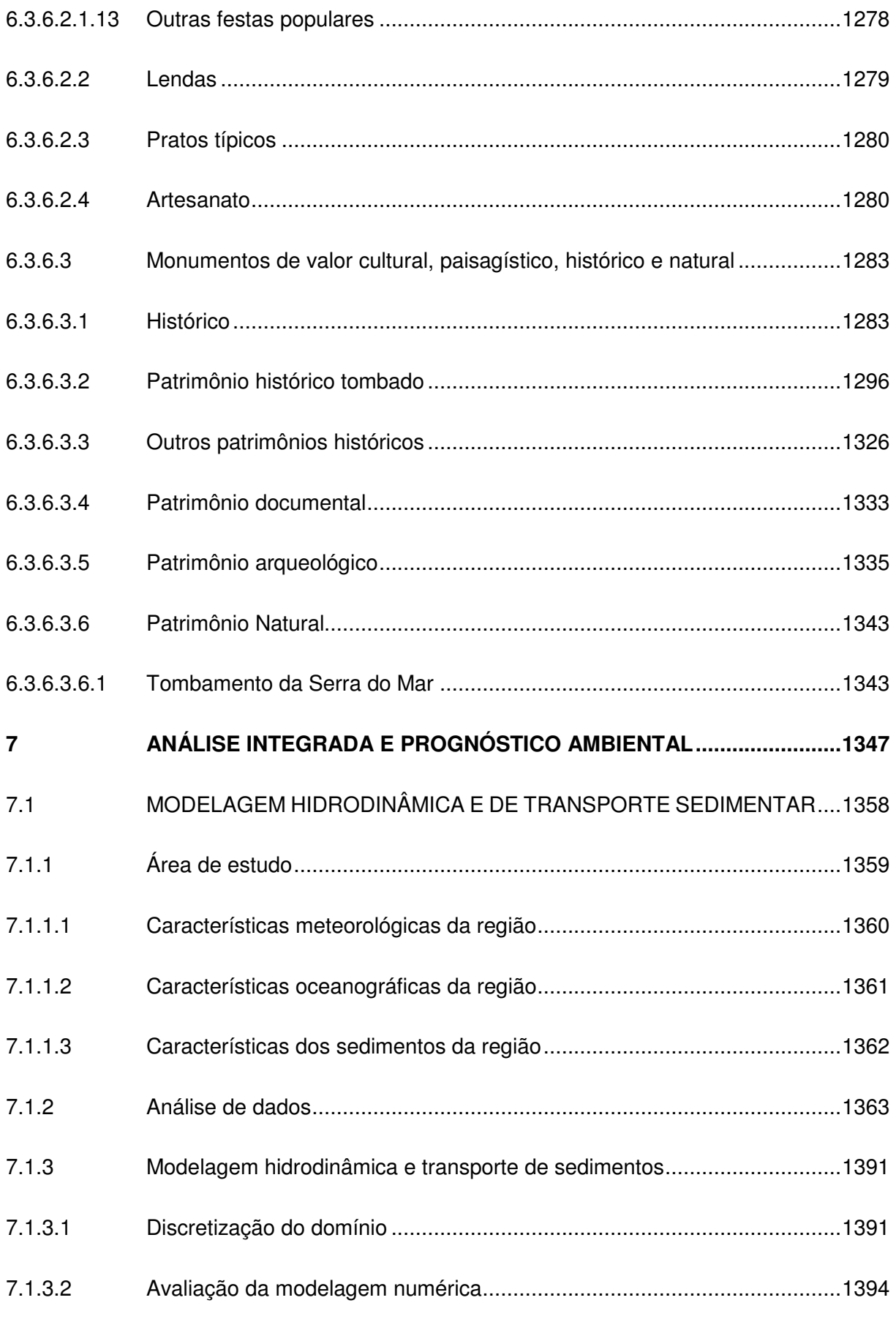

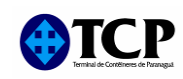

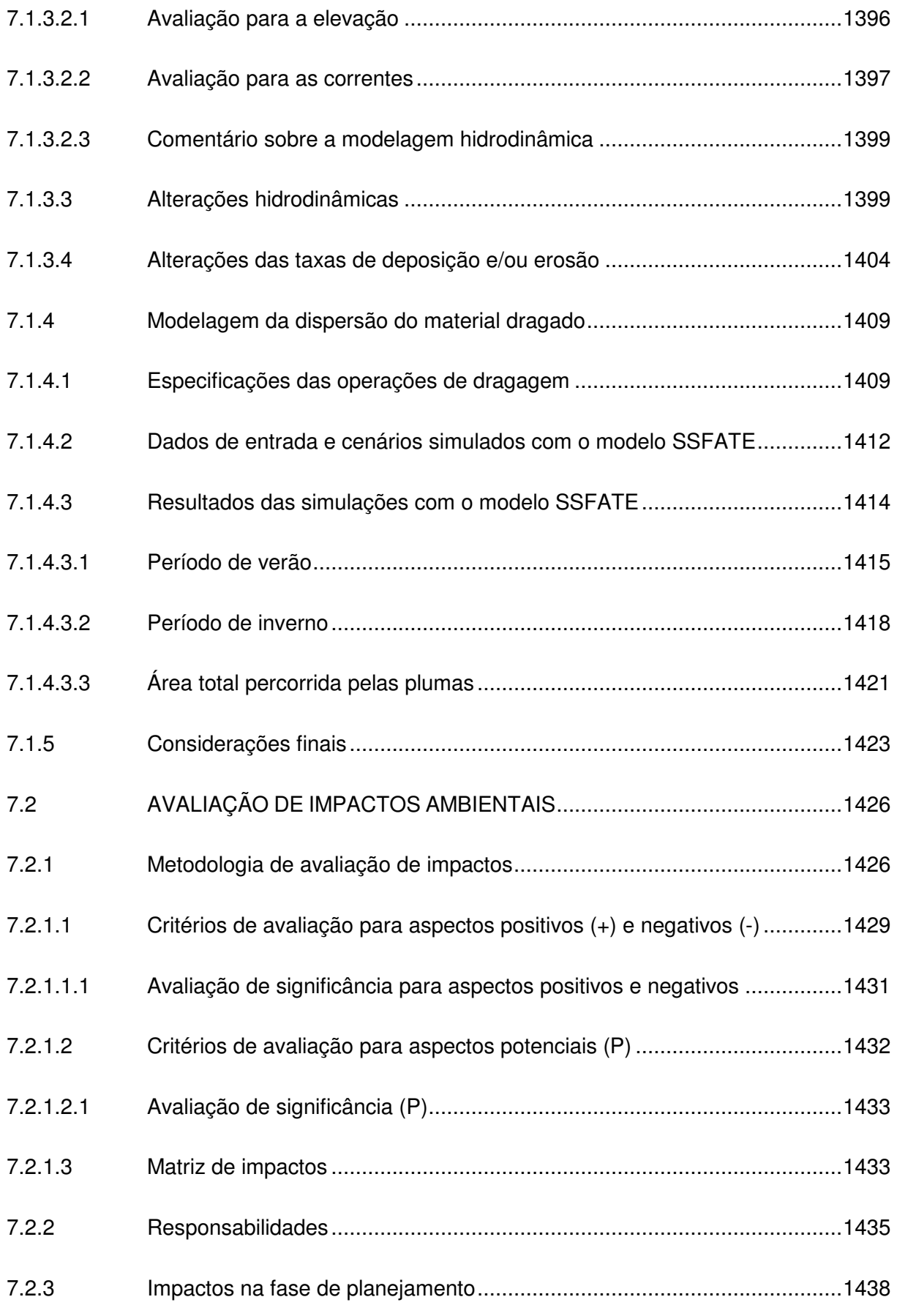

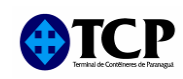

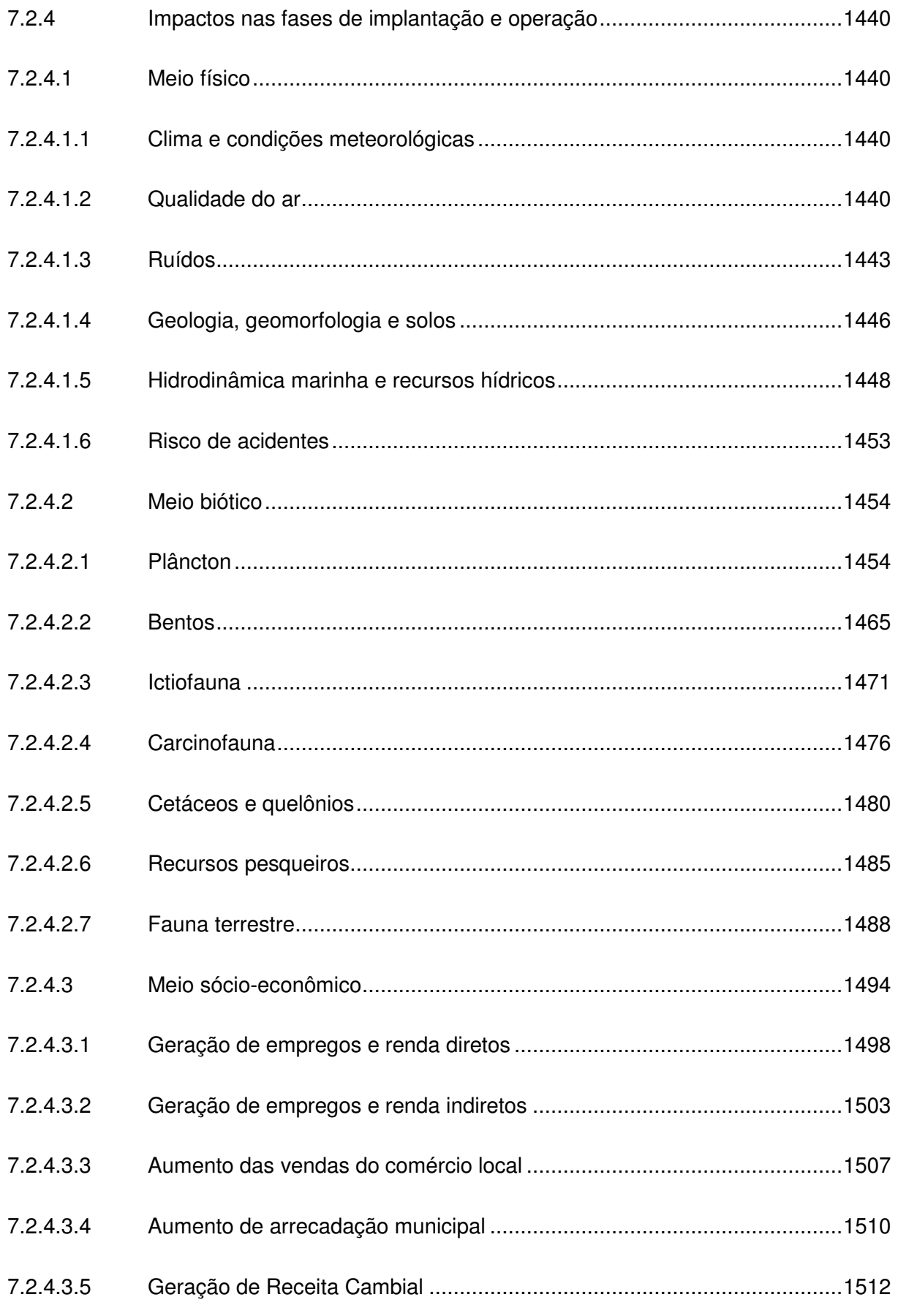

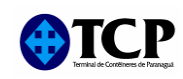

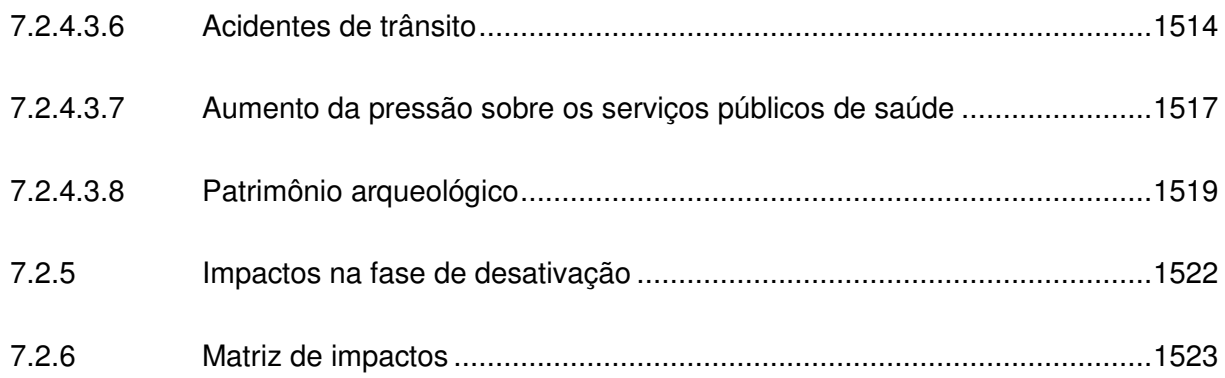

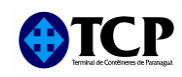

#### **VOLUME IV**

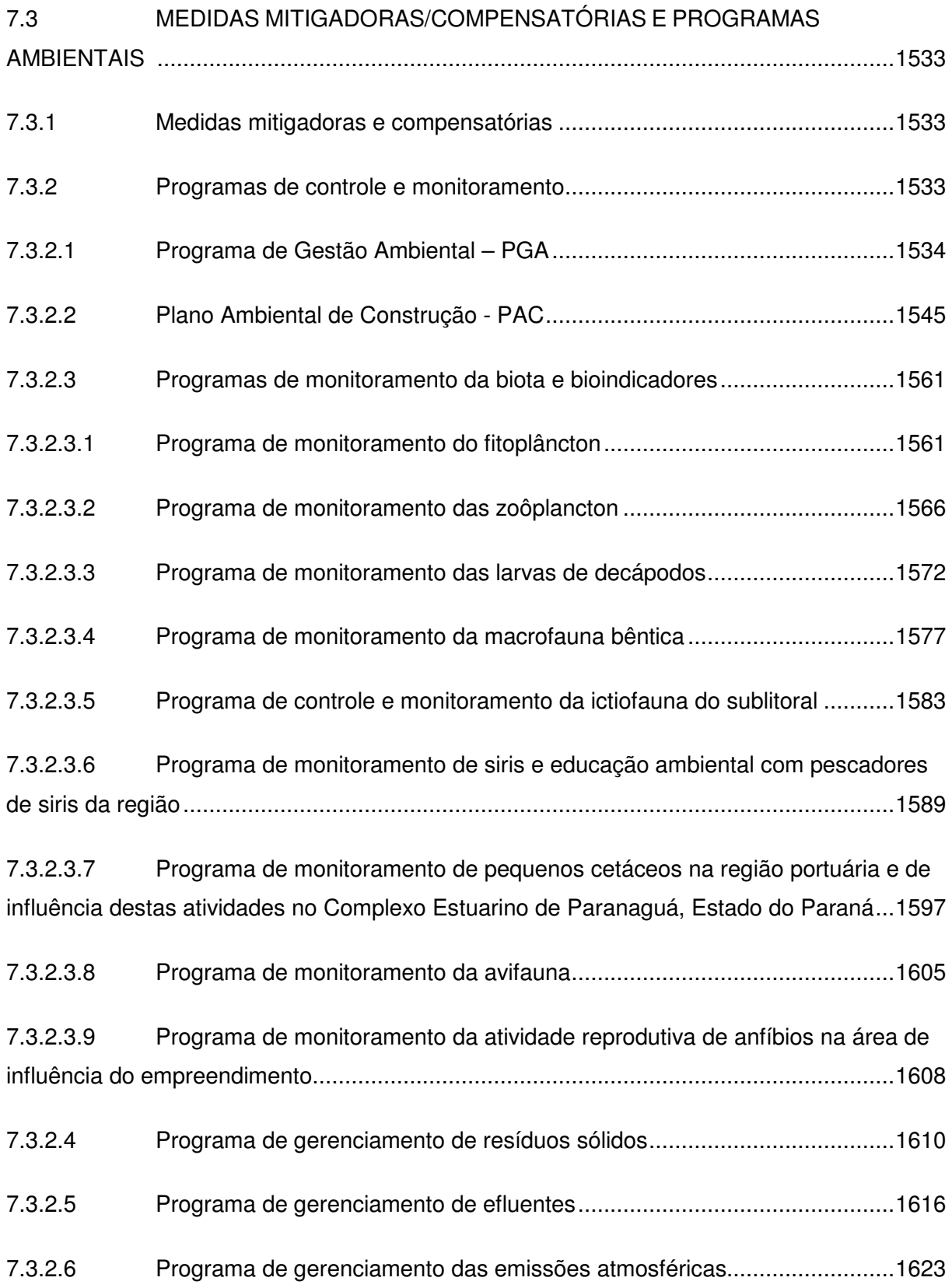

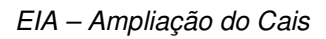

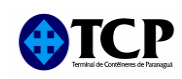

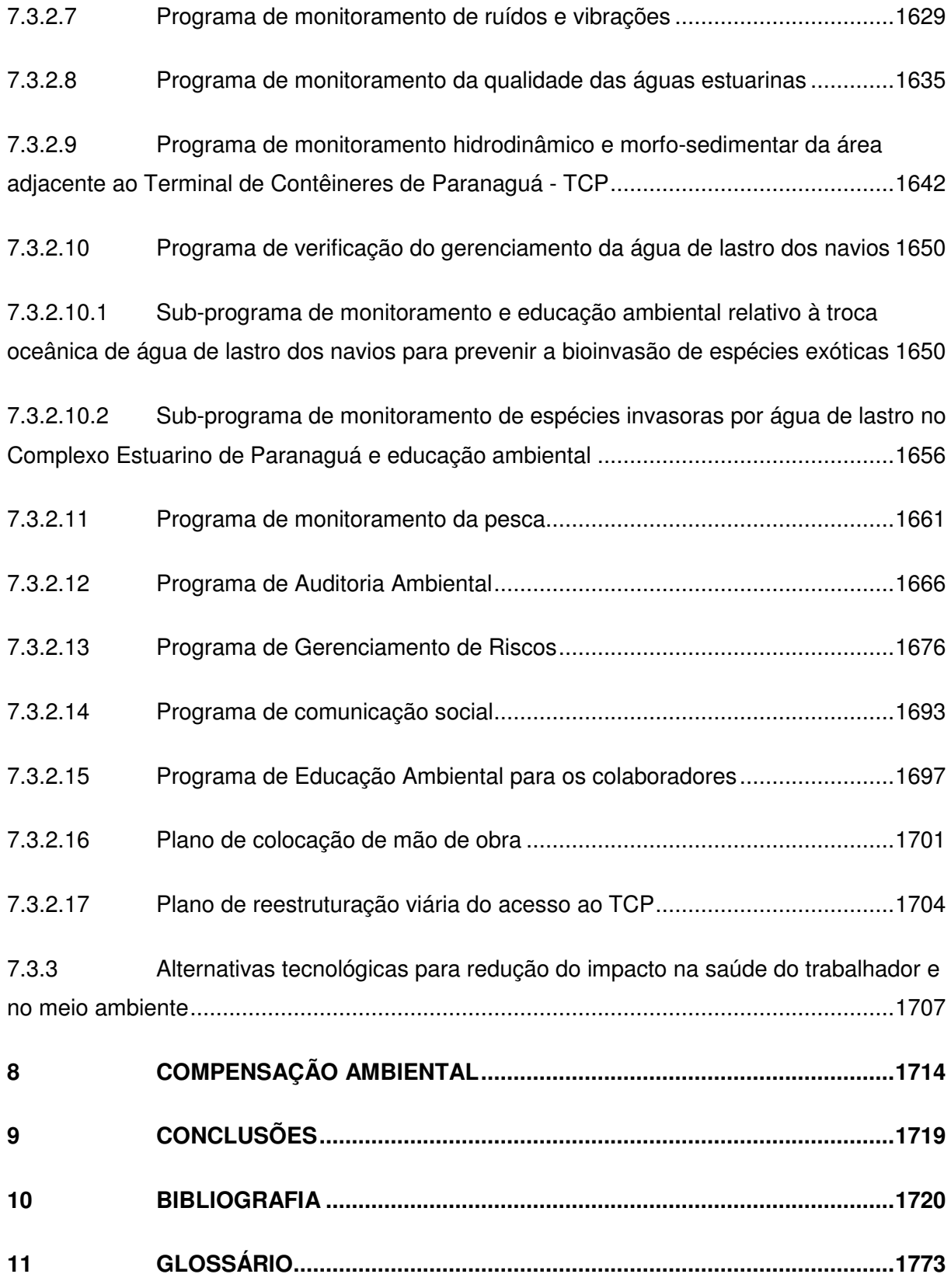

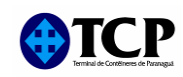

#### **VOLUME V**

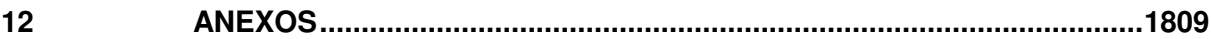

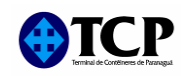

#### **LISTA DE TABELAS**

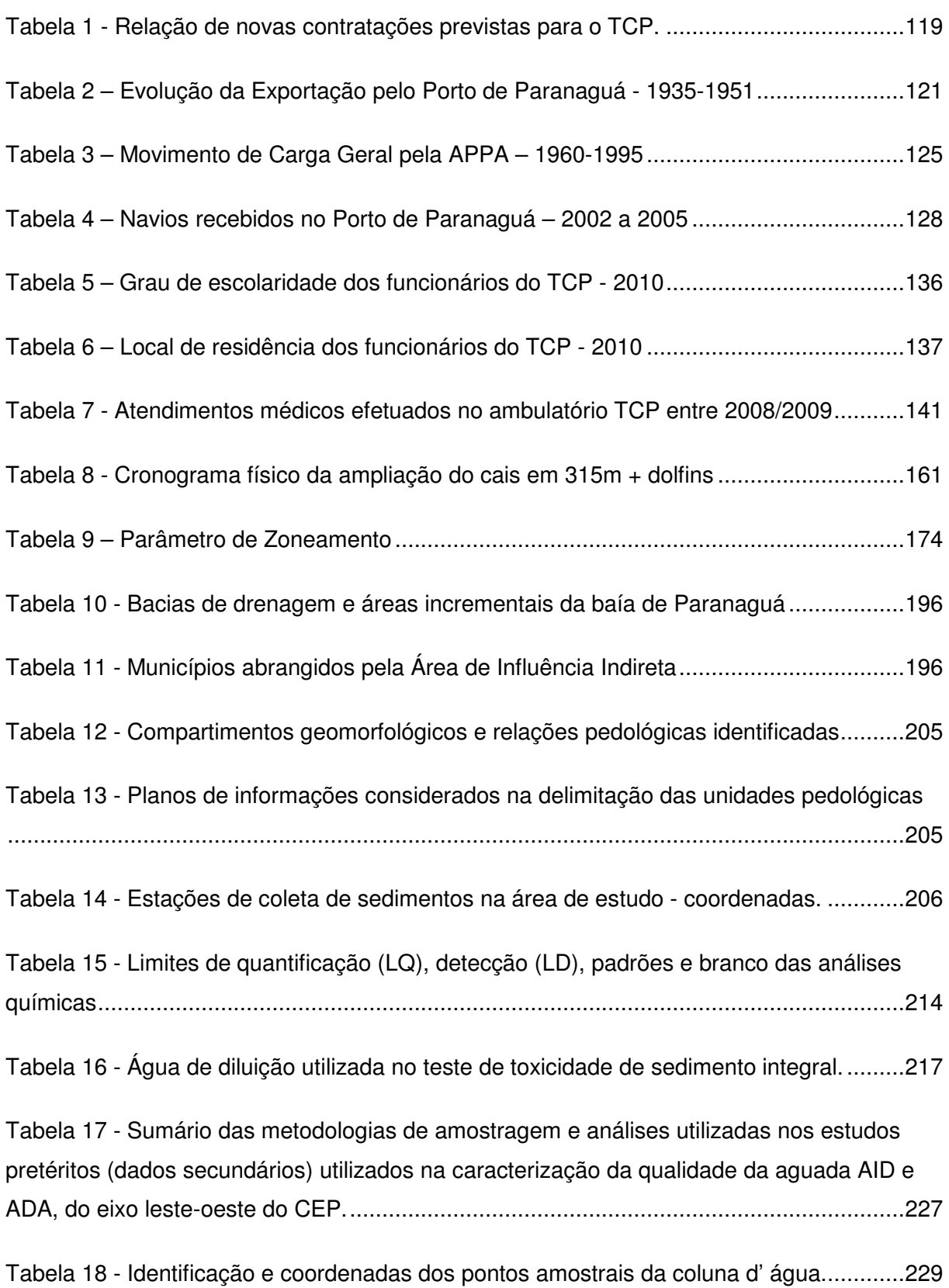

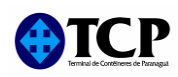

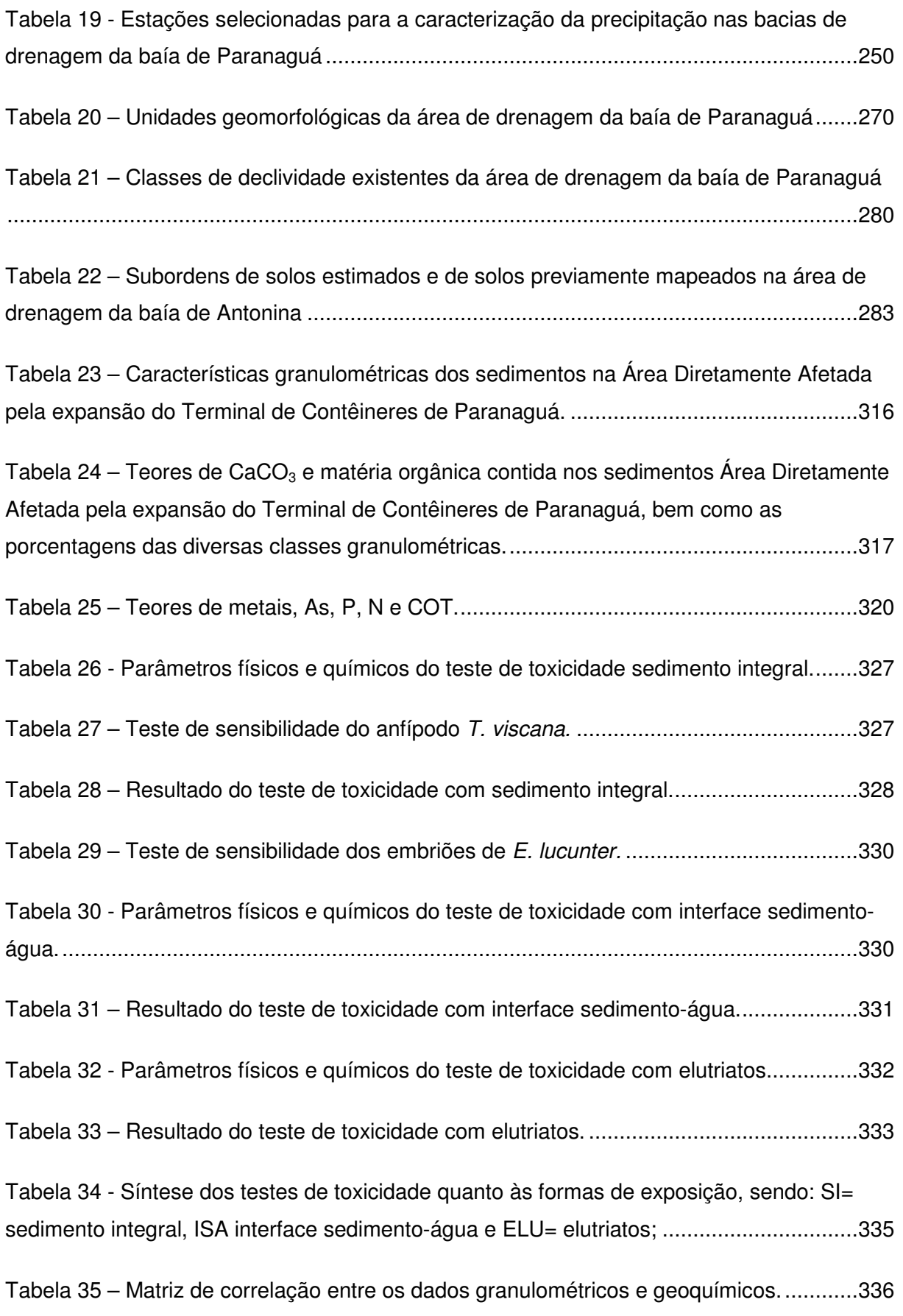

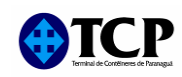

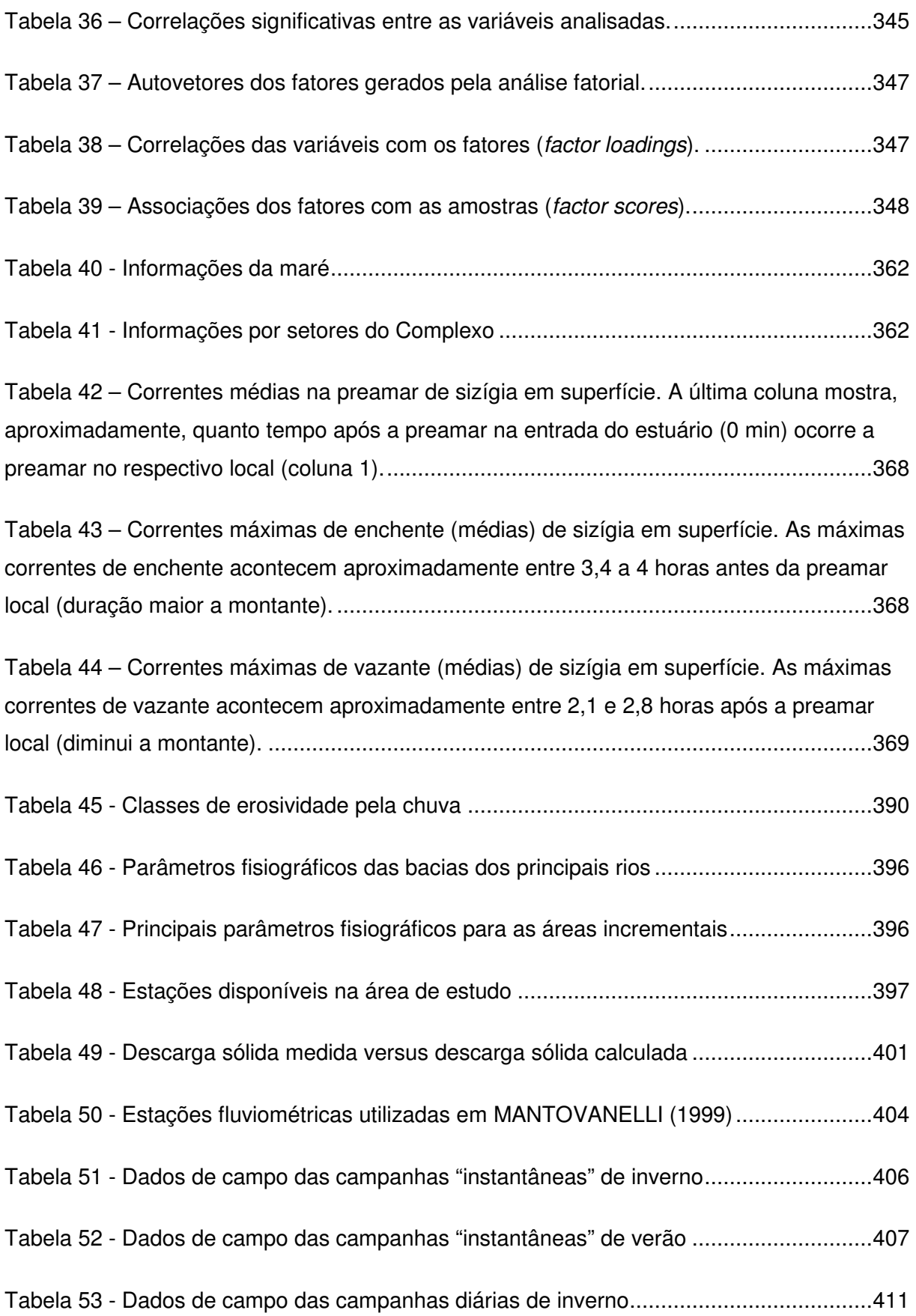

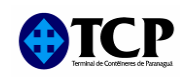

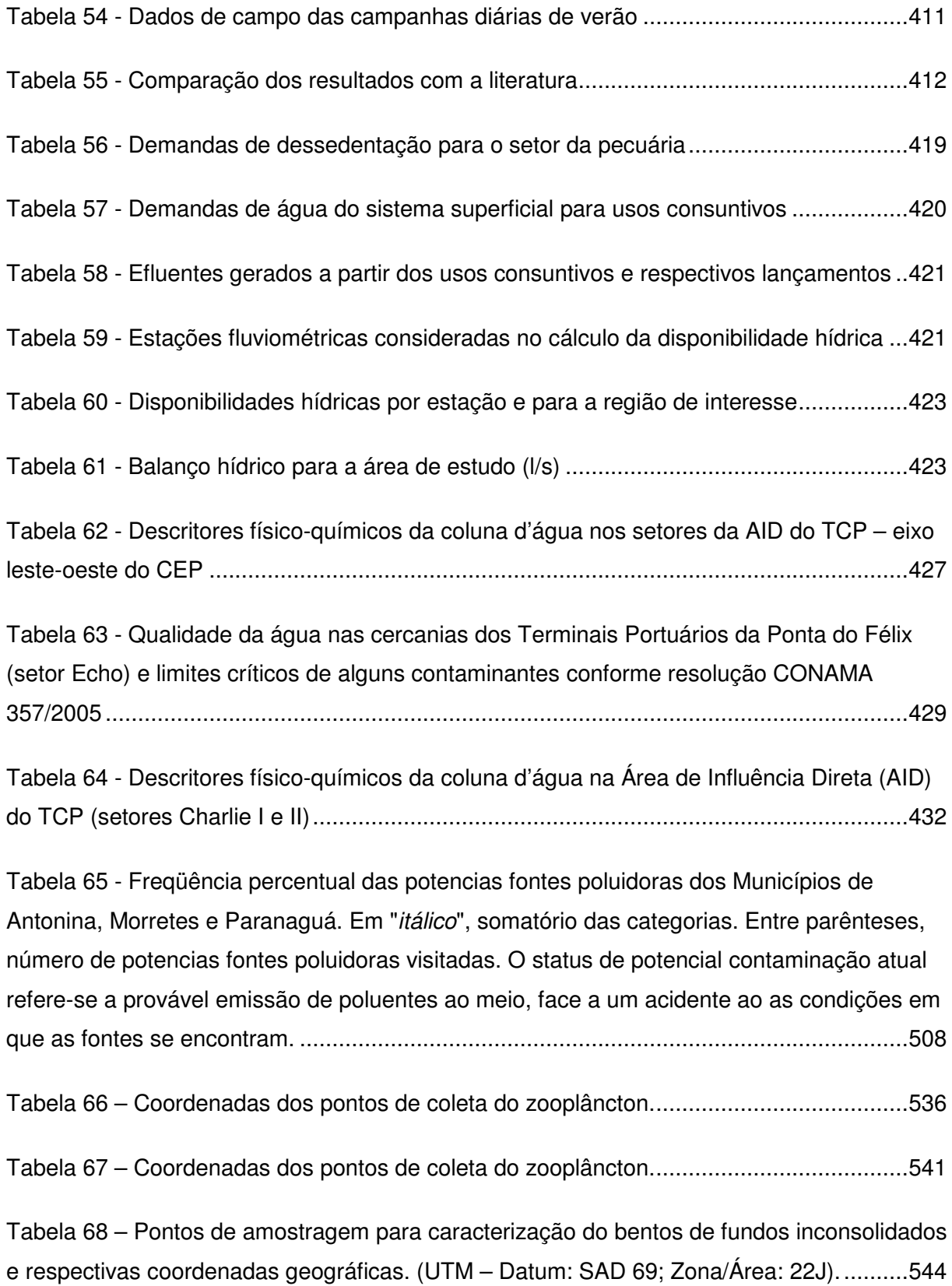

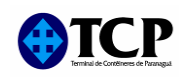

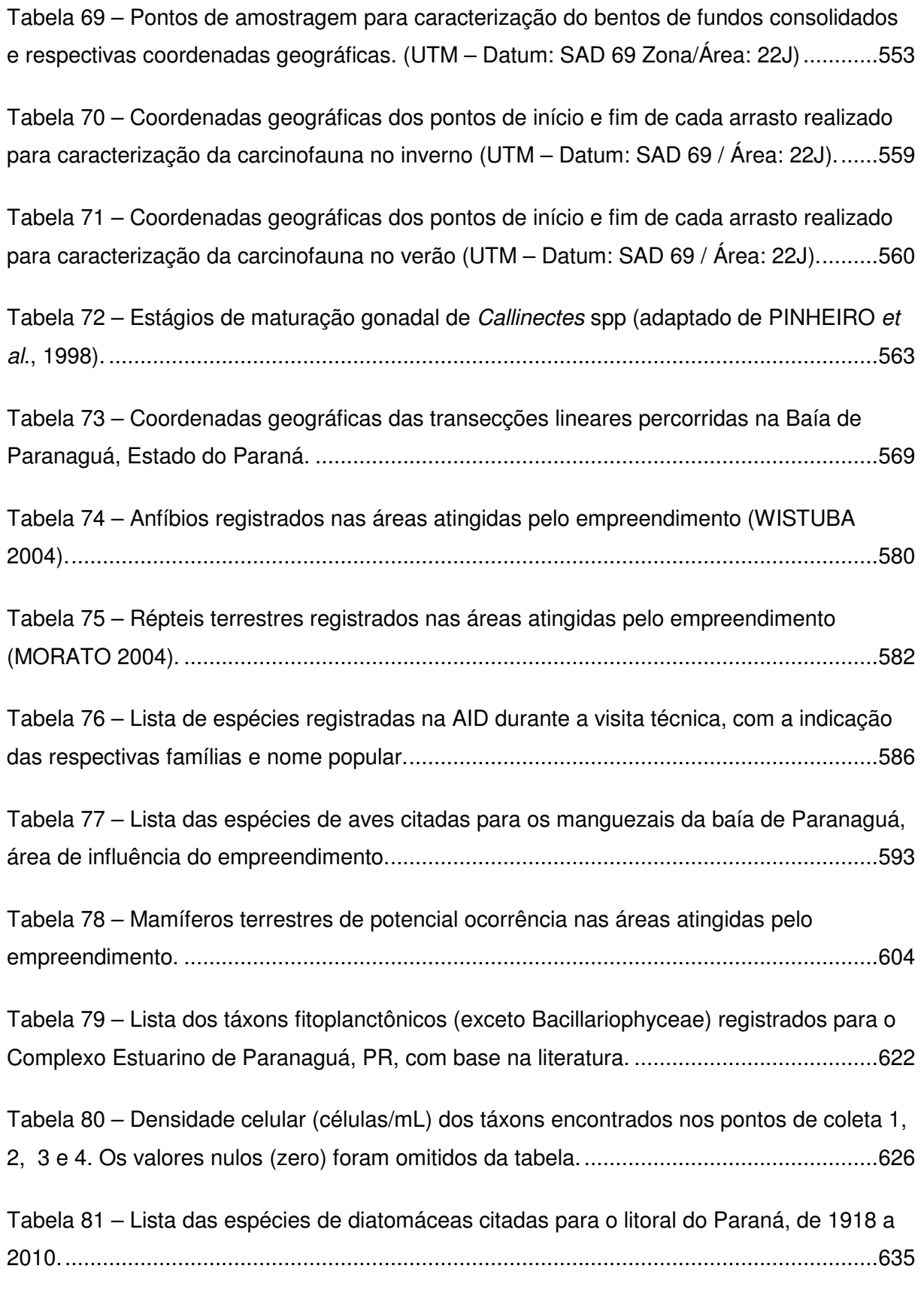

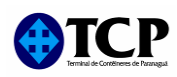

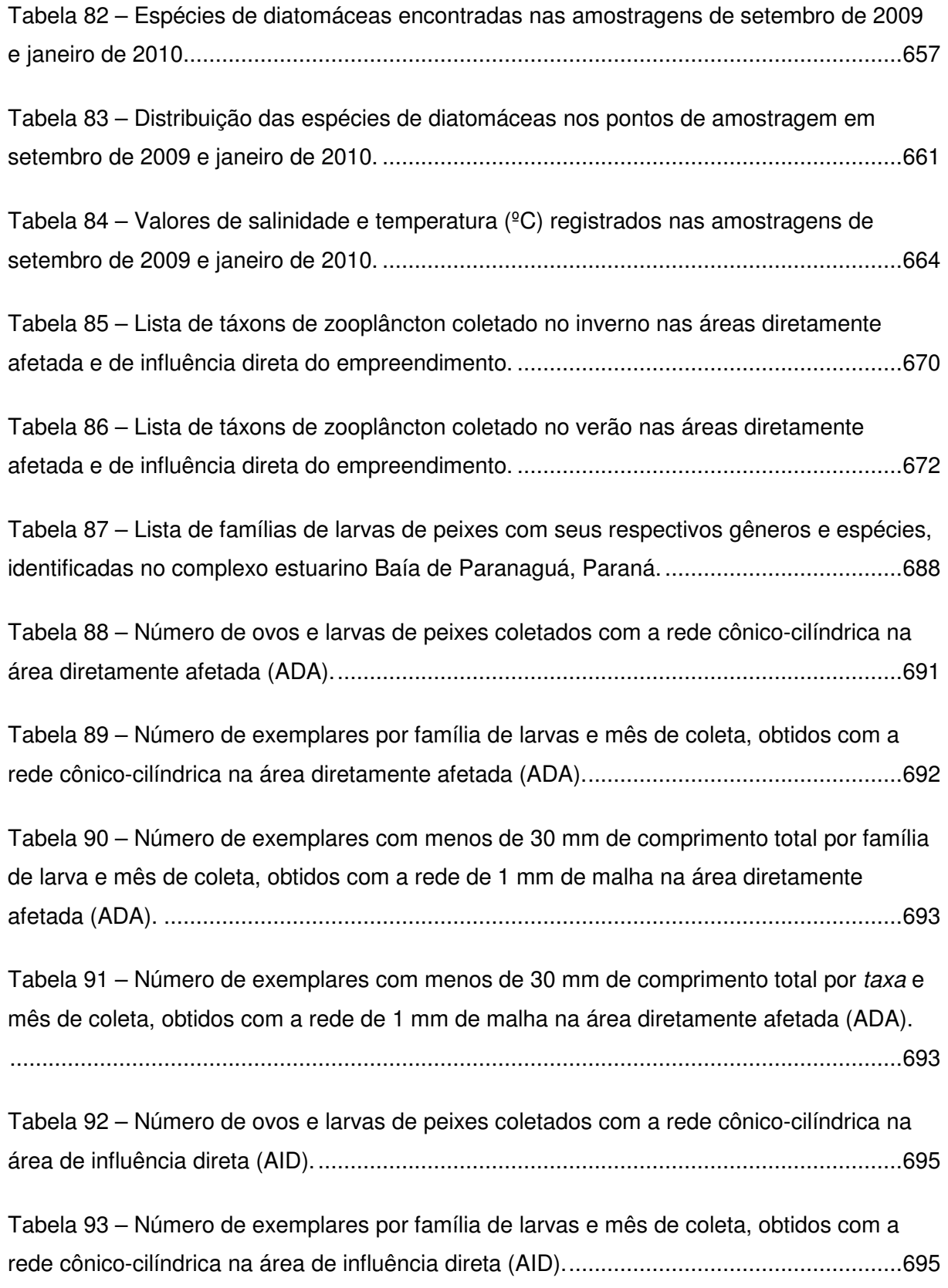

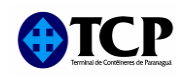

Tabela 94 – Número de exemplares com menos de 30 mm de comprimento total por família de larva e mês de coleta, obtidos com a rede de 1 mm de malha na área de influência direta 

Tabela 95 – Número de exemplares com menos de 30 mm de comprimento total por taxa e mês de coleta, obtidos com a rede de 1 mm de malha na área de influência direta (AID). 697

Tabela 96 – Número de ovos e larvas de peixes coletados com a rede cônico-cilíndrica na 

Tabela 97 – Número de exemplares por família de larvas e mês de coleta, obtidos com a rede cônico-cilíndrica na área de influência indireta (AII) em frente ao rio Nhanha.............698

Tabela 98 – Número de exemplares com menos de 30 mm de comprimento total por família de larva e mês de coleta, obtidos com a rede de 1 mm de malha na área de influência 

Tabela 99 – Número de exemplares com menos de 30 mm de comprimento total por taxa e mês de coleta, obtidos com a rede de 1 mm de malha na área de influência indireta (AII) em 

Tabela 100 – Número de ovos e larvas de peixes coletados com a rede cônico-cilíndrica na 

Tabela 101 - Número de exemplares por família de larvas e mês de coleta, obtidos com a rede cônico-cilíndrica na área de influência indireta (AII) próxima do rio do Maciel. ...........702

Tabela 102 – Número de exemplares com menos de 30 mm de comprimento total por família de larva e mês de coleta, obtidos com a rede de 1 mm de malha na área de 

Tabela 103 – Número de exemplares com menos de 30 mm de comprimento total por taxa e mês de coleta, obtidos com a rede de 1 mm de malha na área de influência indireta (All) 

Tabela 104 – Lista de táxons de decápodes coletados no inverno nas áreas diretamente 

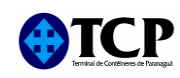

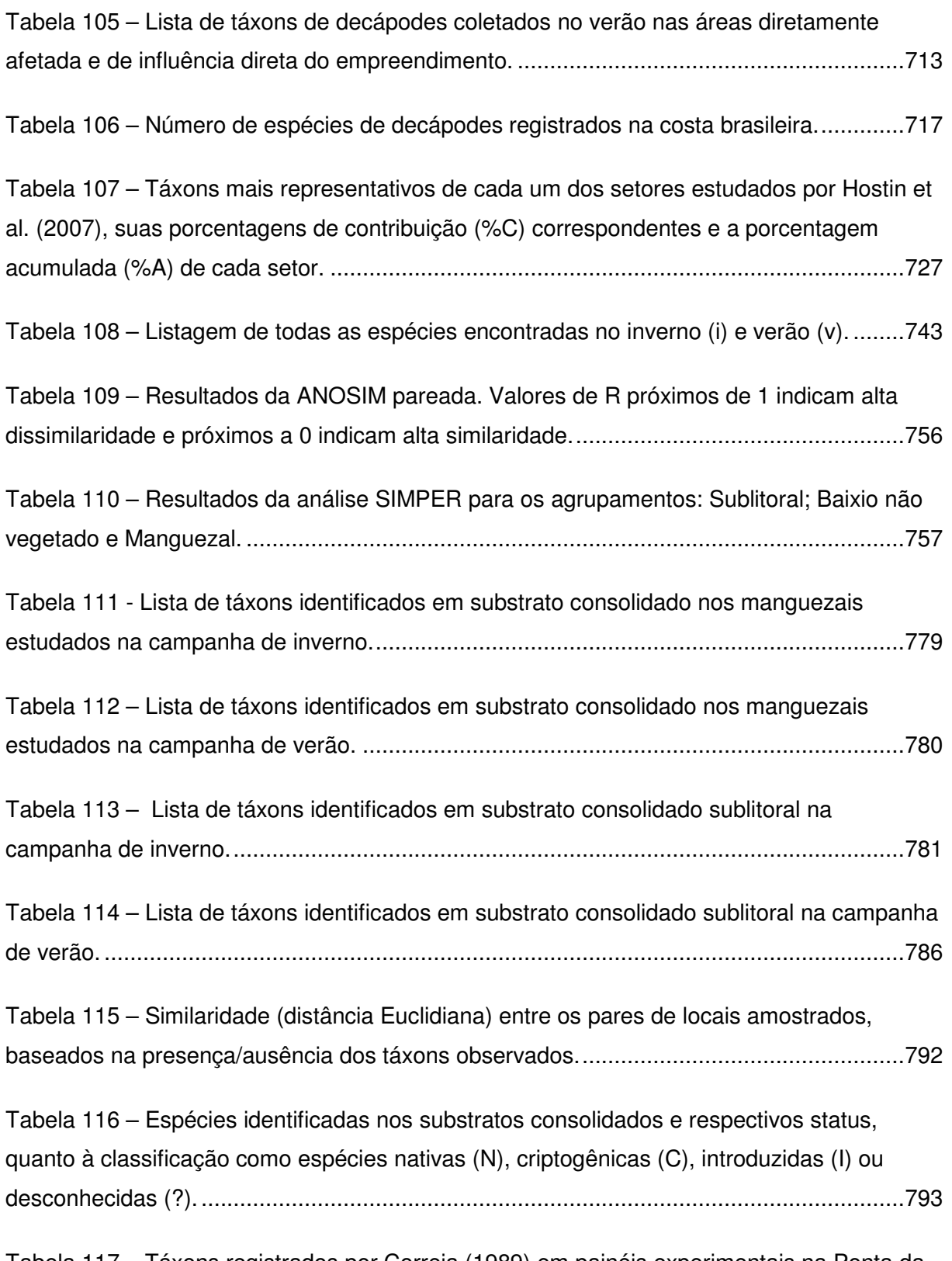

Tabela 117 - Táxons registrados por Correia (1989) em painéis experimentais na Ponta da Ilha da Cotinga, na Baía de Paranaguá, e meses de maior porcentagem de cobertura......795

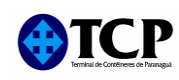

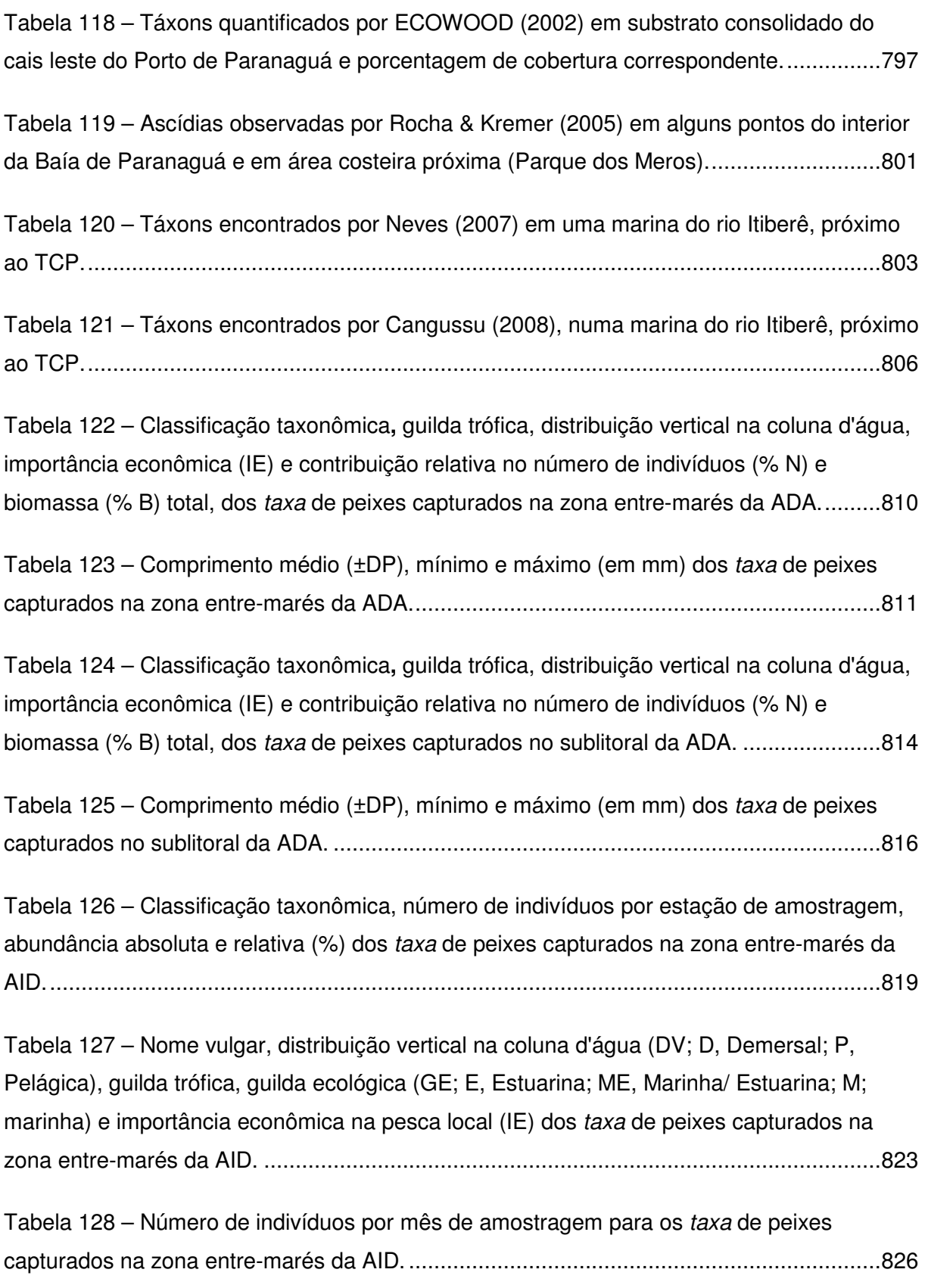

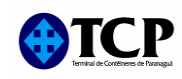

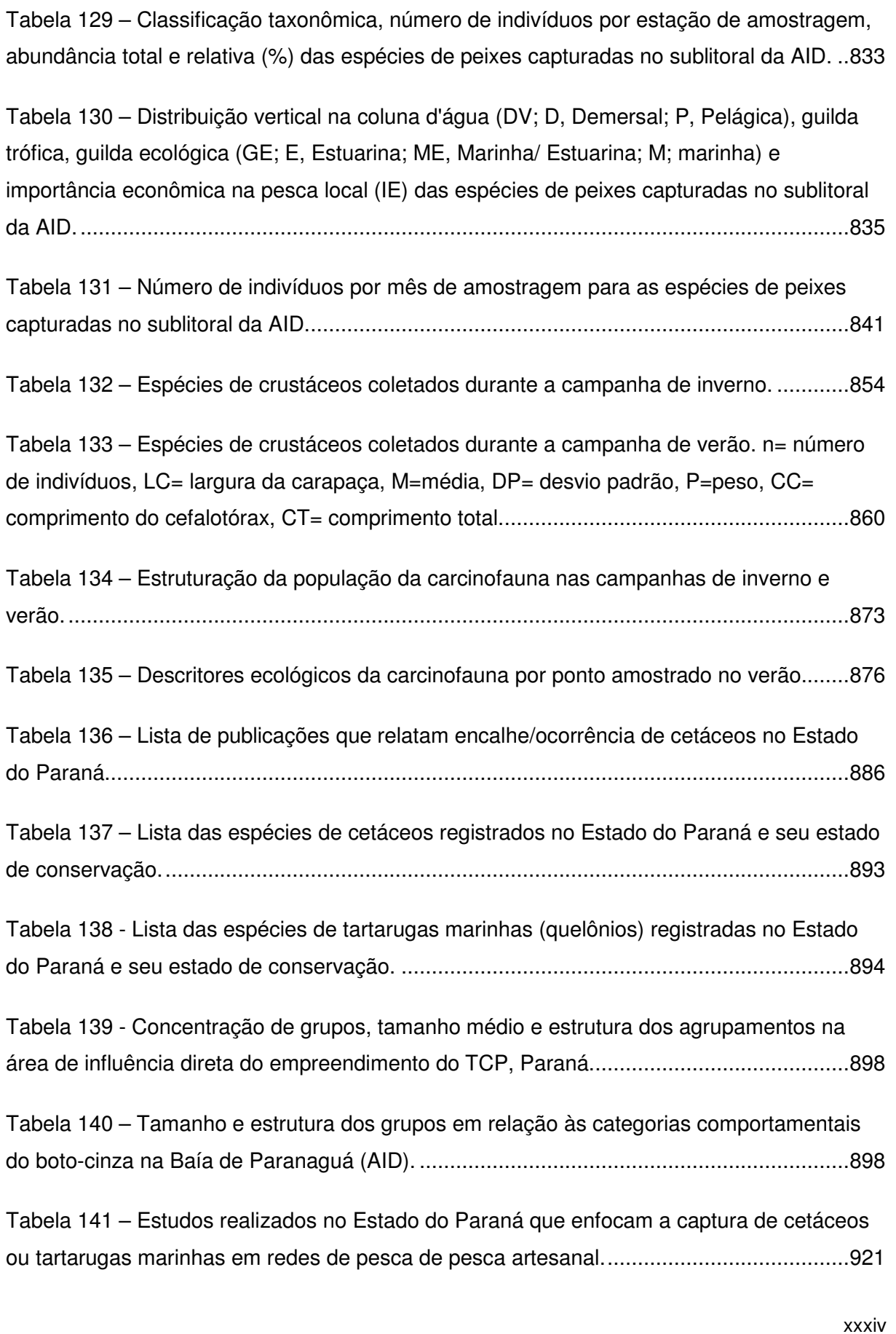

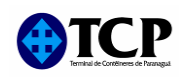

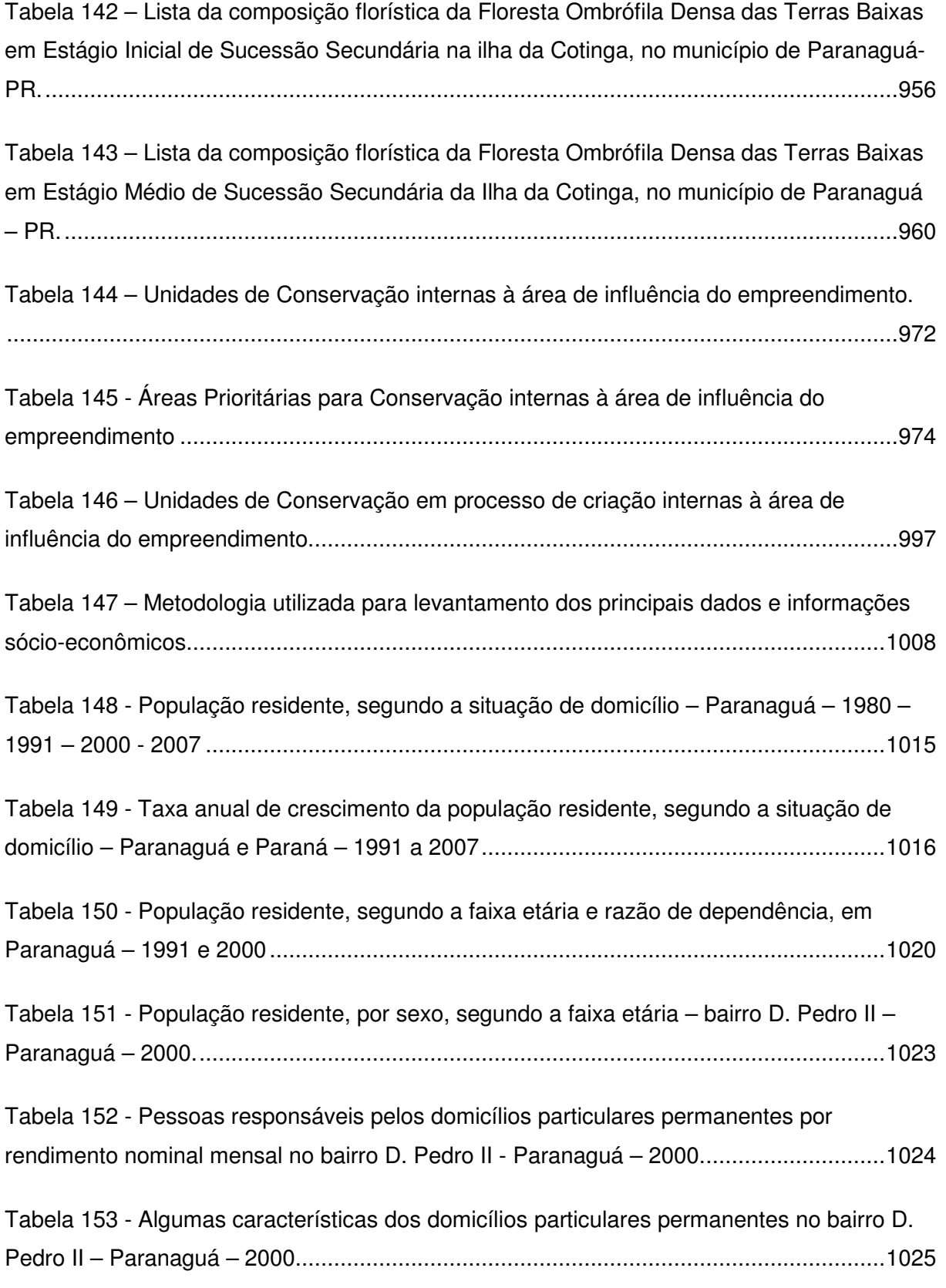

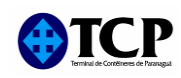

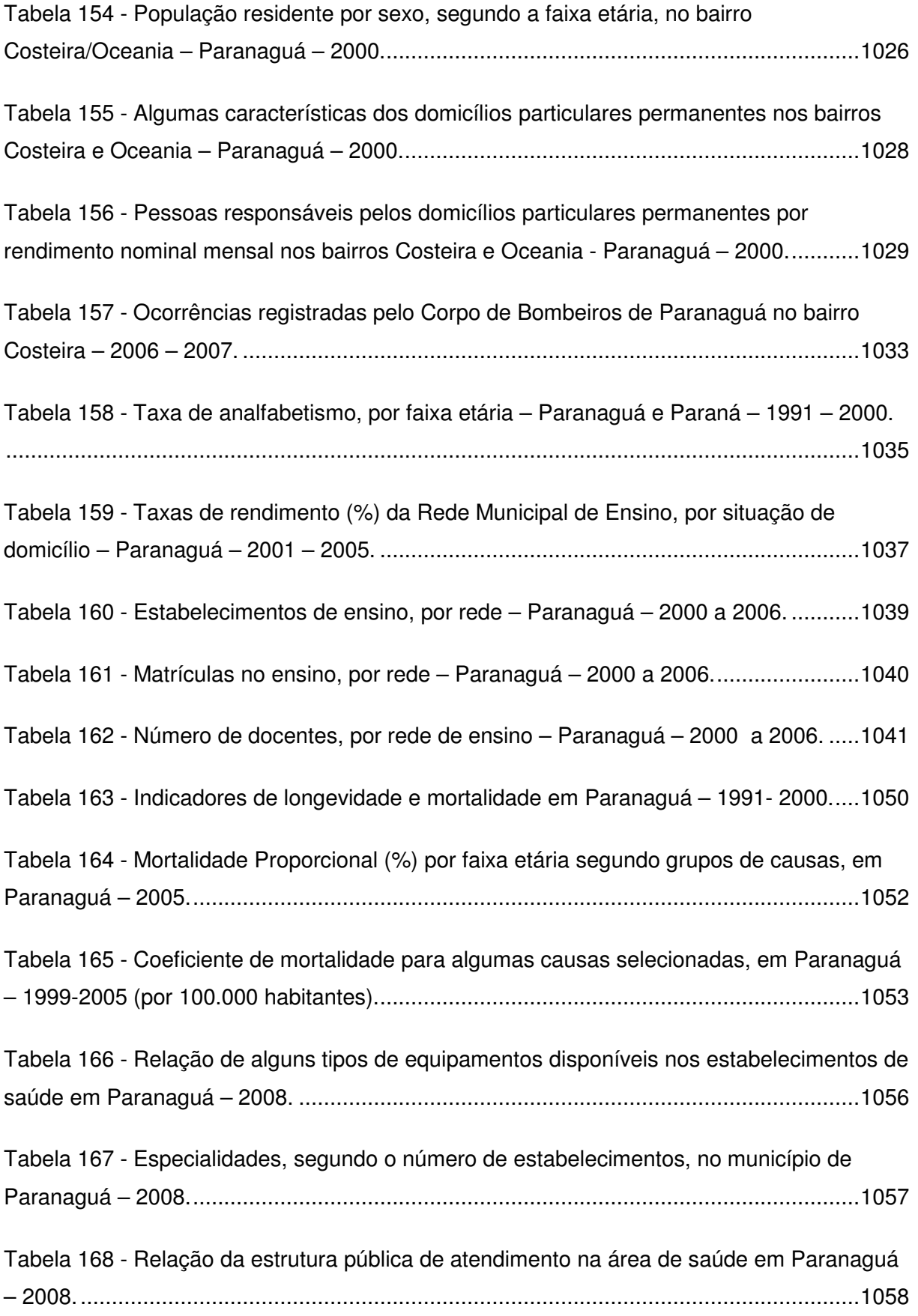
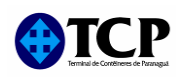

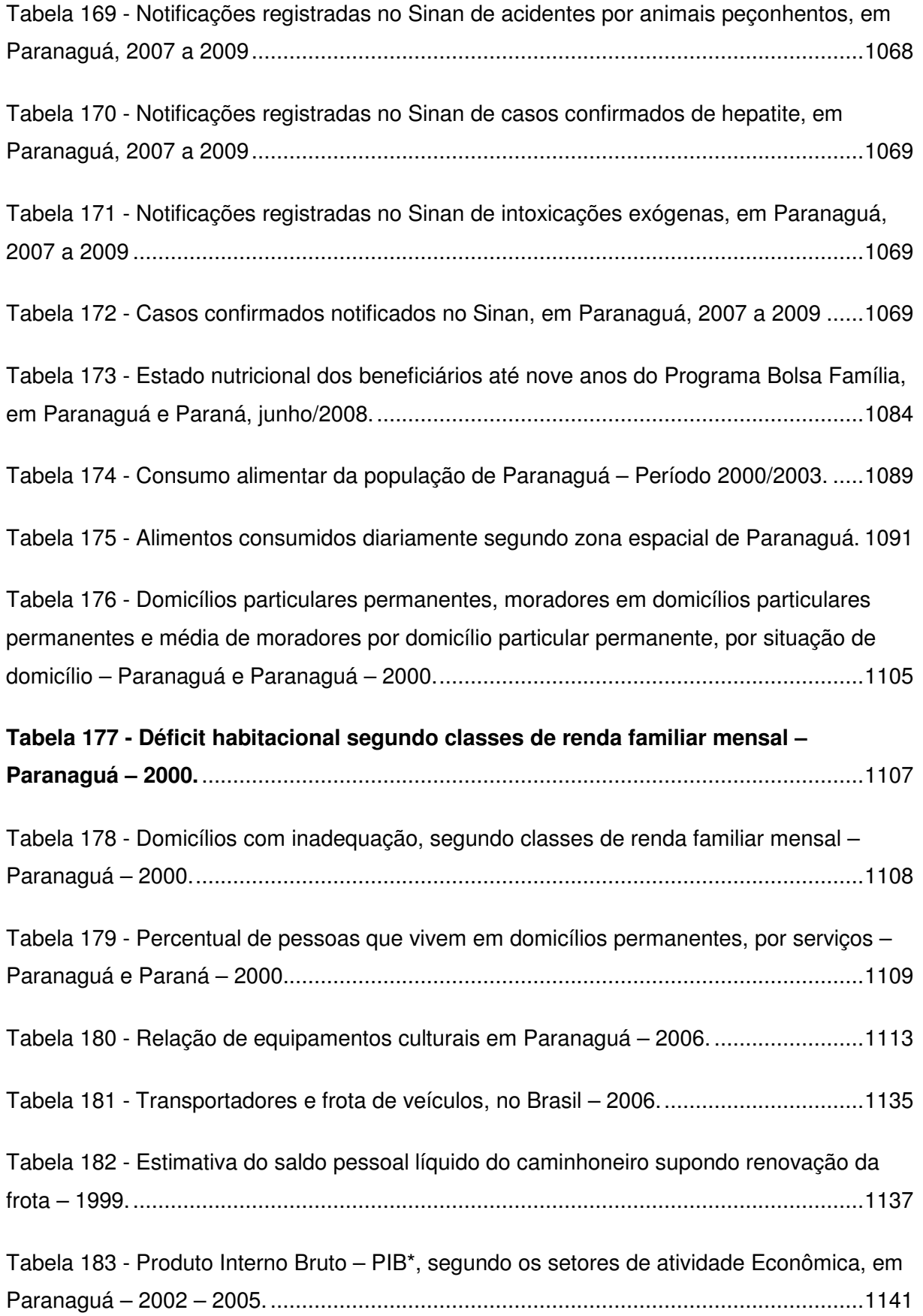

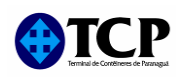

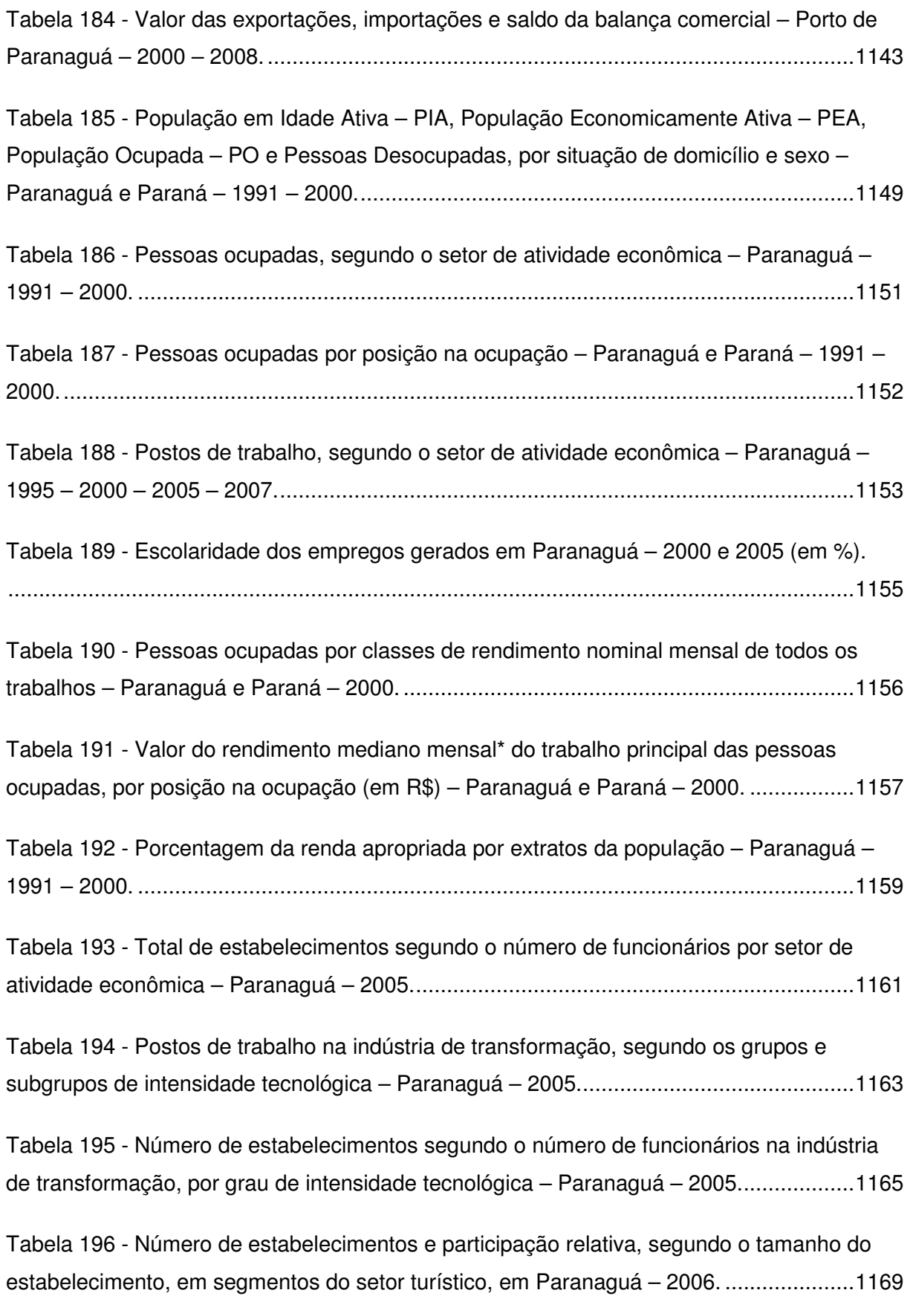

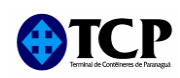

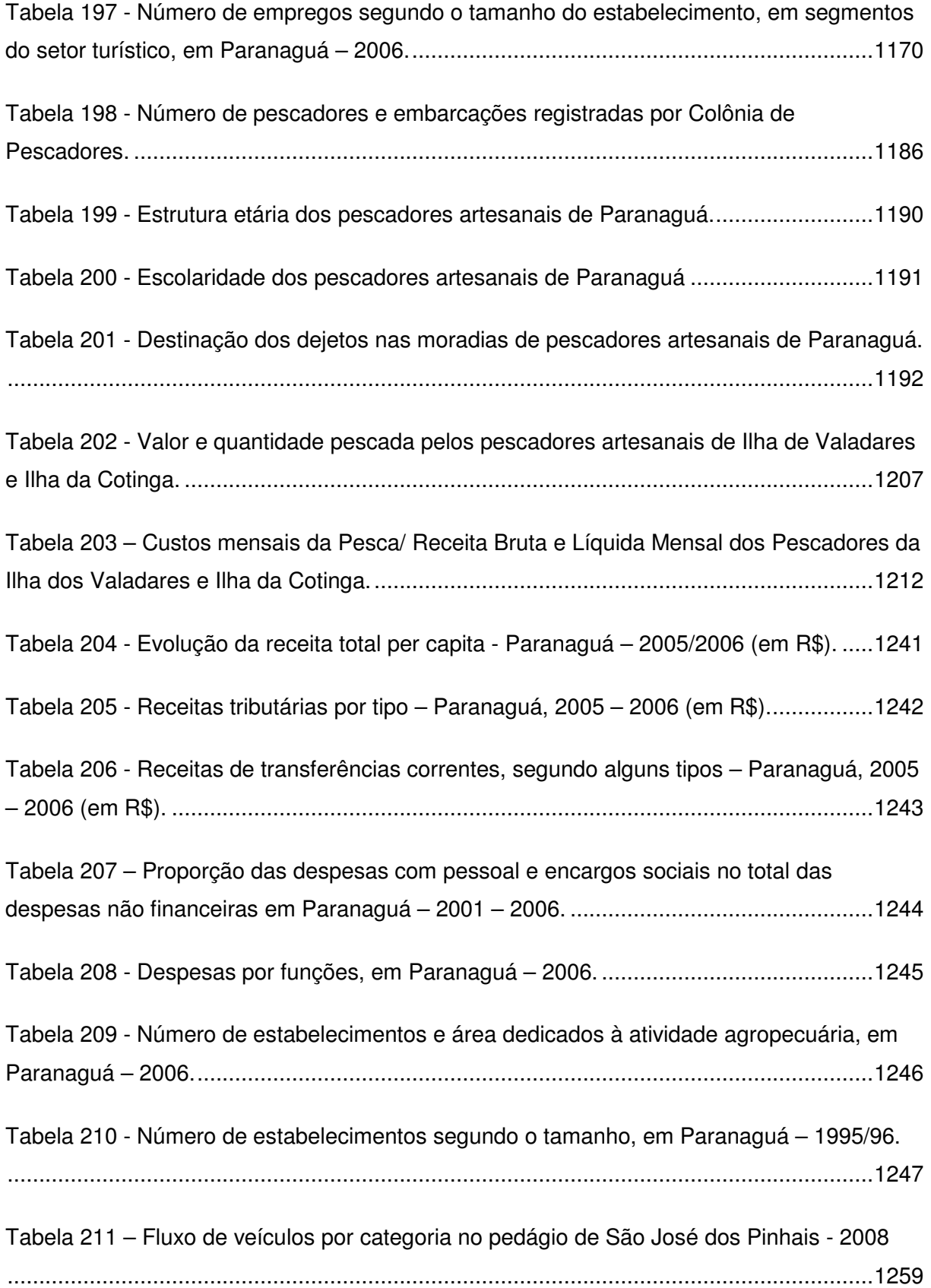

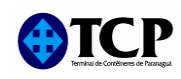

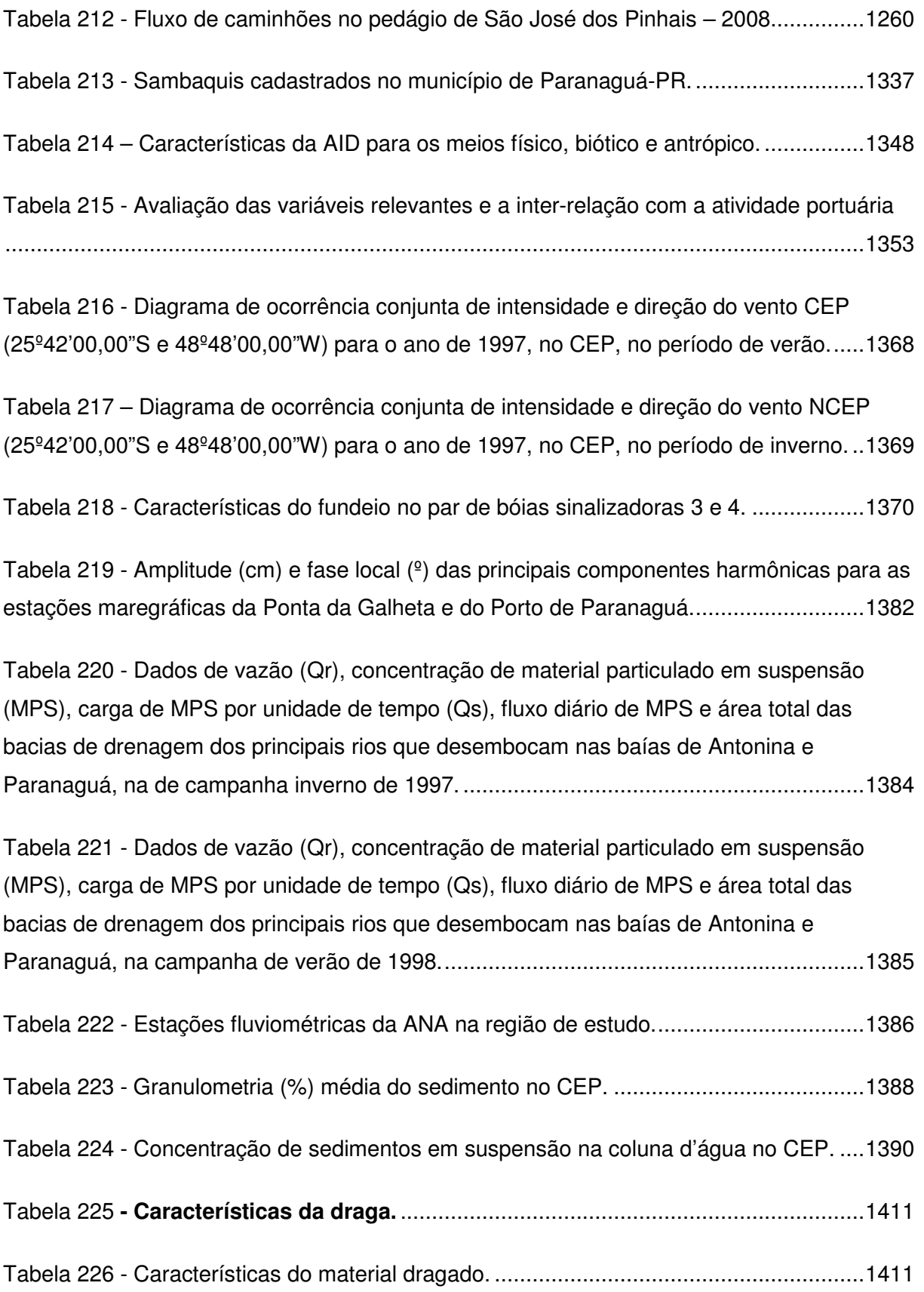

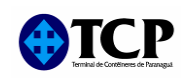

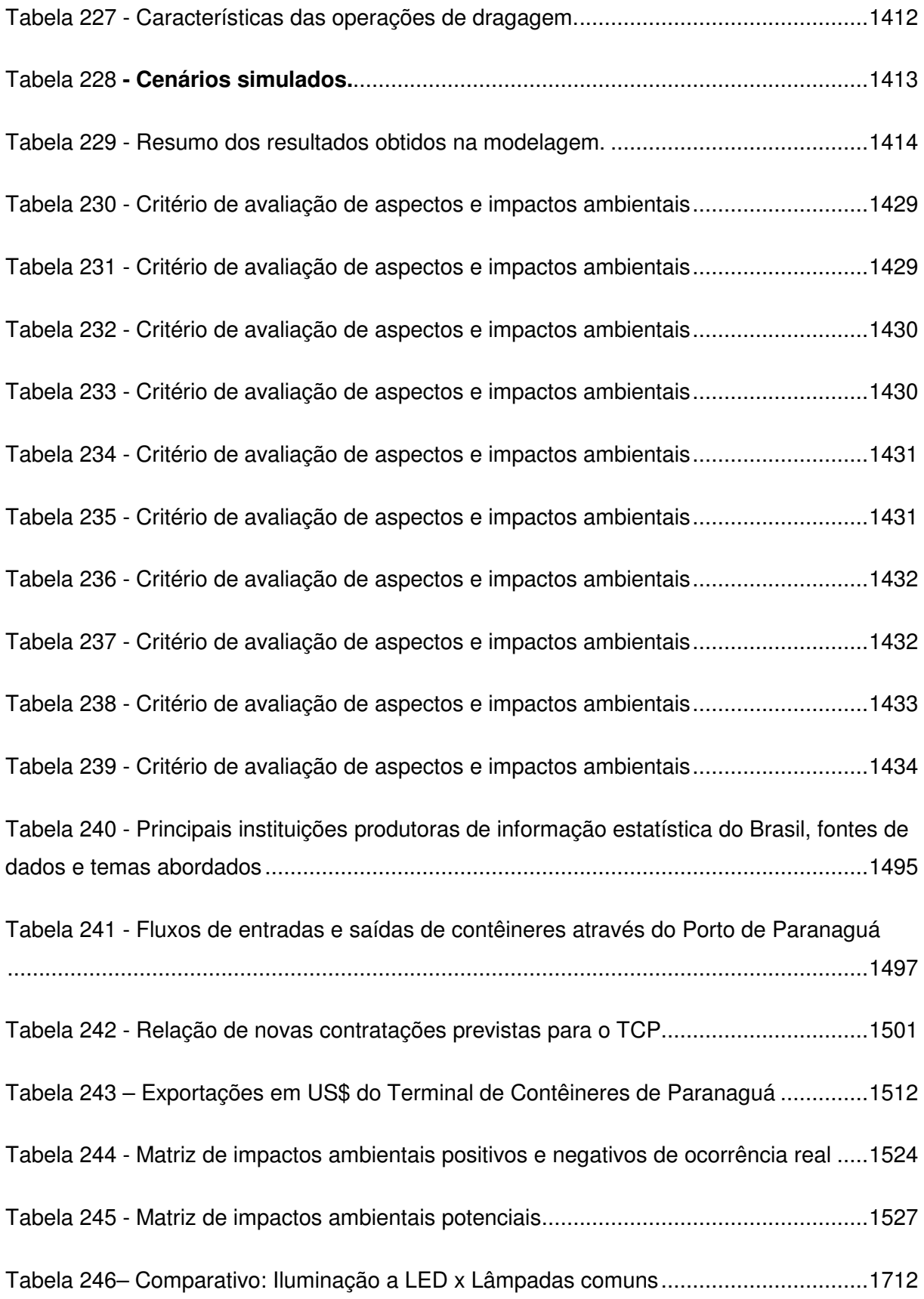

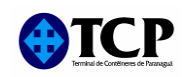

## **LISTA DE FIGURAS**

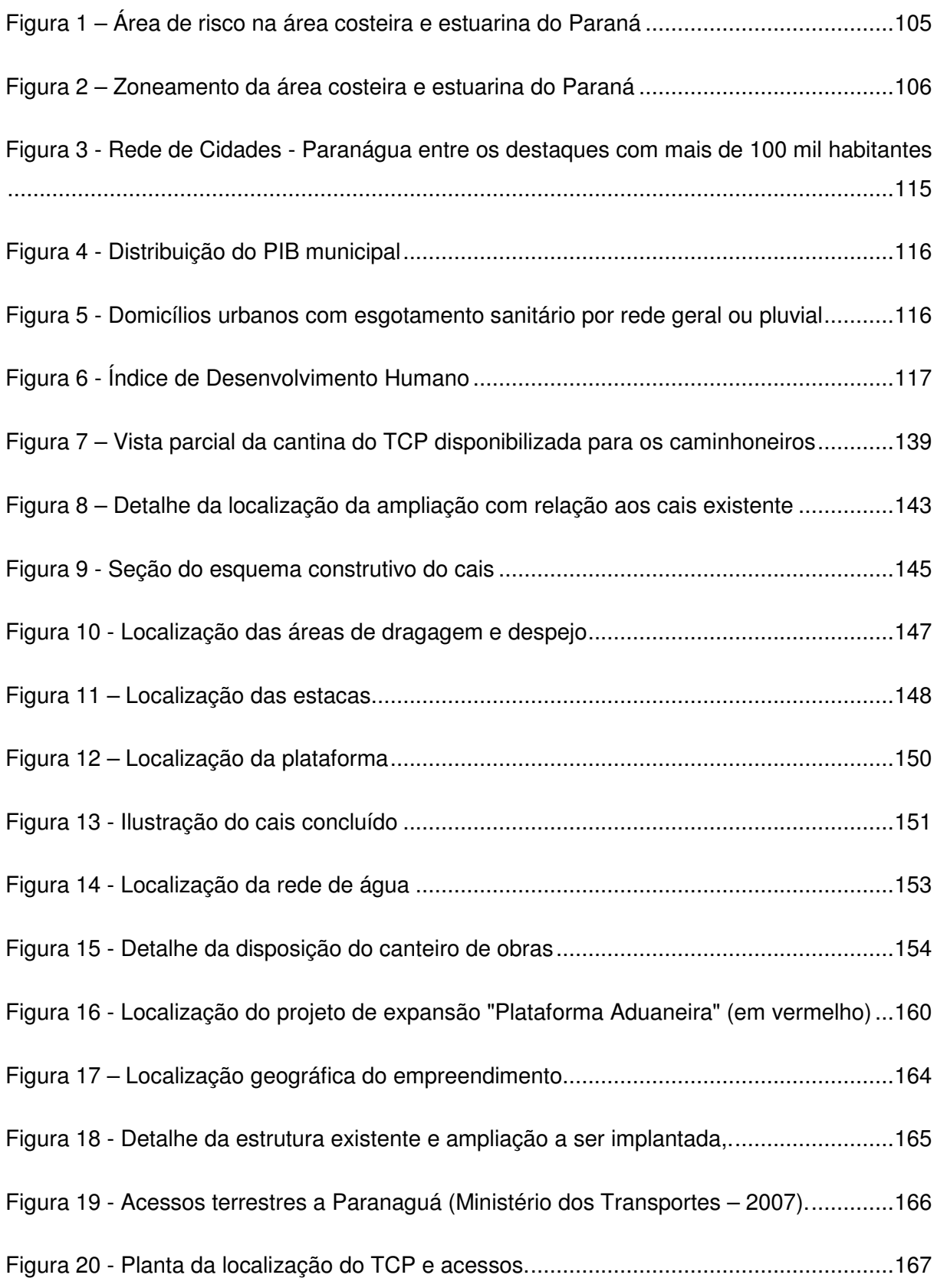

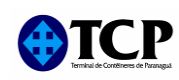

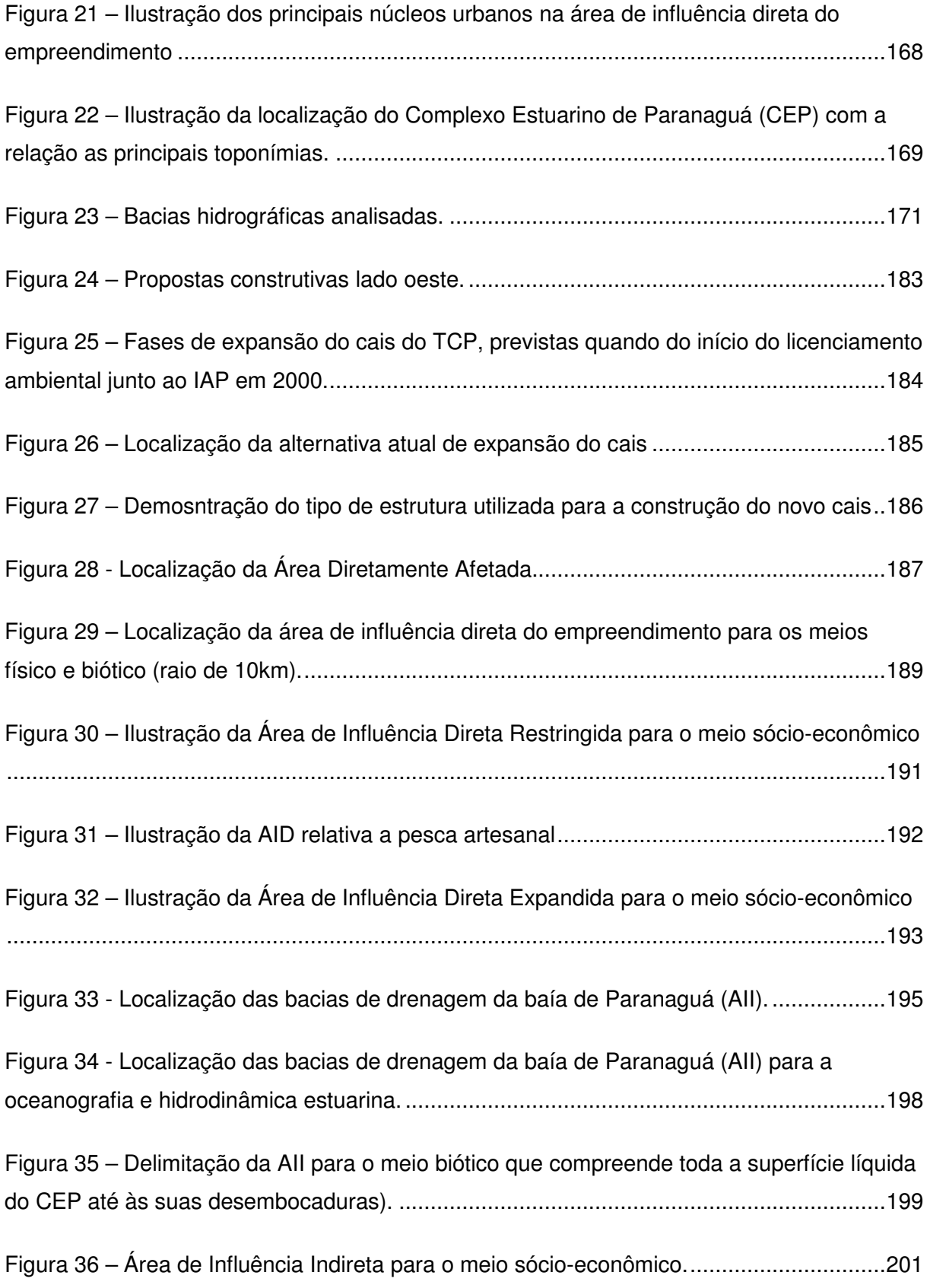

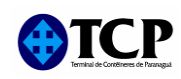

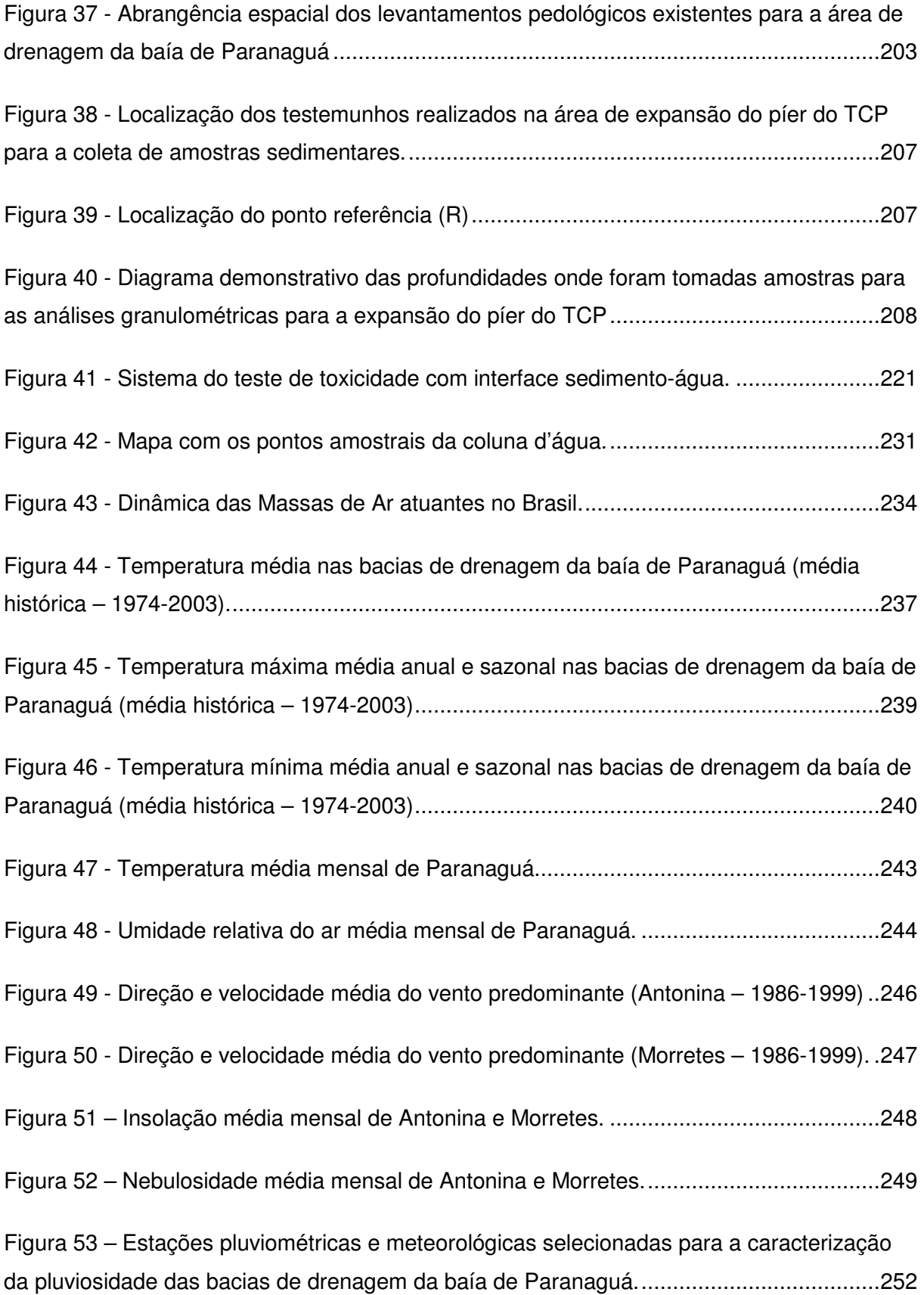

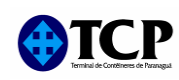

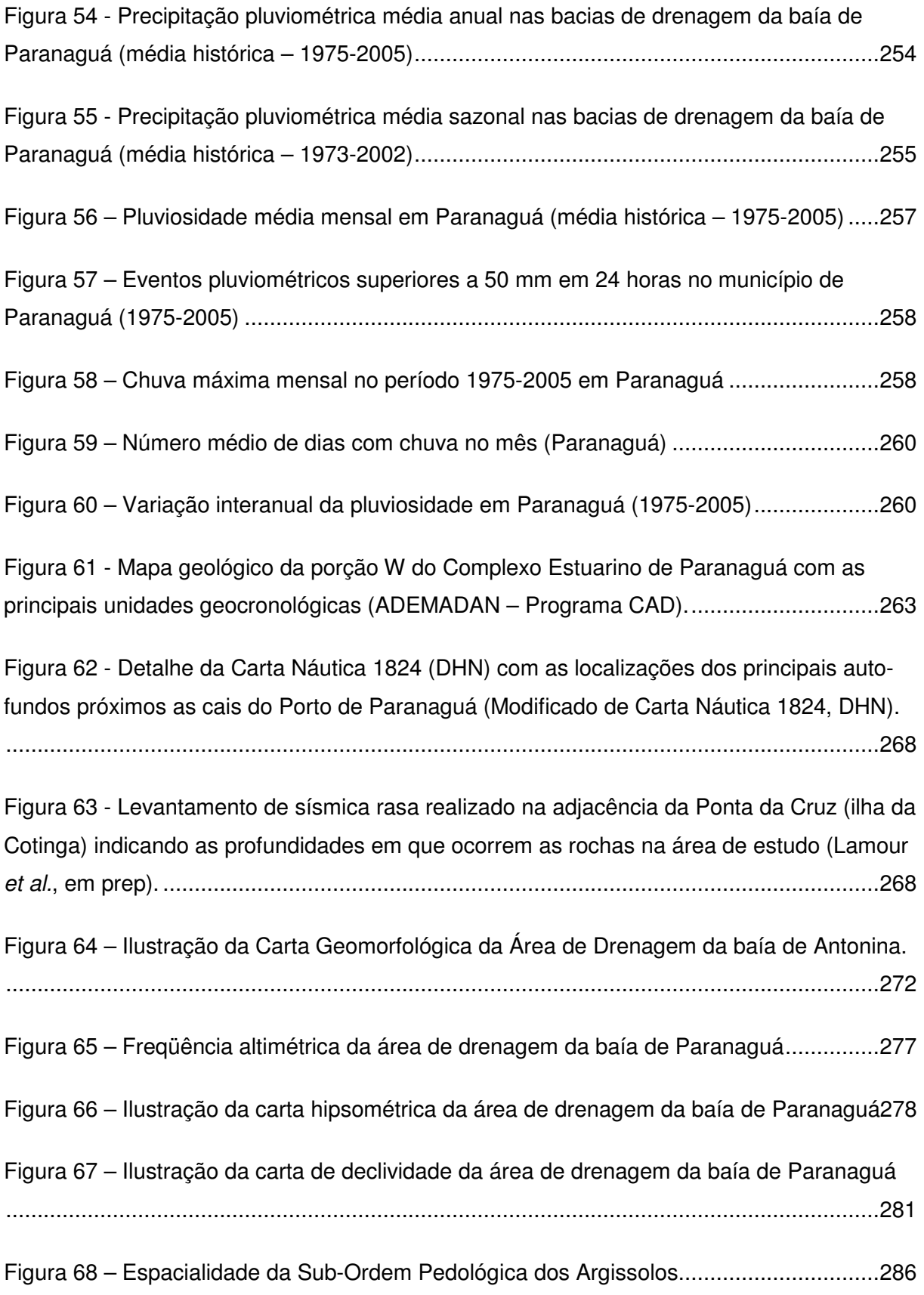

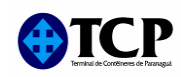

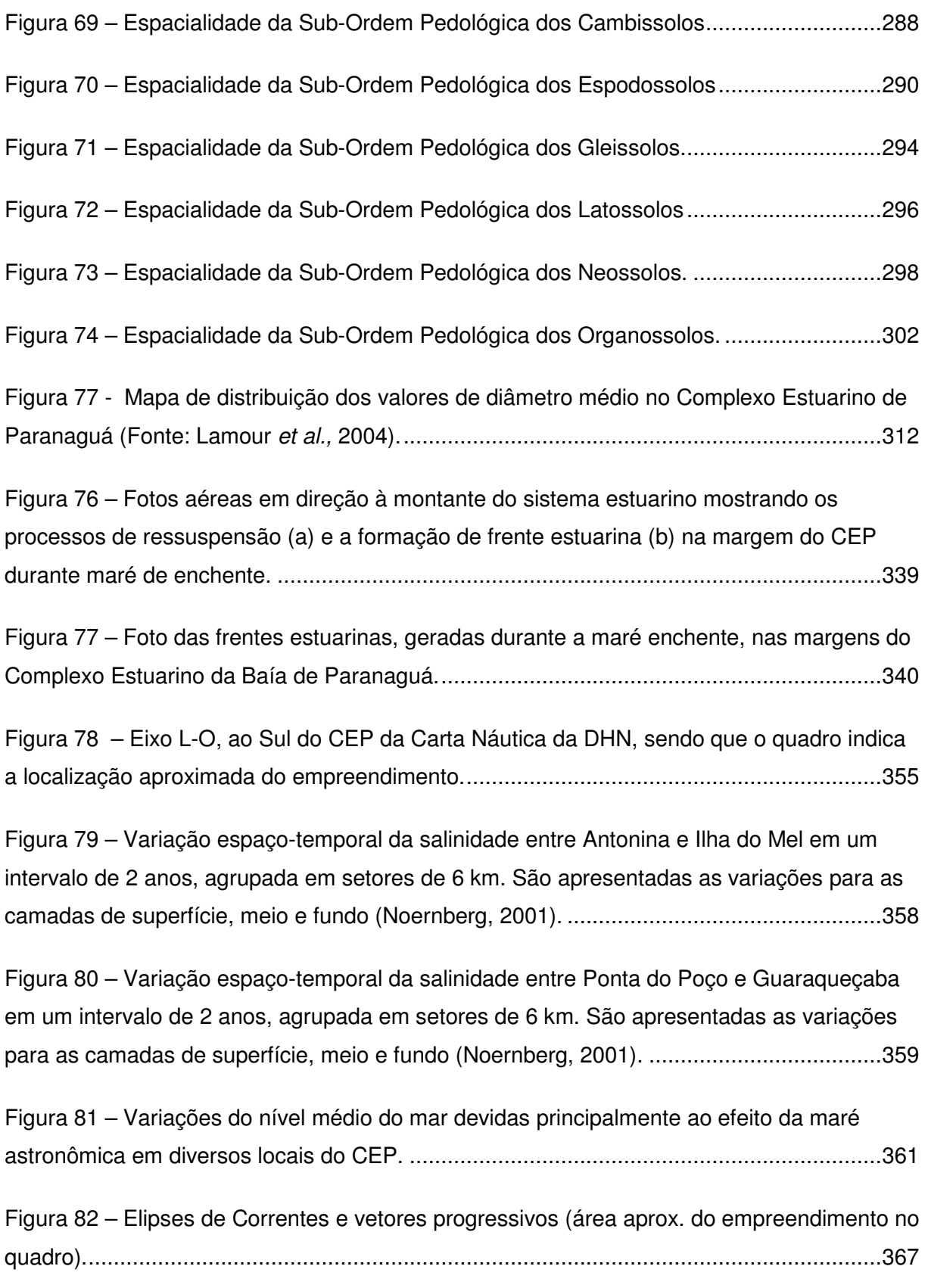

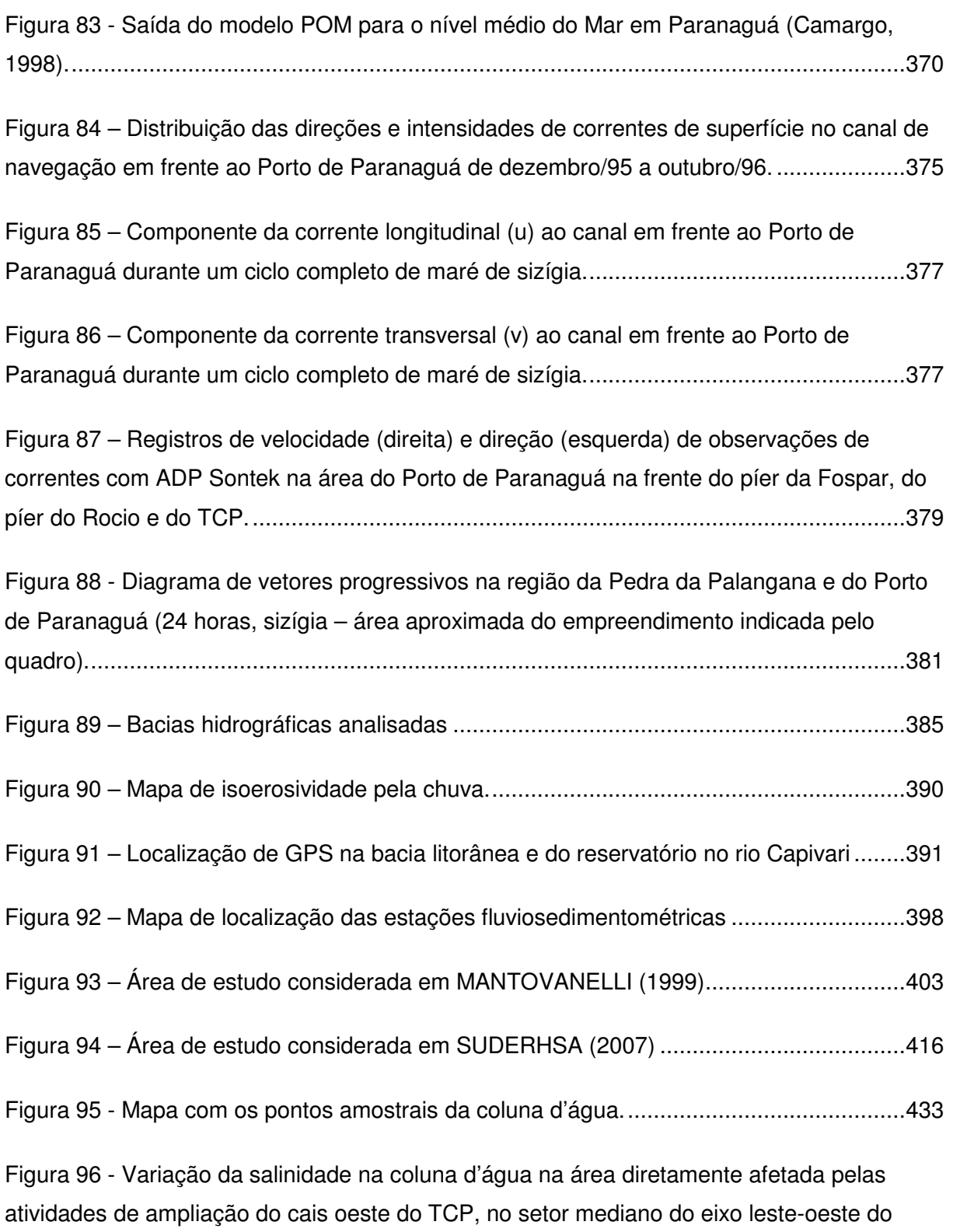

Figura 97 - Variação do pH na coluna d'água na área diretamente afetada pelas atividades de ampliação do cais oeste do TCP, no setor mediano do eixo leste-oeste do Complexo

Complexo Estuarino de Paranaguá, em amostragem realizada em dezembro de 2009.....434

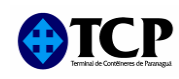

Estuarino de Paranaguá, em amostragem realizada em dezembro de 2009. As linhas vermelhas pontilhadas representam os valores mínimo e máximo preconizados pela 

Figura 98 - Variação da concentração de oxigênio dissolvido (mg/L) na coluna d'água na área diretamente afetada pelas atividades de ampliação do cais oeste do TCP, no setor mediano do eixo leste-oeste do Complexo Estuarino de Paranaguá, em amostragem realizada em dezembro de 2009. A linha vermelha pontilhada representa o valor mínimo preconizado pela Resolução CONAMA 357/05, para as águas salobras da Classe 2........436

Figura 99 - Variação da concentração de nitrato (mg/L) na coluna d'água na área diretamente afetada pelas atividades de ampliação do cais oeste do TCP, no setor mediano do eixo leste-oeste do Complexo Estuarino de Paranaguá, em amostragem realizada em dezembro de 2009. A linha vermelha pontilhada representa o limite crítico preconizado pela 

Figura 100 - Variação da concentração de nitrito (mg/L) na coluna d'água na área diretamente afetada pelas atividades de ampliação do cais oeste do TCP, no setor mediano do eixo leste-oeste do Complexo Estuarino de Paranaguá, em amostragem realizada em dezembro de 2009. A linha vermelha pontilhada representa o limite crítico preconizado pela 

Figura 101 - Variação da concentração de nitrogênio amoniacal total (mg/L) na coluna d'água na área diretamente afetada pelas atividades de ampliação do cais oeste do TCP, no setor mediano do eixo leste-oeste do Complexo Estuarino de Paranaguá, em amostragem realizada em dezembro de 2009. A linha vermelha pontilhada representa o limite crítico preconizado pela Resolução CONAMA 357/05, para as águas salobras da Classe 2.......440

Figura 102 - Variação da concentração de polifosfatos (mg/L) na coluna d'água na área diretamente afetada pelas atividades de ampliação do cais oeste do TCP, no setor mediano do eixo leste-oeste do Complexo Estuarino de Paranaguá, em amostragem realizada em dezembro de 2009. A linha vermelha pontilhada representa o limite crítico preconizado pela Resolução CONAMA 357/05, para as águas salobras da Classe 2.................................441

Figura 103 - Variação da concentração de fósforo total (mg/L) na coluna d'água na área diretamente afetada pelas atividades de ampliação do cais oeste do TCP, no setor mediano do eixo leste-oeste do Complexo Estuarino de Paranaguá, em amostragem realizada em

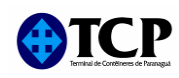

dezembro de 2009. A linha vermelha pontilhada representa o limite crítico preconizado pela Resolução CONAMA 357/05, para as águas salobras da Classe 2..................................442

Figura 104 - Variação da concentração de carbono orgânico total (mg/L) na coluna d'água na área diretamente afetada pelas atividades de ampliação do cais oeste do TCP, no setor mediano do eixo leste-oeste do Complexo Estuarino de Paranaguá, em amostragem realizada em dezembro de 2009. A linha vermelha pontilhada representa o limite crítico preconizado pela Resolução CONAMA 357/05, para as águas salobras da Classe 2........443

Figura 105 - Variação da concentração de arsênio total (mg/L) na coluna d'água na área diretamente afetada pelas atividades de ampliação do cais oeste do TCP, no setor mediano do eixo leste-oeste do Complexo Estuarino de Paranaguá, em amostragem realizada em dezembro de 2009. A linha vermelha pontilhada representa o limite crítico preconizado pela Resolução CONAMA 357/05, para as águas salobras da Classe 2. (LQ=0,01 mg/L).........445

Figura 106 - Variação da concentração de cádmio (mg/L) na coluna d'água na área diretamente afetada pelas atividades de ampliação do cais oeste do TCP, no setor mediano do eixo leste-oeste do Complexo Estuarino de Paranaguá, em amostragem realizada em dezembro de 2009. A linha vermelha pontilhada representa o limite crítico preconizado pela Resolução CONAMA 357/05, para as águas salobras da Classe 2. (LQ = 0,001 mg/L) .....446

Figura 107 - Variação da concentração de chumbo (mg/L) na coluna d'água na área diretamente afetada pelas atividades de ampliação do cais oeste do TCP, no setor mediano do eixo leste-oeste do Complexo Estuarino de Paranaguá, em amostragem realizada em dezembro de 2009. A linha vermelha pontilhada representa o limite crítico preconizado pela Resolução CONAMA 357/05, para as águas salobras da Classe 2. (LQ = 0,01 mg/L).......447

Figura 108 - Variação da concentração de cromo total (mg/L) na coluna d'água na área diretamente afetada pelas atividades de ampliação do cais oeste do TCP, no setor mediano do eixo leste-oeste do Complexo Estuarino de Paranaguá, em amostragem realizada em dezembro de 2009. A linha vermelha pontilhada representa o limite crítico preconizado pela Resolução CONAMA 357/05, para as águas salobras da Classe 2. (LQ = 0,01 mg/L).......448

Figura 109 - Variação da concentração de cobre dissolvido (mg/L) na coluna d'água na área diretamente afetada pelas atividades de ampliação do cais oeste do TCP, no setor mediano do eixo leste-oeste do Complexo Estuarino de Paranaguá, em amostragem realizada em

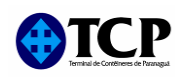

dezembro de 2009. A linha vermelha pontilhada representa o limite crítico preconizado pela Resolução CONAMA 357/05, para as águas salobras da Classe 2. (LQ = 0,001 mg/L) .....449

Figura 110 - Variação da concentração de níquel (mg/L) na coluna d'água na área diretamente afetada pelas atividades de ampliação do cais oeste do TCP, no setor mediano do eixo leste-oeste do Complexo Estuarino de Paranaguá, em amostragem realizada em dezembro de 2009. A linha vermelha pontilhada representa o limite crítico preconizado pela Resolução CONAMA 357/05, para as águas salobras da Classe 2. (LQ = 0,01 mg/L).......450

Figura 111 - Variação da concentração de zinco (mg/L) na coluna d'água na área diretamente afetada pelas atividades de ampliação do cais oeste do TCP, no setor mediano do eixo leste-oeste do Complexo Estuarino de Paranaguá, em amostragem realizada em dezembro de 2009. A linha vermelha pontilhada representa o limite crítico preconizado pela Resolução CONAMA 357/05, para as águas salobras da Classe 2. (LQ = 0,01)................451

Figura 112 - Variação da concentração de mercúrio (mg/L) na coluna d'água na área diretamente afetada pelas atividades de ampliação do cais oeste do TCP, no setor mediano do eixo leste-oeste do Complexo Estuarino de Paranaguá, em amostragem realizada em dezembro de 2009. A linha vermelha pontilhada representa o limite crítico preconizado pela Resolução CONAMA 357/05, para as águas salobras da Classe 2. (LQ = 0,0001 mg/L)...452

Figura 113 - Variação da concentração de selênio (mg/L) na coluna d'água na área diretamente afetada pelas atividades de ampliação do cais oeste do TCP, no setor mediano do eixo leste-oeste do Complexo Estuarino de Paranaguá, em amostragem realizada em dezembro de 2009. A linha vermelha pontilhada representa o limite crítico preconizado pela Resolução CONAMA 357/05, para as águas salobras da Classe 2. (LQ = 0,01 mg/L).......453

Figura 114 - Variação da concentração de cianeto livre (mg/L) na coluna d'água na área diretamente afetada pelas atividades de ampliação do cais oeste do TCP, no setor mediano do eixo leste-oeste do Complexo Estuarino de Paranaguá, em amostragem realizada em dezembro de 2009. A linha vermelha pontilhada representa o limite crítico preconizado pela Resolução CONAMA 357/05, para as águas salobras da Classe 2. (LQ = 0,002 mg/L).....455

Figura 115 - Variação da concentração de cloro residual total (mg/L) na coluna d'água na área diretamente afetada pelas atividades de ampliação do cais oeste do TCP, no setor mediano do eixo leste-oeste do Complexo Estuarino de Paranaguá, em amostragem realizada em dezembro de 2009. A linha vermelha pontilhada representa o limite crítico

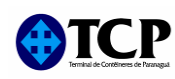

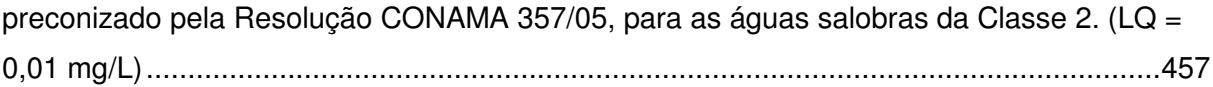

Figura 116 - Variação da concentração de surfactantes (mg/L) na coluna d'água na área diretamente afetada pelas atividades de ampliação do cais oeste do TCP, no setor mediano do eixo leste-oeste do Complexo Estuarino de Paranaguá, em amostragem realizada em dezembro de 2009. A linha vermelha pontilhada representa o limite crítico preconizado pela Resolução CONAMA 357/05, para as águas salobras da Classe 2. (LQ = 0,01 mg/L LAS)459

Figura 117 - Variação da concentração de óleos e graxas totais (mg/L) na coluna d'água na área diretamente afetada pelas atividades de ampliação do cais oeste do TCP, no setor mediano do eixo leste-oeste do Complexo Estuarino de Paranaguá, em amostragem realizada em dezembro de 2009. A linha vermelha pontilhada representa o limite crítico preconizado pela Resolução CONAMA 357/05, para as águas salobras da Classe 2. (LQ = 5 

Figura 118 - Variação da concentração de óleos e graxas minerais (mg/L) na coluna d'água na área diretamente afetada pelas atividades de ampliação do cais oeste do TCP, no setor mediano do eixo leste-oeste do Complexo Estuarino de Paranaguá, em amostragem realizada em dezembro de 2009. A linha vermelha pontilhada representa o limite crítico preconizado pela Resolução CONAMA 357/05, para as águas salobras da Classe 2. (LQ = 5 

Figura 119 - Variação da concentração de Aldrin (µg/L) na coluna d'água na área diretamente afetada pelas atividades de ampliação do cais oeste do TCP, no setor mediano do eixo leste-oeste do Complexo Estuarino de Paranaguá, em amostragem realizada em dezembro de 2009. A linha vermelha pontilhada representa o limite crítico preconizado pela Resolução CONAMA 357/05, para as águas salobras da Classe 2. (LQ = 0,001 µg/L)......462

Figura 120 - Variação da concentração de Dieldrin (µg/L) na coluna d'água na área diretamente afetada pelas atividades de ampliação do cais oeste do TCP, no setor mediano do eixo leste-oeste do Complexo Estuarino de Paranaguá, em amostragem realizada em dezembro de 2009. A linha vermelha pontilhada representa o limite crítico preconizado pela Resolução CONAMA 357/05, para as águas salobras da Classe 2. (LQ = 0,001 µg/L)......463

Figura 121 - Variação da concentração de Carbaril (µg/L) na coluna d'água na área diretamente afetada pelas atividades de ampliação do cais oeste do TCP, no setor mediano

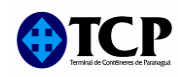

do eixo leste-oeste do Complexo Estuarino de Paranaguá, em amostragem realizada em dezembro de 2009. A linha vermelha pontilhada representa o limite crítico preconizado pela Resolução CONAMA 357/05, para as águas salobras da Classe 2. (LQ = 0,001 µg/L)......464

Figura 122 - Variação da concentração de Clordano (µg/L) na coluna d'água na área diretamente afetada pelas atividades de ampliação do cais oeste do TCP, no setor mediano do eixo leste-oeste do Complexo Estuarino de Paranaguá, em amostragem realizada em dezembro de 2009. A linha vermelha pontilhada representa o limite crítico preconizado pela Resolução CONAMA 357/05, para as águas salobras da Classe 2. (LQ = 0,001 µg/L)......465

Figura 123 - Variação da concentração de 2,4-D (µg/L) na coluna d'água na área diretamente afetada pelas atividades de ampliação do cais oeste do TCP, no setor mediano do eixo leste-oeste do Complexo Estuarino de Paranaguá, em amostragem realizada em dezembro de 2009. A linha vermelha pontilhada representa o limite crítico preconizado pela Resolução CONAMA 357/05, para as águas salobras da Classe 2. (LQ = 0,01 µg/L)........466

Figura 124 - Variação da concentração de DDT (µg/L) na coluna d'água na área diretamente afetada pelas atividades de ampliação do cais oeste do TCP, no setor mediano do eixo leste-oeste do Complexo Estuarino de Paranaguá, em amostragem realizada em dezembro de 2009. A linha vermelha pontilhada representa o limite crítico preconizado pela Resolução CONAMA 357/05, para as águas salobras da Classe 2. (LQ = 0,001 µg/L)........................467

Figura 125 - Variação da concentração de Demeton (µg/L) na coluna d'água na área diretamente afetada pelas atividades de ampliação do cais oeste do TCP, no setor mediano do eixo leste-oeste do Complexo Estuarino de Paranaguá, em amostragem realizada em dezembro de 2009. A linha vermelha pontilhada representa o limite crítico preconizado pela Resolução CONAMA 357/05, para as águas salobras da Classe 2. (LQ = 0,001 µg/L)......468

Figura 126 - Variação da concentração de Dodecloro Pentaciclorodecano (µg/L) na coluna d'áqua na área diretamente afetada pelas atividades de ampliação do cais oeste do TCP, no setor mediano do eixo leste-oeste do Complexo Estuarino de Paranaguá, em amostragem realizada em dezembro de 2009. A linha vermelha pontilhada representa o limite crítico preconizado pela Resolução CONAMA 357/05, para as águas salobras da Classe 2. (LQ = 

Figura 127 - Variação da concentração de Endrin (µg/L) na coluna d'água na área diretamente afetada pelas atividades de ampliação do cais oeste do TCP, no setor mediano

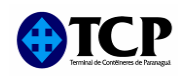

do eixo leste-oeste do Complexo Estuarino de Paranaguá, em amostragem realizada em dezembro de 2009. A linha vermelha pontilhada representa o limite crítico preconizado pela Resolução CONAMA 357/05, para as águas salobras da Classe 2. (LQ = 0,001 µg/L)......470

Figura 128 - Variação da concentração de Endossulfan (µg/L) na coluna d'água na área diretamente afetada pelas atividades de ampliação do cais oeste do TCP, no setor mediano do eixo leste-oeste do Complexo Estuarino de Paranaguá, em amostragem realizada em dezembro de 2009. A linha vermelha pontilhada representa o limite crítico preconizado pela Resolução CONAMA 357/05, para as águas salobras da Classe 2. (LQ = 0,001 µg/L)......471

Figura 129 - Variação da concentração de Gution (µq/L) na coluna d'água na área diretamente afetada pelas atividades de ampliação do cais oeste do TCP, no setor mediano do eixo leste-oeste do Complexo Estuarino de Paranaguá, em amostragem realizada em dezembro de 2009. A linha vermelha pontilhada representa o limite crítico preconizado pela Resolução CONAMA 357/05, para as águas salobras da Classe 2. (LQ = 0,001 µg/L)......472

Figura 130 - Variação da concentração de Heptacloro Epóxido (µg/L) na coluna d'água na área diretamente afetada pelas atividades de ampliação do cais oeste do TCP, no setor mediano do eixo leste-oeste do Complexo Estuarino de Paranaguá, em amostragem realizada em dezembro de 2009. A linha vermelha pontilhada representa o limite crítico preconizado pela Resolução CONAMA 357/05, para as águas salobras da Classe 2. (LQ = 

Figura 131 - Variação da concentração de Heptacloro ( $\mu$ g/L) na coluna d'água na área diretamente afetada pelas atividades de ampliação do cais oeste do TCP, no setor mediano do eixo leste-oeste do Complexo Estuarino de Paranaguá, em amostragem realizada em dezembro de 2009. A linha vermelha pontilhada representa o limite crítico preconizado pela Resolução CONAMA 357/05, para as águas salobras da Classe 2. (LQ = 0,001 µg/L)......474

Figura 132 - Variação da concentração de Lindano (µg/L) na coluna d'água na área diretamente afetada pelas atividades de ampliação do cais oeste do TCP, no setor mediano do eixo leste-oeste do Complexo Estuarino de Paranaguá, em amostragem realizada em dezembro de 2009. A linha vermelha pontilhada representa o limite crítico preconizado pela Resolução CONAMA 357/05, para as águas salobras da Classe 2. (LQ = 0,001 µg/L)......475

Figura 133 - Variação da concentração de Malation (µg/L) na coluna d'água na área diretamente afetada pelas atividades de ampliação do cais oeste do TCP, no setor mediano

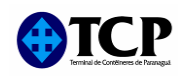

do eixo leste-oeste do Complexo Estuarino de Paranaguá, em amostragem realizada em dezembro de 2009. A linha vermelha pontilhada representa o limite crítico preconizado pela Resolução CONAMA 357/05, para as águas salobras da Classe 2. (LQ = 0,01 µg/L)........476

Figura 134 - Variação da concentração de Metoxicloro (µg/L) na coluna d'água na área diretamente afetada pelas atividades de ampliação do cais oeste do TCP, no setor mediano do eixo leste-oeste do Complexo Estuarino de Paranaguá, em amostragem realizada em dezembro de 2009. A linha vermelha pontilhada representa o limite crítico preconizado pela Resolução CONAMA 357/05, para as águas salobras da Classe 2. (LQ = 0,01 µg/L)........477

Figura 135 - Variação da concentração de Paration (µg/L) na coluna d'água na área diretamente afetada pelas atividades de ampliação do cais oeste do TCP, no setor mediano do eixo leste-oeste do Complexo Estuarino de Paranaguá, em amostragem realizada em dezembro de 2009. A linha vermelha pontilhada representa o limite crítico preconizado pela Resolução CONAMA 357/05, para as águas salobras da Classe 2. (LQ = 0,001 µg/L)......478

Figura 136 - Variação da concentração de Pentaclorofenol (µg/L) na coluna d'água na área diretamente afetada pelas atividades de ampliação do cais oeste do TCP, no setor mediano do eixo leste-oeste do Complexo Estuarino de Paranaguá, em amostragem realizada em dezembro de 2009. A linha vermelha pontilhada representa o limite crítico preconizado pela Resolução CONAMA 357/05, para as águas salobras da Classe 2. (LQ = 1 µg/L).............479

Figura 137 - Variação da concentração de 2,4,5-T (µg/L) na coluna d'água na área diretamente afetada pelas atividades de ampliação do cais oeste do TCP, no setor mediano do eixo leste-oeste do Complexo Estuarino de Paranaguá, em amostragem realizada em dezembro de 2009. A linha vermelha pontilhada representa o limite crítico preconizado pela Resolução CONAMA 357/05, para as águas salobras da Classe 2. (LQ = 0,01 µg/L)........480

Figura 138 - Variação da concentração de 2,4,5-TP ( $\mu q/L$ ) na coluna d'água na área diretamente afetada pelas atividades de ampliação do cais oeste do TCP, no setor mediano do eixo leste-oeste do Complexo Estuarino de Paranaguá, em amostragem realizada em dezembro de 2009. A linha vermelha pontilhada representa o limite crítico preconizado pela Resolução CONAMA 357/05, para as águas salobras da Classe 2. (LQ = 0,01 µg/L)........481

Figura 139 - Variação da concentração de Toxafeno (µg/L) na coluna d'água na área diretamente afetada pelas atividades de ampliação do cais oeste do TCP, no setor mediano do eixo leste-oeste do Complexo Estuarino de Paranaguá, em amostragem realizada em

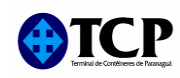

dezembro de 2009. A linha vermelha pontilhada representa o limite crítico preconizado pela Resolução CONAMA 357/05, para as águas salobras da Classe 2. (LQ = 0,001 µg/L)......482

Figura 140 - Variação da concentração de fenóis (mg/L) na coluna d'água na área diretamente afetada pelas atividades de ampliação do cais oeste do TCP, no setor mediano do eixo leste-oeste do Complexo Estuarino de Paranaguá, em amostragem realizada em dezembro de 2009. A linha vermelha pontilhada representa o limite crítico preconizado pela Resolução CONAMA 357/05, para as águas salobras da Classe 2. (LQ = 0,001 mg/L) 

Figura 141 - Variação da concentração de Tributilestanho, TBT (µg/L) na coluna d'água na área diretamente afetada pelas atividades de ampliação do cais oeste do TCP, no setor mediano do eixo leste-oeste do Complexo Estuarino de Paranaguá, em amostragem realizada em dezembro de 2009. A linha vermelha pontilhada representa o limite crítico preconizado pela Resolução CONAMA 357/05, para as águas salobras da Classe 2. (LQ = 

Figura 142 - Variação da concentração de Benzeno (µg/L) na coluna d'água na área diretamente afetada pelas atividades de ampliação do cais oeste do TCP, no setor mediano do eixo leste-oeste do Complexo Estuarino de Paranaguá, em amostragem realizada em dezembro de 2009. A linha vermelha pontilhada representa o limite crítico preconizado pela Resolução CONAMA 357/05, para as águas salobras da Classe 2. (LQ = 1 µg/L).............486

Figura 143 - Variação da concentração de Tolueno (µg/L) na coluna d'água na área diretamente afetada pelas atividades de ampliação do cais oeste do TCP, no setor mediano do eixo leste-oeste do Complexo Estuarino de Paranaguá, em amostragem realizada em 

Figura 144 - Variação da concentração de Etilbenzeno (µg/L) na coluna d'água na área diretamente afetada pelas atividades de ampliação do cais oeste do TCP, no setor mediano do eixo leste-oeste do Complexo Estuarino de Paranaguá, em amostragem realizada em dezembro de 2009. A linha vermelha pontilhada representa o limite crítico preconizado pela Resolução CONAMA 357/05, para as águas salobras da Classe 2. (LQ = 1 µg/L).............488

Figura 145 - Variação da concentração de O-Xileno (µg/L) na coluna d'água na área diretamente afetada pelas atividades de ampliação do cais oeste do TCP, no setor mediano

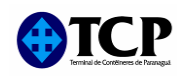

do eixo leste-oeste do Complexo Estuarino de Paranaguá, em amostragem realizada em 

Figura 146 - Variação da concentração de M/P-Xileno (µg/L) na coluna d'água na área diretamente afetada pelas atividades de ampliação do cais oeste do TCP, no setor mediano do eixo leste-oeste do Complexo Estuarino de Paranaguá, em amostragem realizada em 

Figura 147 - Variação da concentração de Triclorobenzeno (µg/L) na coluna d'água na área diretamente afetada pelas atividades de ampliação do cais oeste do TCP, no setor mediano do eixo leste-oeste do Complexo Estuarino de Paranaguá, em amostragem realizada em dezembro de 2009. A linha vermelha pontilhada representa o limite crítico preconizado pela Resolução CONAMA 357/05, para as águas salobras da Classe 2. (LQ = 0,01 µg/L)........491

Figura 148 - Variação da concentração de Monoclorobenzeno (µg/L) na coluna d'água na área diretamente afetada pelas atividades de ampliação do cais oeste do TCP, no setor mediano do eixo leste-oeste do Complexo Estuarino de Paranaguá, em amostragem 

Figura 149 - Variação da concentração de Bifenilas Policloradas, PCBs (µg/L) na coluna d'água na área diretamente afetada pelas atividades de ampliação do cais oeste do TCP, no setor mediano do eixo leste-oeste do Complexo Estuarino de Paranaguá, em amostragem 

Figura 150 - Variação da concentração de Coliformes Totais (UFC/100mL) na coluna d'água na área diretamente afetada pelas atividades de ampliação do cais oeste do TCP, no setor mediano do eixo leste-oeste do Complexo Estuarino de Paranaguá, em amostragem 

Figura 151 - Variação da concentração de Coliformes Totais Termotolerantes (UFC/100mL) na coluna d'água na área diretamente afetada pelas atividades de ampliação do cais oeste do TCP, no setor mediano do eixo leste-oeste do Complexo Estuarino de Paranaguá, em 

Figura 152 - Variação da concentração de Escherichia coli (UFC/100mL) na coluna d'água na área diretamente afetada pelas atividades de ampliação do cais oeste do TCP, no setor mediano do eixo leste-oeste do Complexo Estuarino de Paranaguá, em amostragem 

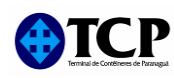

Figura 153 - Potenciais fontes poluidoras visitadas nos Municípios de Antonina. Morretes e 

Figura 154 – Potenciais fontes poluidoras visitadas no Município de Antonina. Coordenadas em UTM. Os números indicam o nome dos locais visitados: 1) Porto Barão de Tefé; 2) Indústria de Ferro Gusa do Paraná; 3) Fábrica de Papel São Marcos; 4) Lixão da Esplanada do Areião; 5) Futuro Aterro Sanitário; 6) Lixão Atual; 7) Lixão do Km 04; 8) Lixão Pinheirinho; 9) Lixão do Mamboeiro; 10) U. H. Governador Parigot de Sousa; 11) Saibreira; 12) Extração 

Figura 155 – Potenciais fontes poluidoras visitadas no Município de Morretes. Coordenadas em UTM. Os números indicam o nome dos locais visitados: 1) Roquelwe Comércio de Artes Metalizadas Ltda; 2) Lixão a Céu Aberto de Morretes; 3) Lixão Antigo Morretes; 4) C.T.M. Papéis Ltda.; 5) Fábrica de Papel São Marcos 2; 6) Fábrica de Papel Kraft (Induspel); 7) Gnatta e Bolzon Ltda.; 8) Areal Brustolin; 9) Areal Bertazzoni; 10) Extração de Seixos; 11) Areal do Hernesto; 12) Mina de Ouro (desativada); 13) Saibreira Morretes........................505

Figura 156 – Potenciais fontes poluidoras visitadas no Município de Paranaguá. Coordenadas em UTM. Os números indicam o nome dos locais visitados: 1) Fertipar Fertilizantes do Paraná Ltda; 2) União Vopak; 3) Cooperativa Central Regional Iguaçu Ltda; 4) Posto de Combustível (abandonado); 5) Cattalini Terminais Marítimos Ltda; 6) Lava Car Santa Rita; 7) Lava Car do Pedro; 8) Andali Operações Industriais Ltda; 9) Mosaic Fertilizantes do Brasil; 10) Macrofertil Indústria e Comércio de Fertilizantes Ltda; 11) Adubos Sudoeste Ltda; 12) Estinave Unitização de Cargas e Armazéns Gerais Ltda; 13) Multitrans Transportes e Armazéns Gerais Ltda; 14) Lixão do Imbocuí; 15) Península Internacional Ltda; 16) Fospar S.A.; 17) Sadia S.A; 18) Delta Fertilizantes Ltda; 19) Heringer Fertilizantes Ltda; 20) Transadubo S.A.; 21) Cargil Fertilizantes S.A.; 22) Bunge Fertilizantes S.A.; 23) Adubos Trevo S.A.; 24) Serra do Mar Armazéns Gerais Ltda; 25) Nova Sul Padronização de Cereais Ltda; 26) Fertibras S.A.; 27) Grain Port Padronização de Grãos e Cereais Ltda; 28) 

Figura 157 – Localização dos pontos de medição (pontos 1 ao 6 a direita)........................528

Figura 159 - Pontos de amostragem do fitoplâncton. P1: próximo a foz do Rio Itiberê, P2: Rio Itiberê, P3: em frente ao TCP e P4 em frente ao Porto de Paranaguá. .............................535

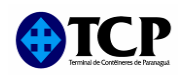

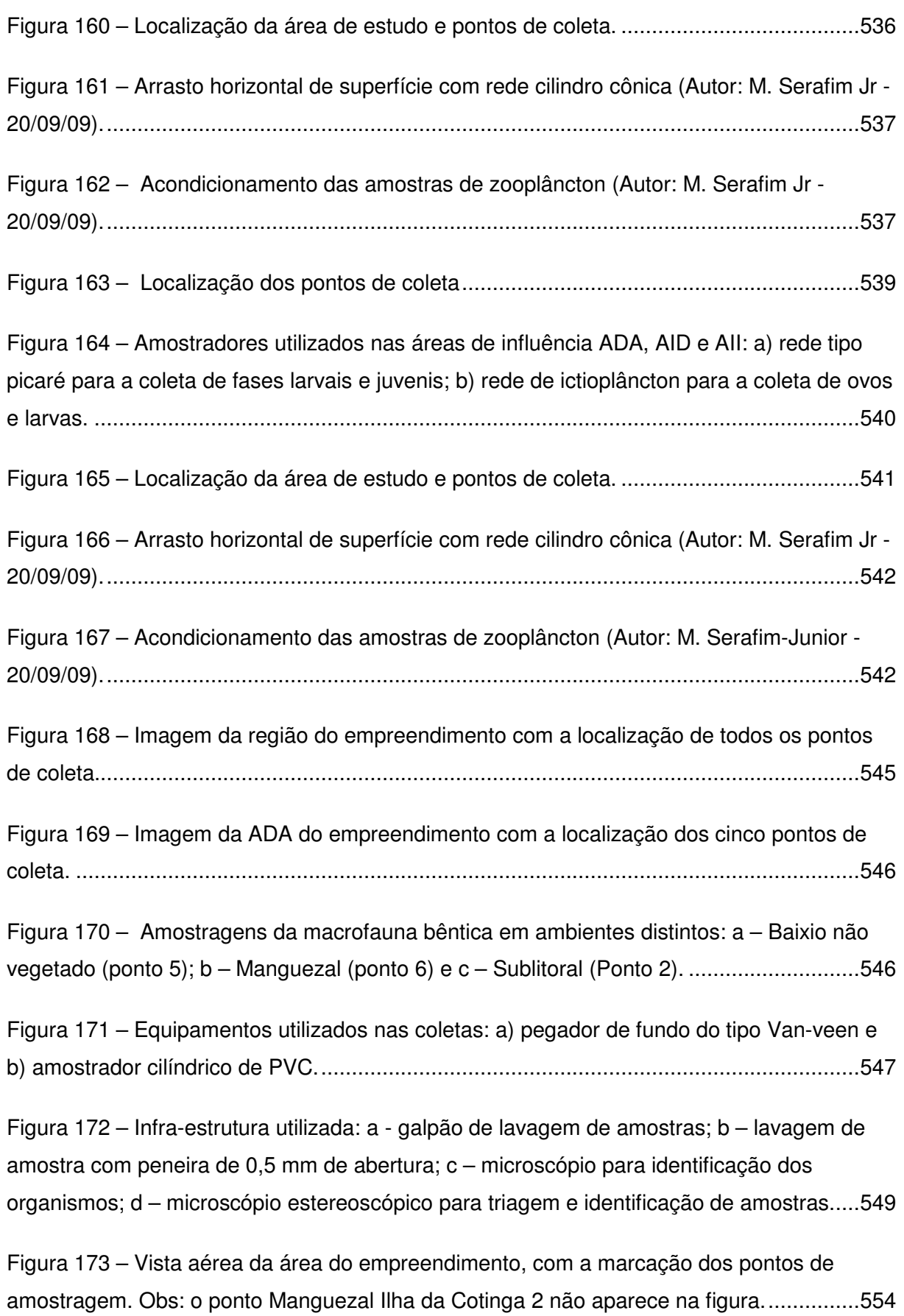

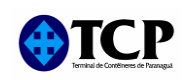

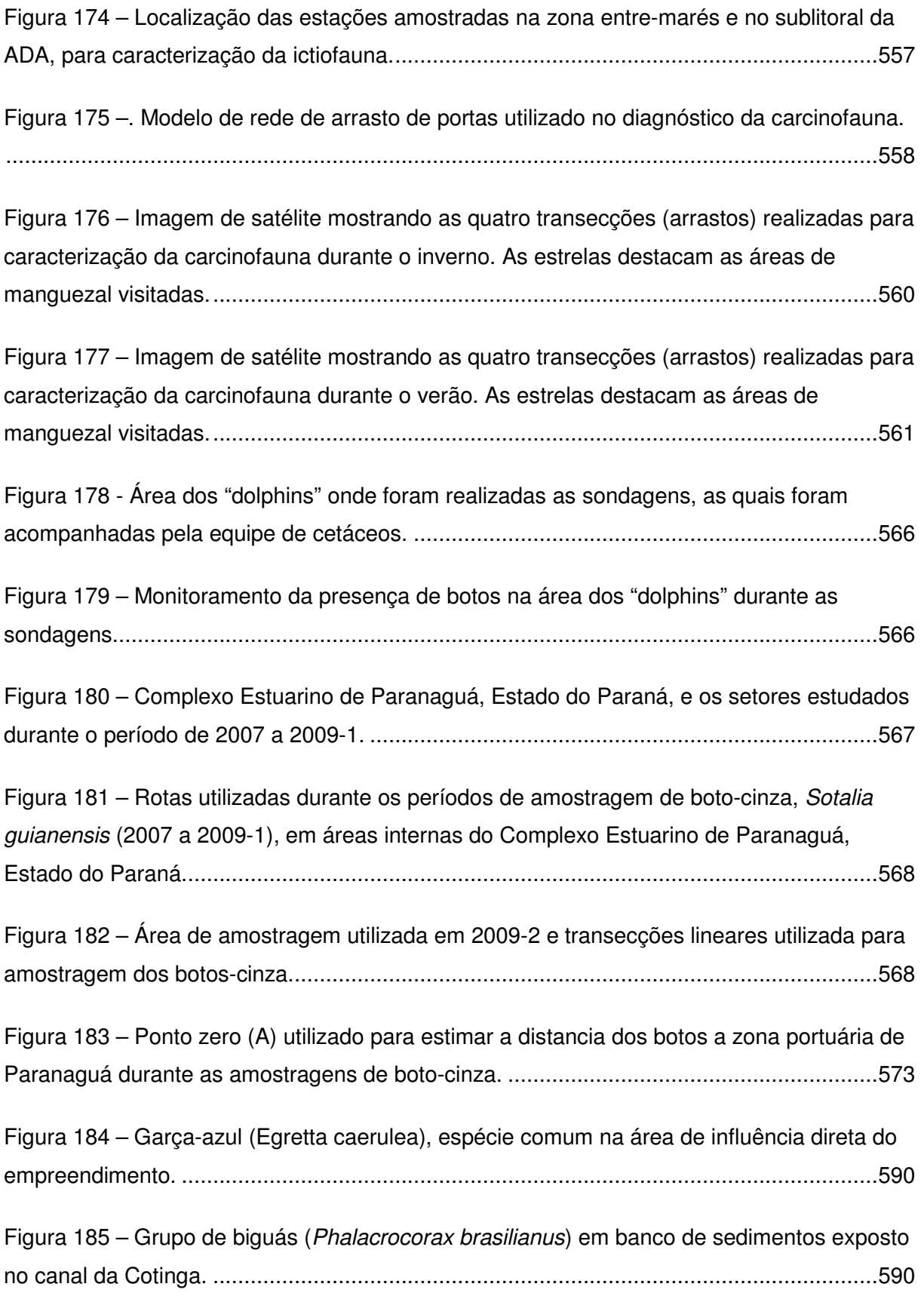

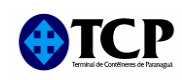

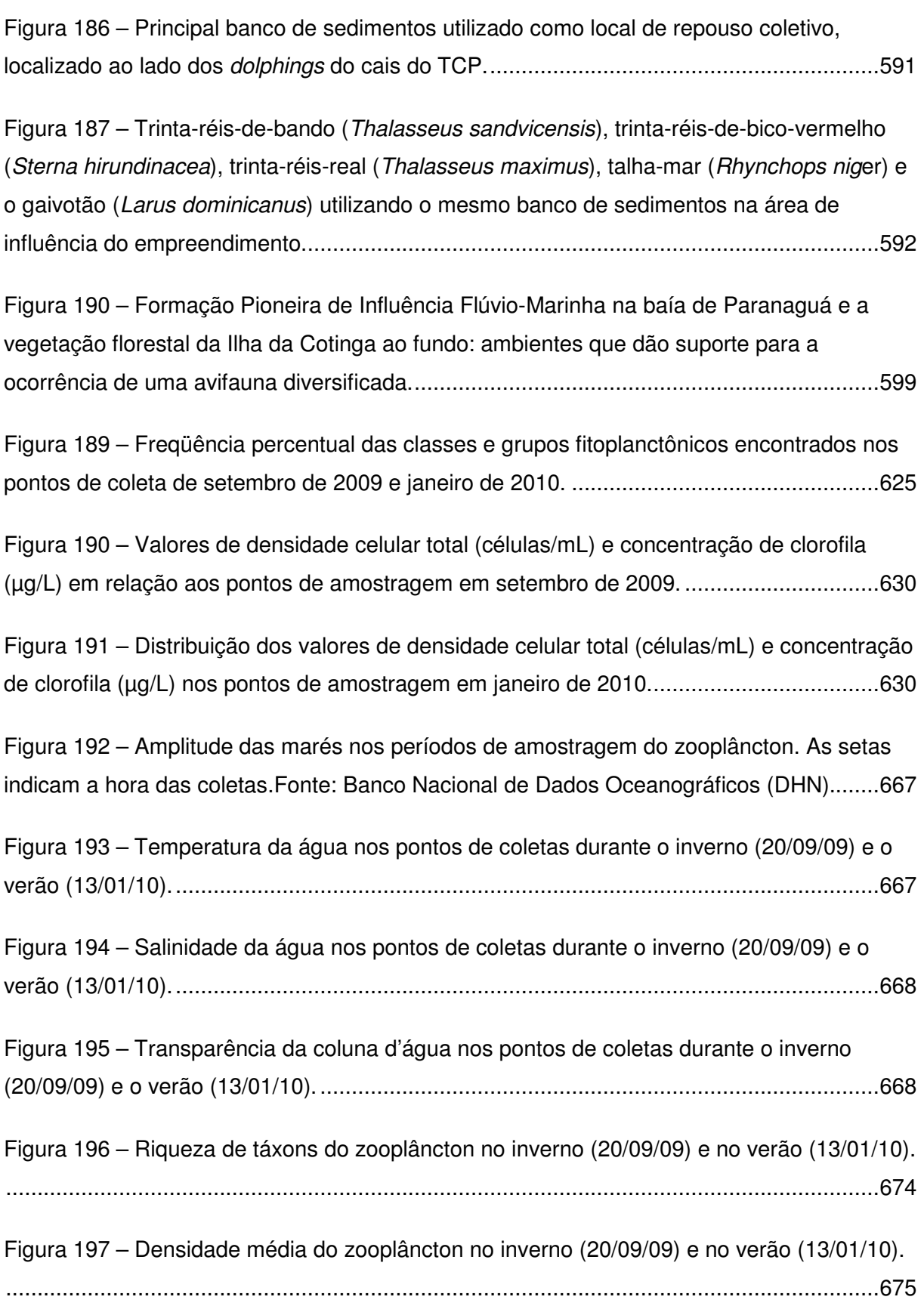

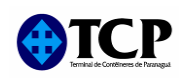

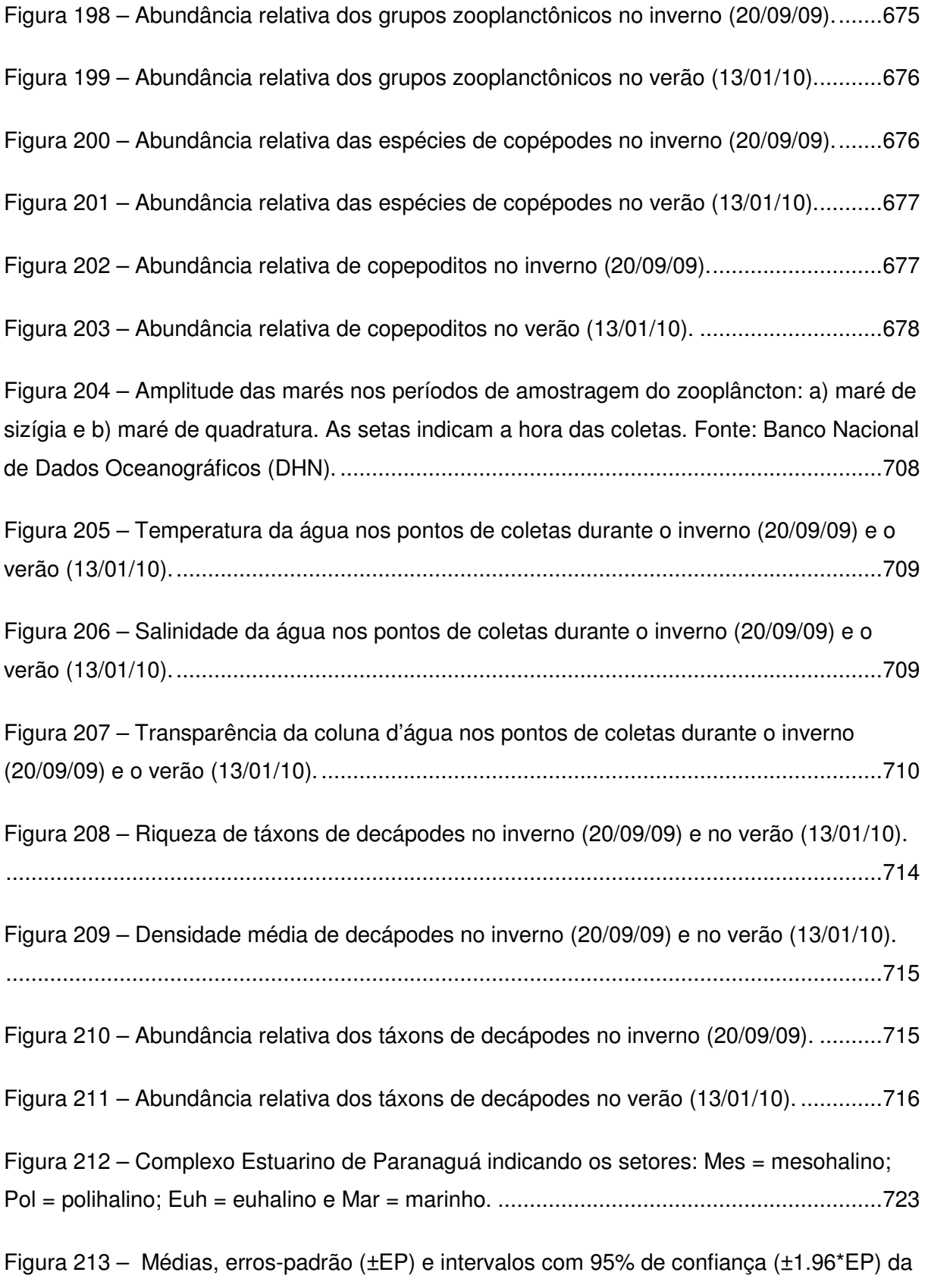

Diversidade de Shannon - Wiener (logaritmo na base 2) ao longo dos pontos de coleta.

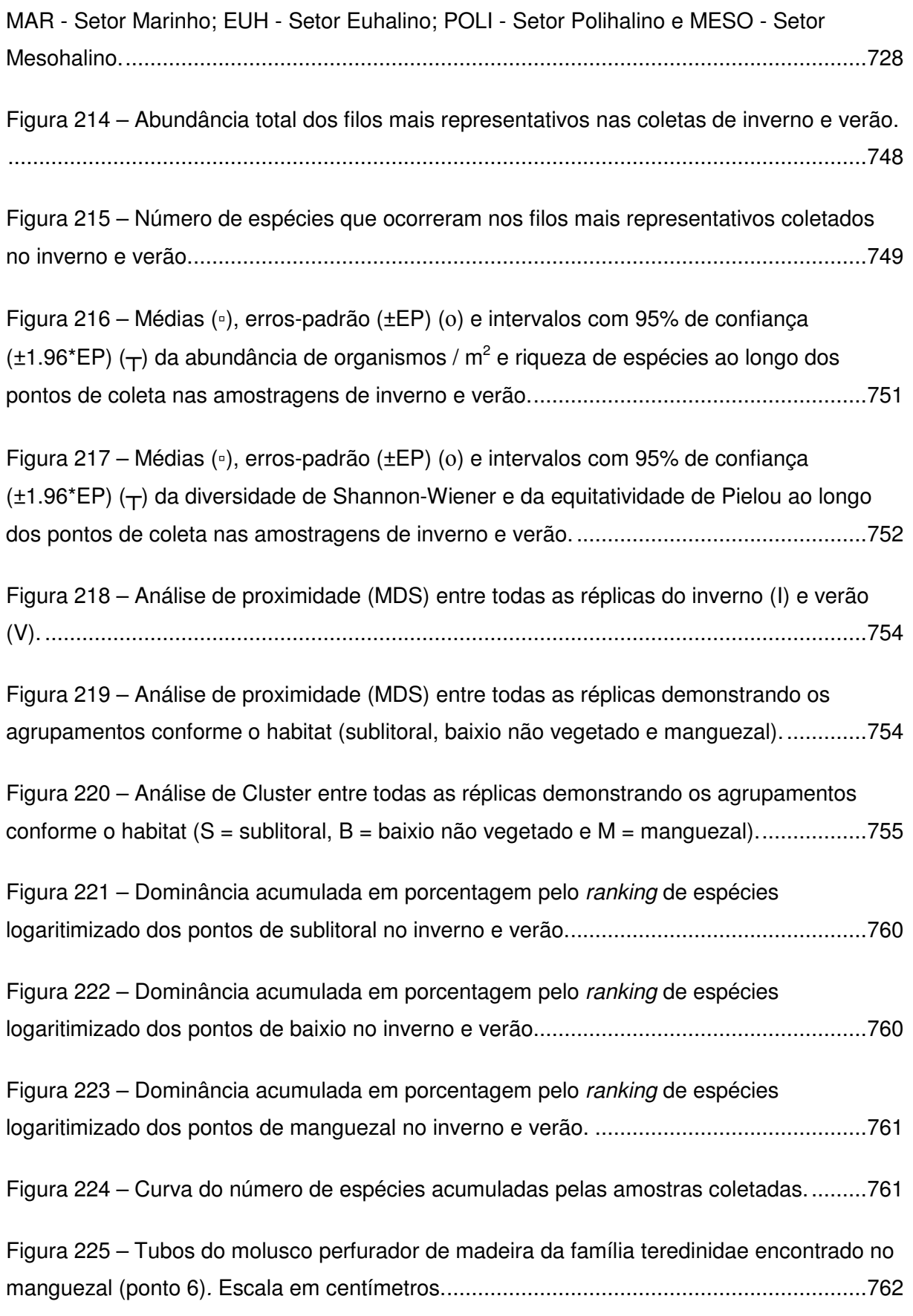

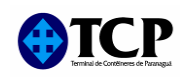

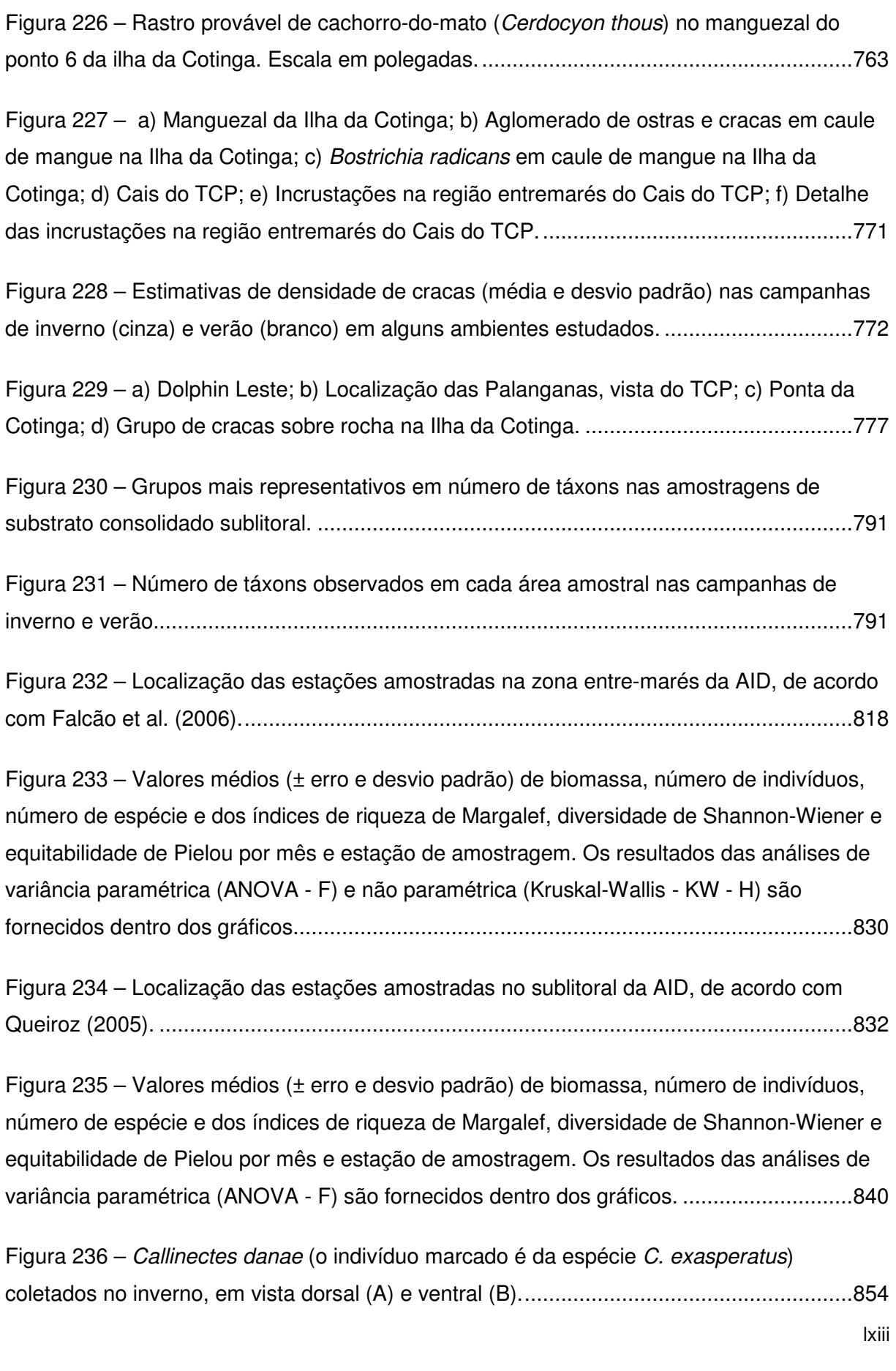

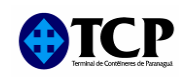

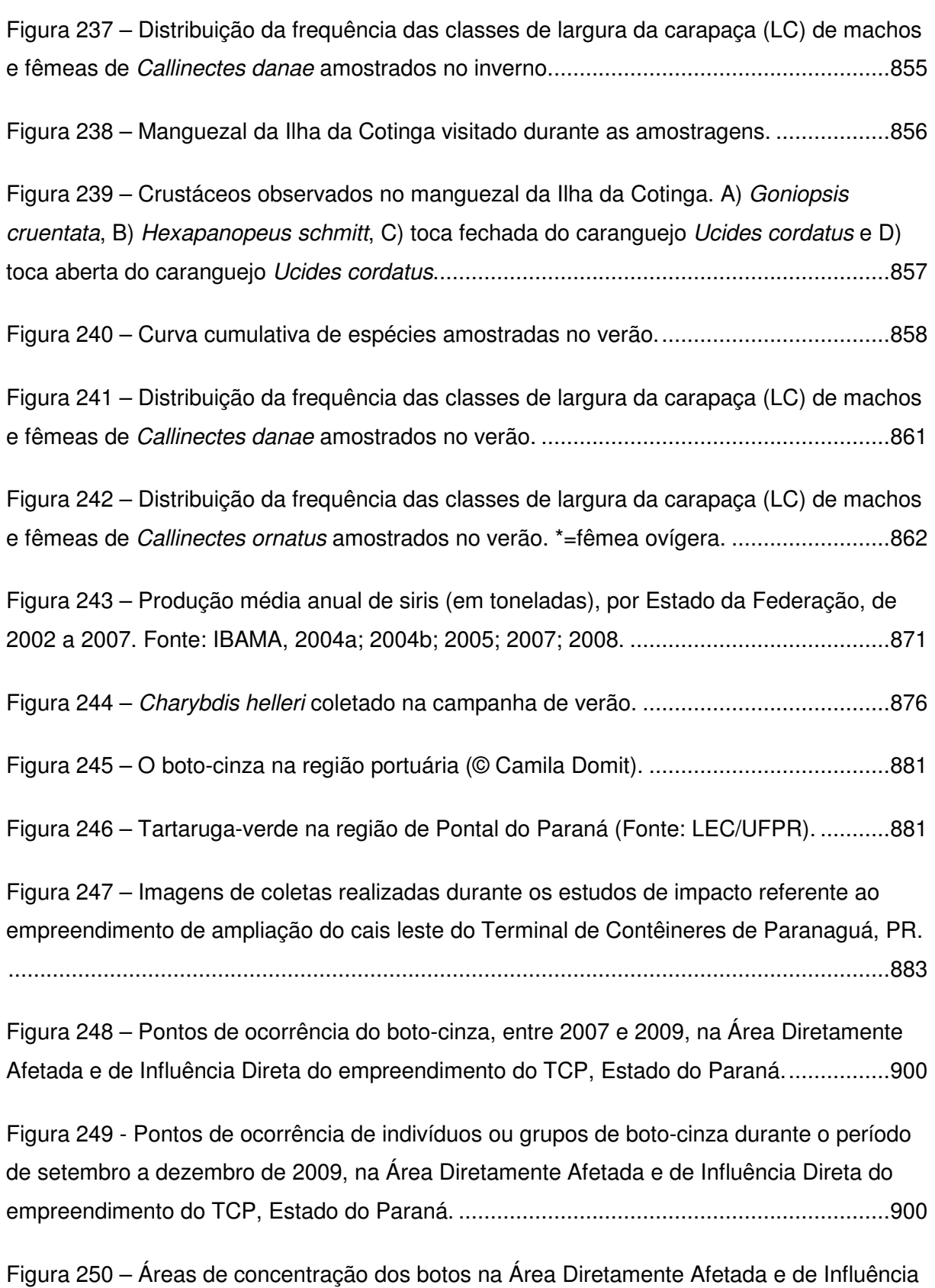

Direta do empreendimento do TCP e estimativa de densidade de botos na região. Para

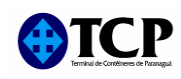

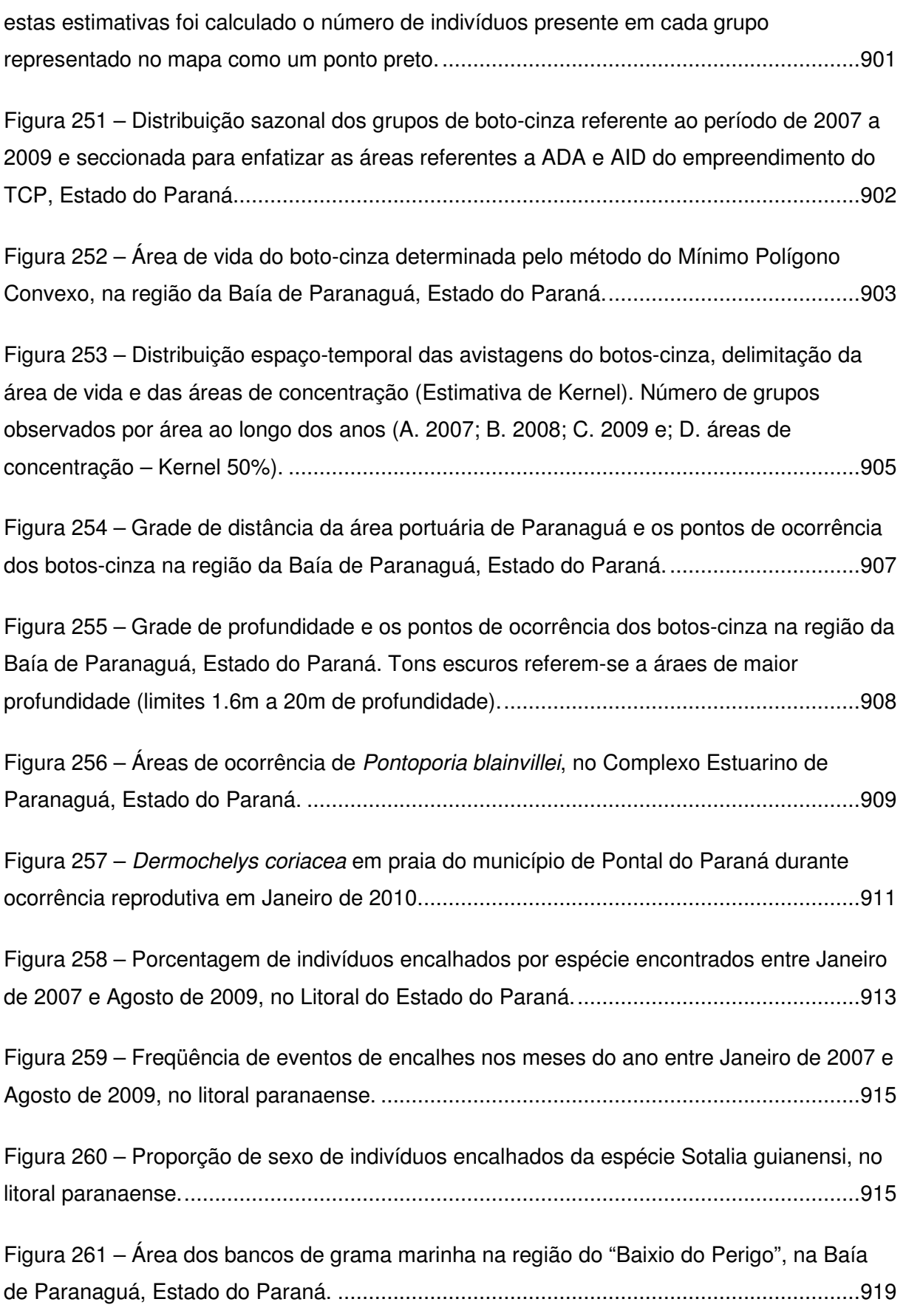

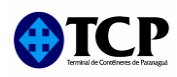

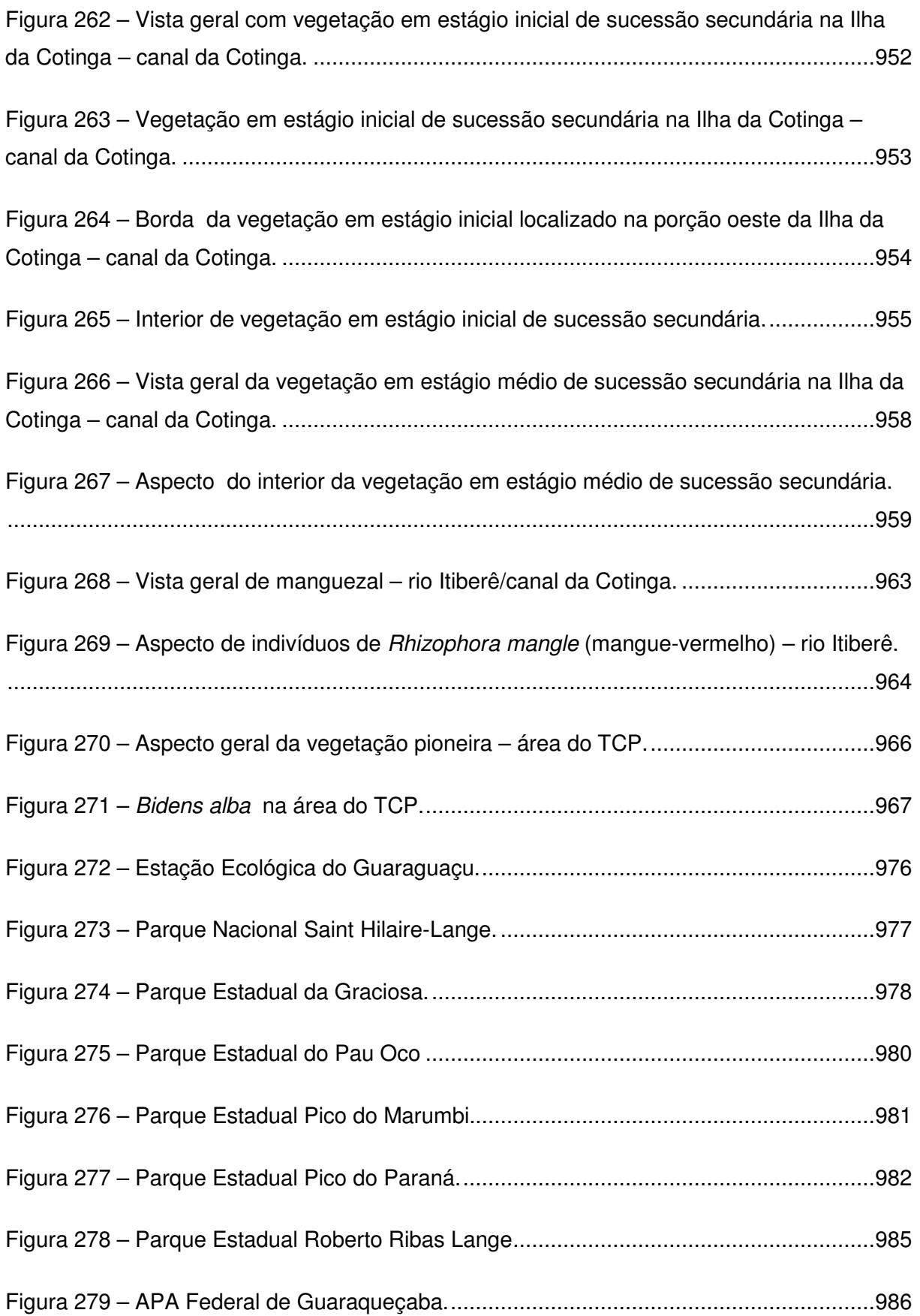

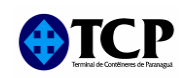

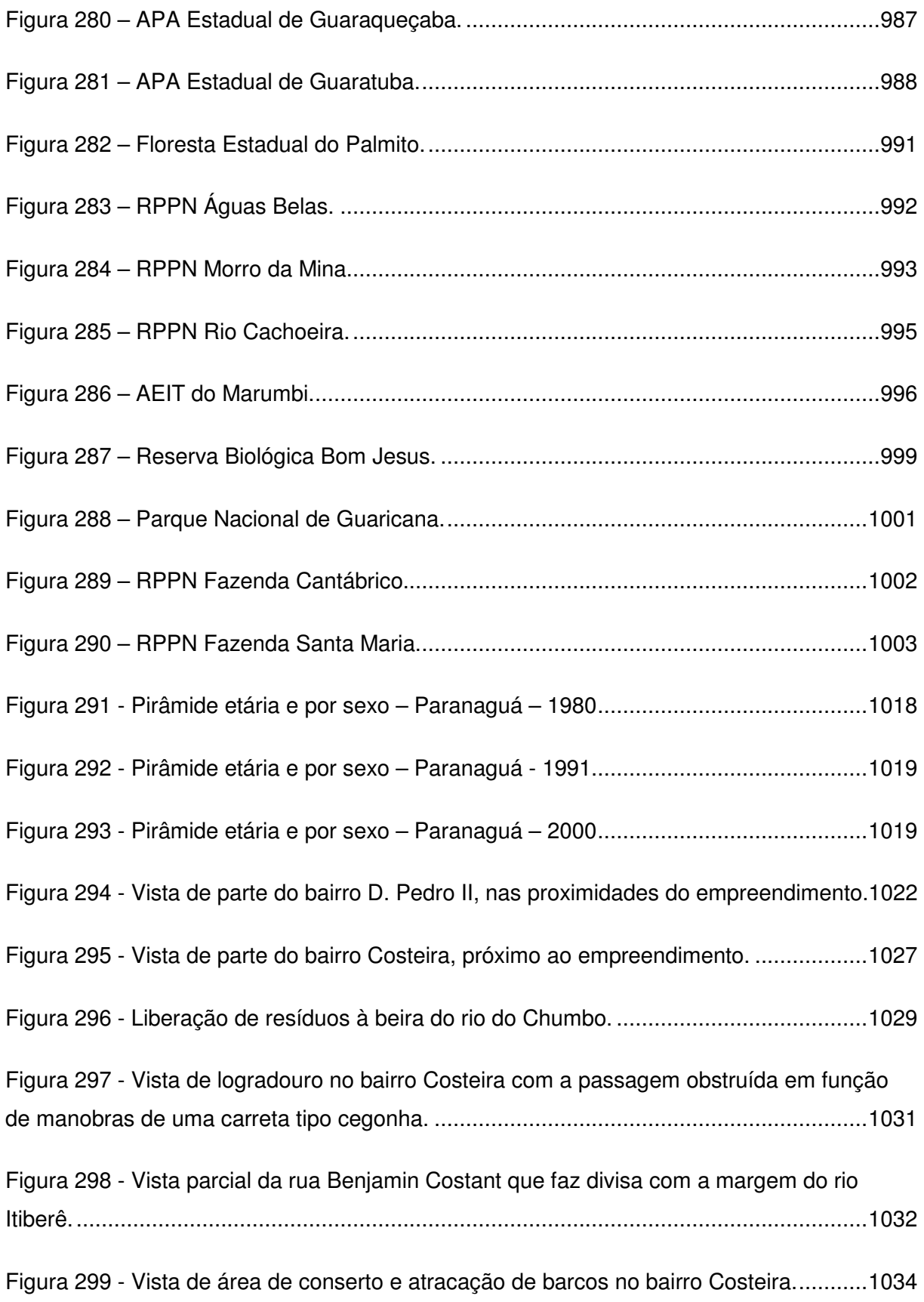

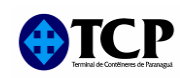

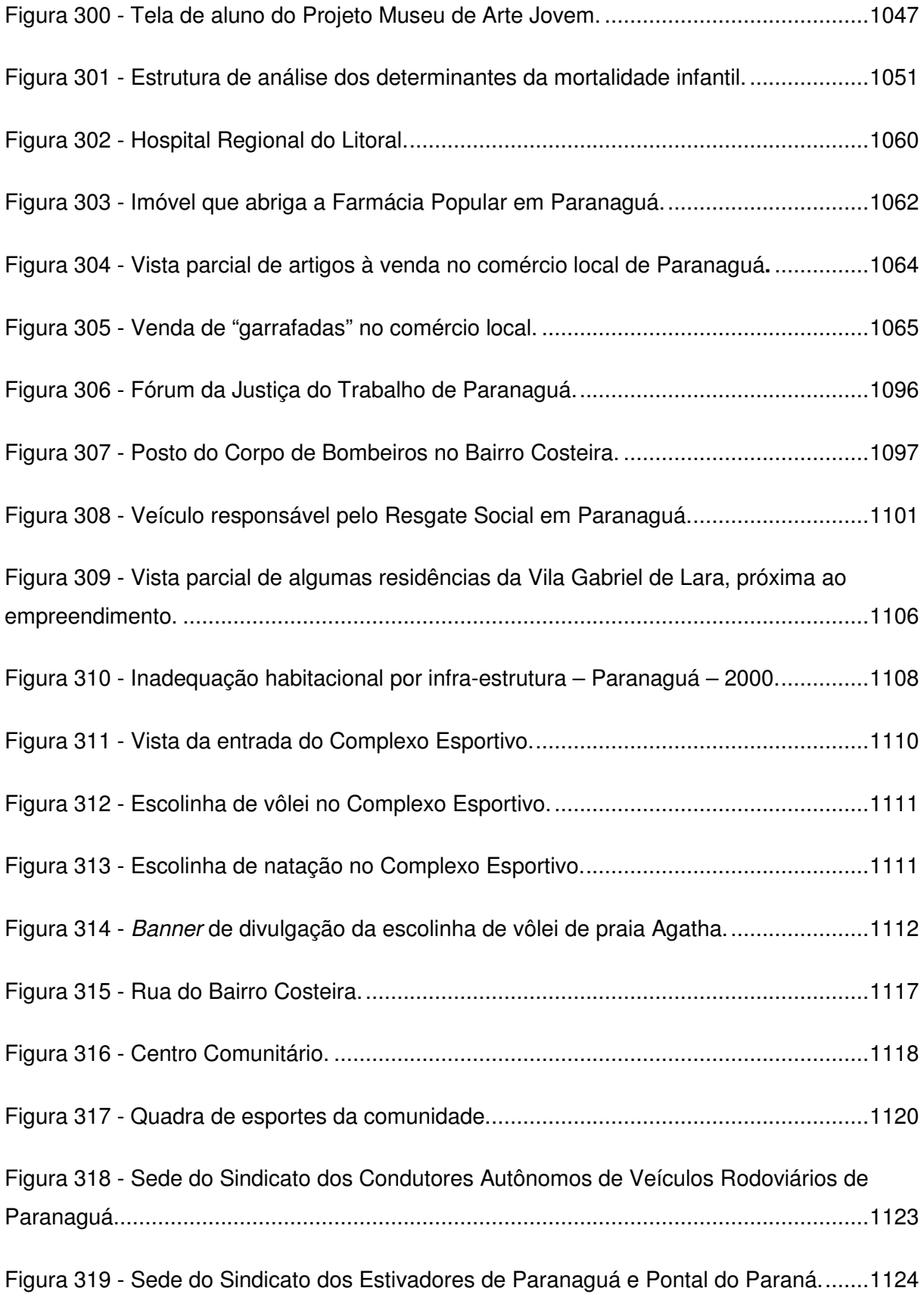

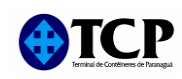

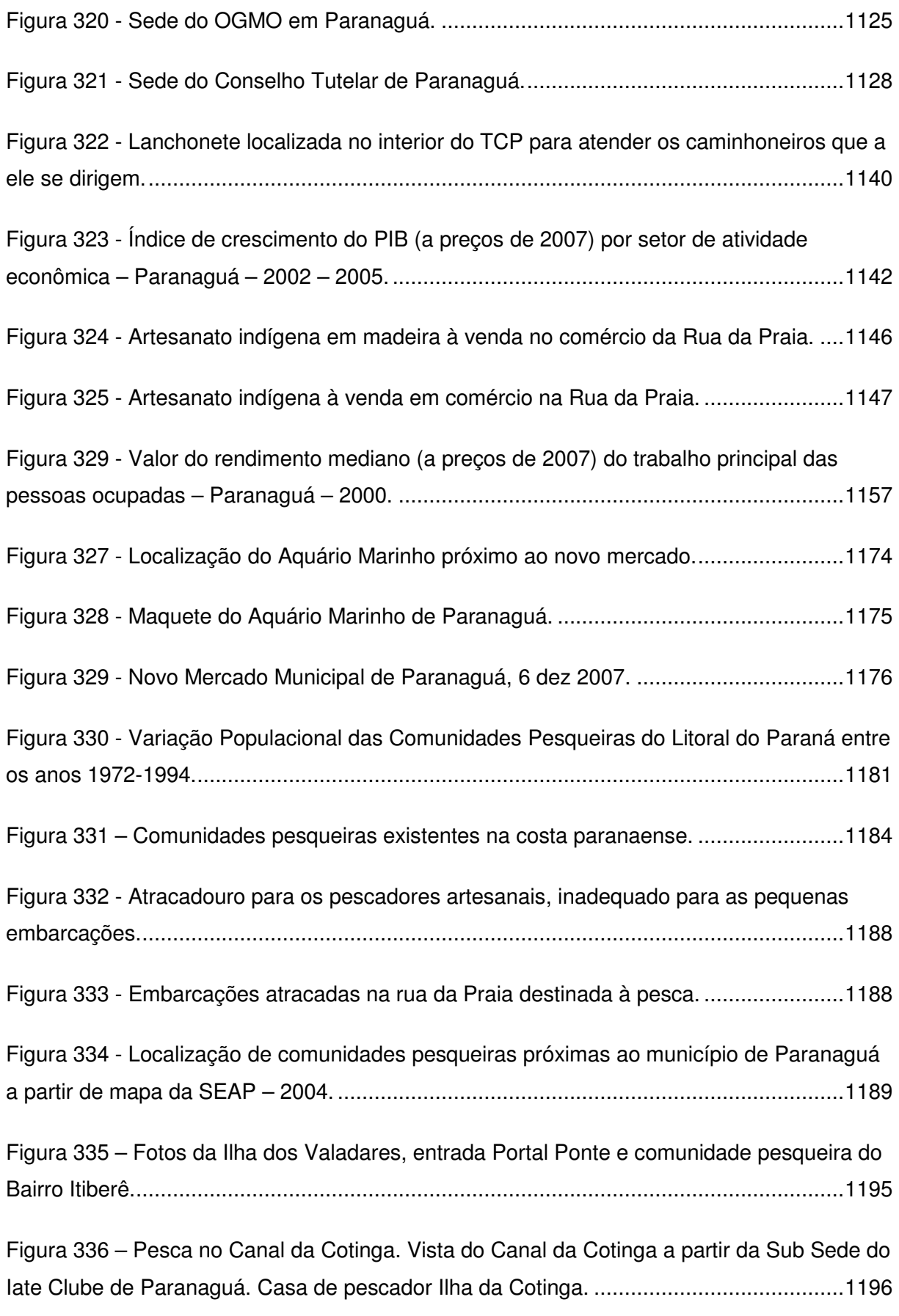

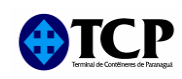

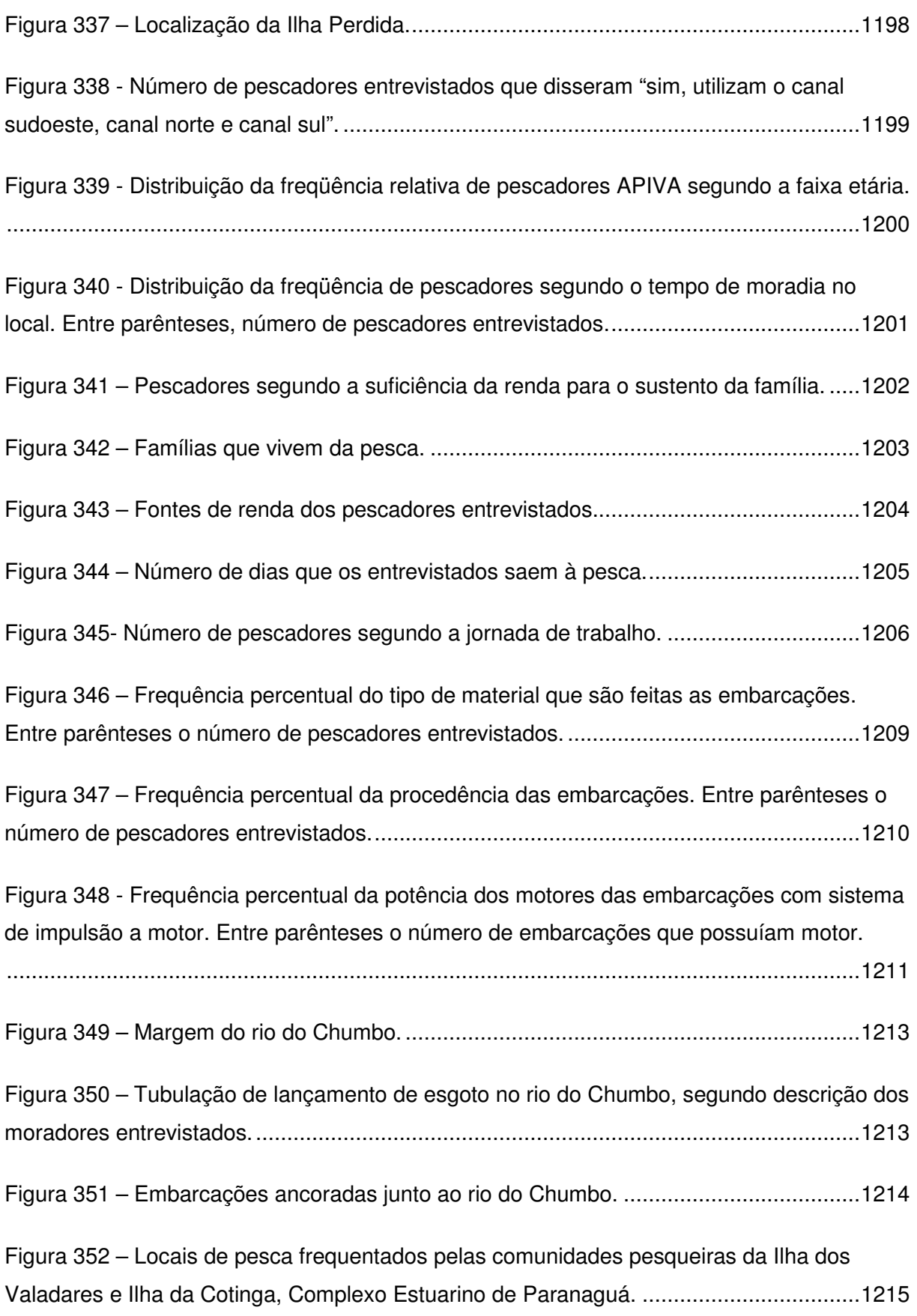

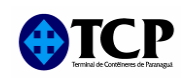

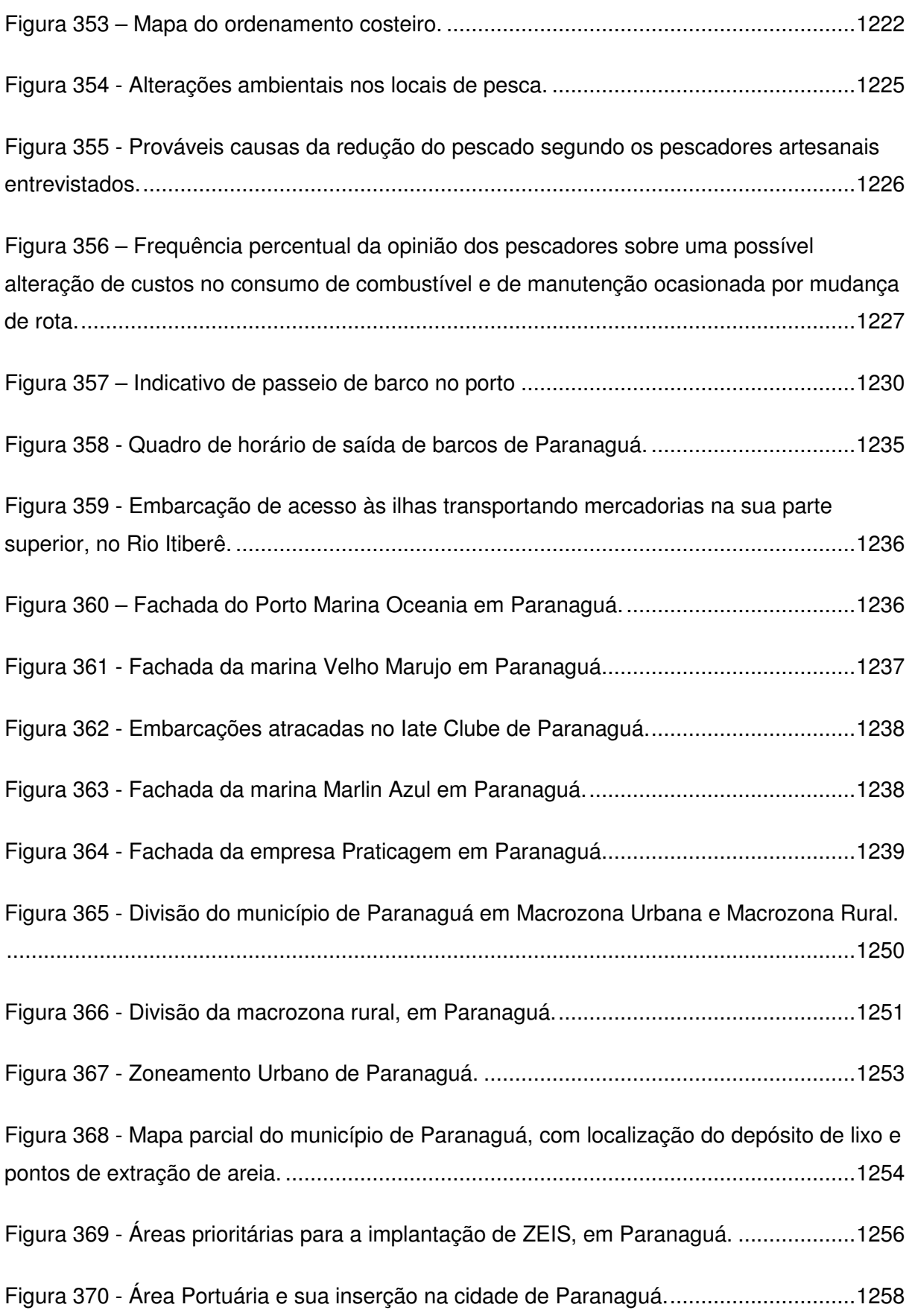

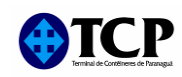

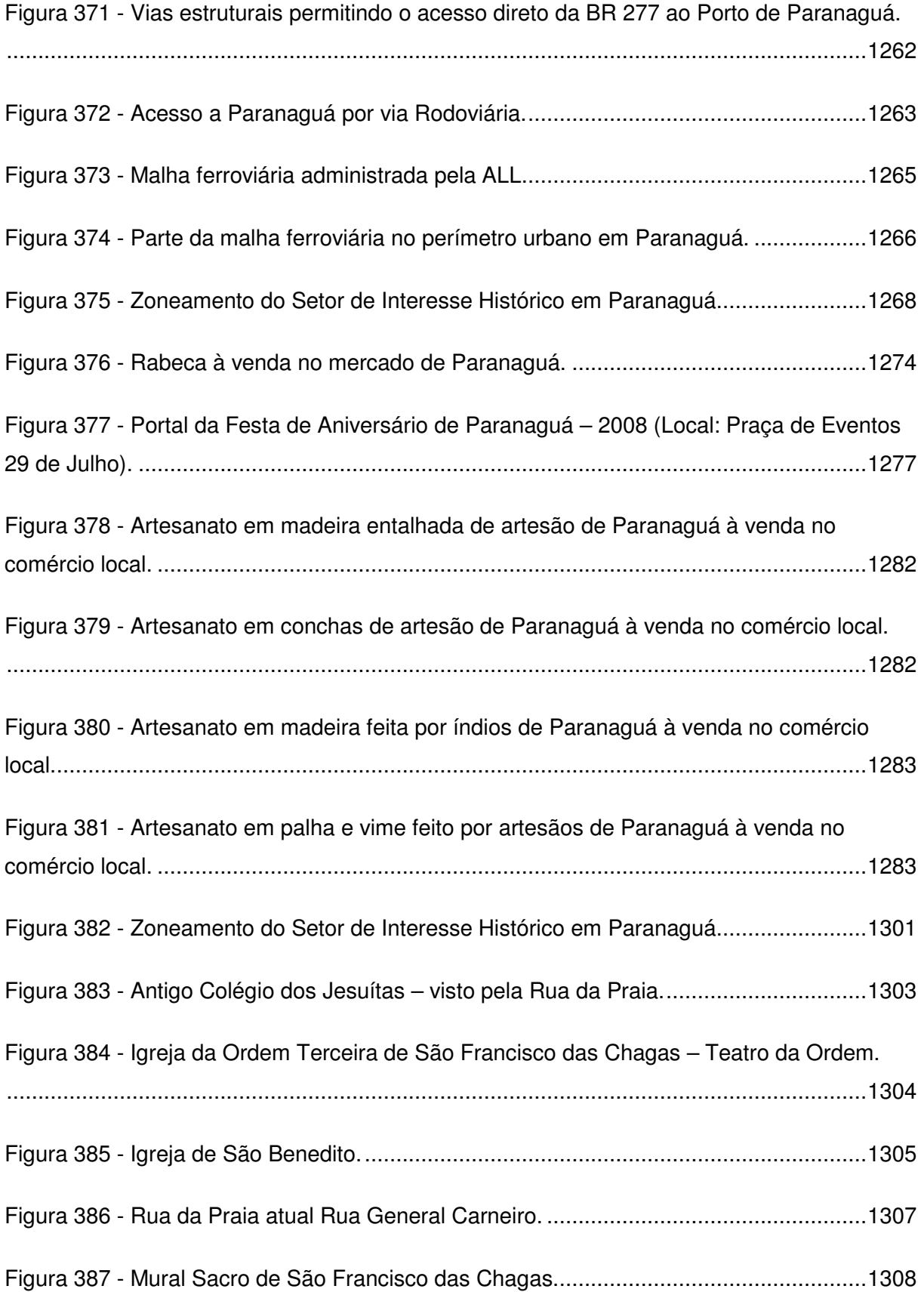
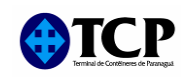

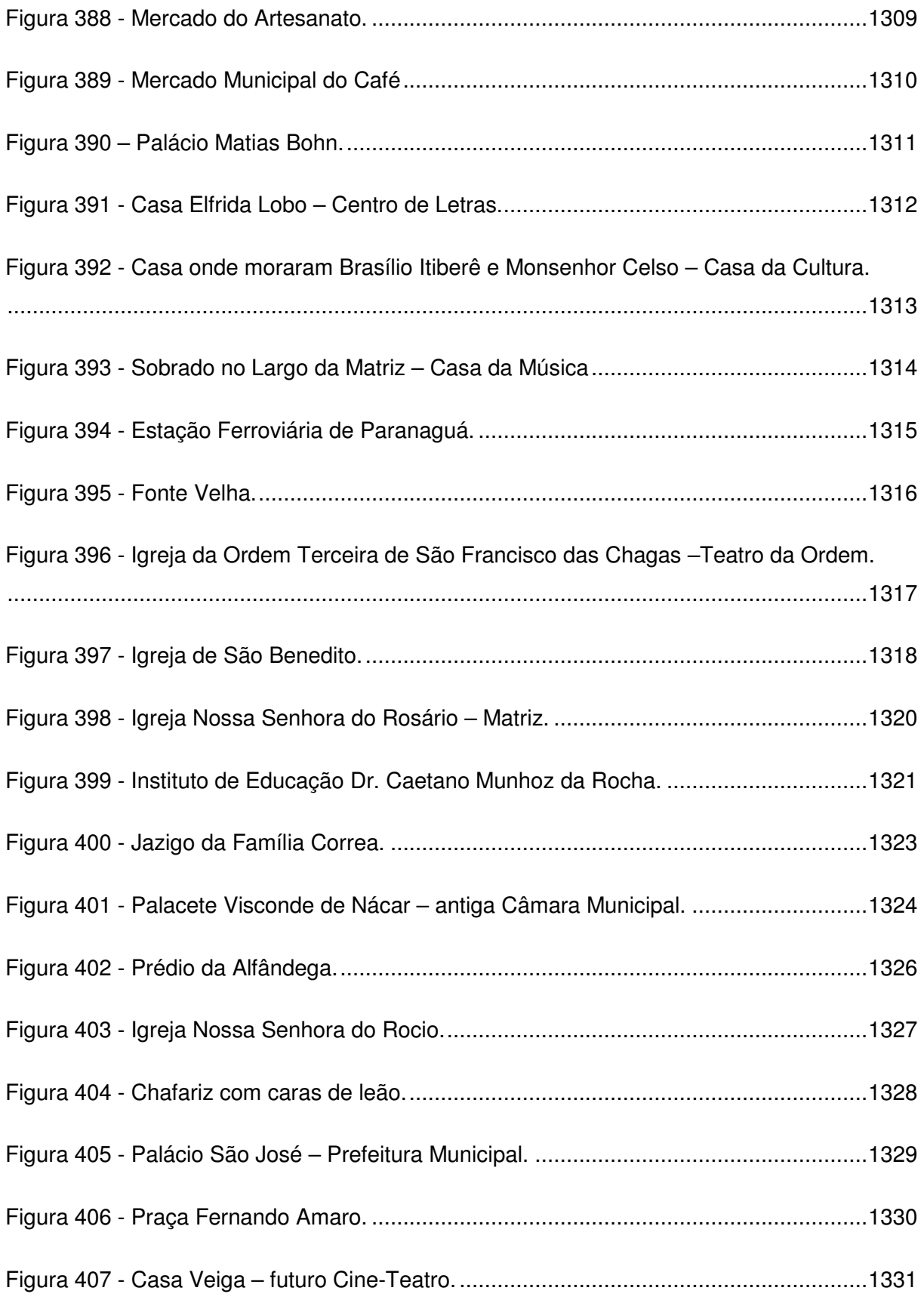

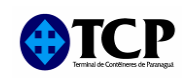

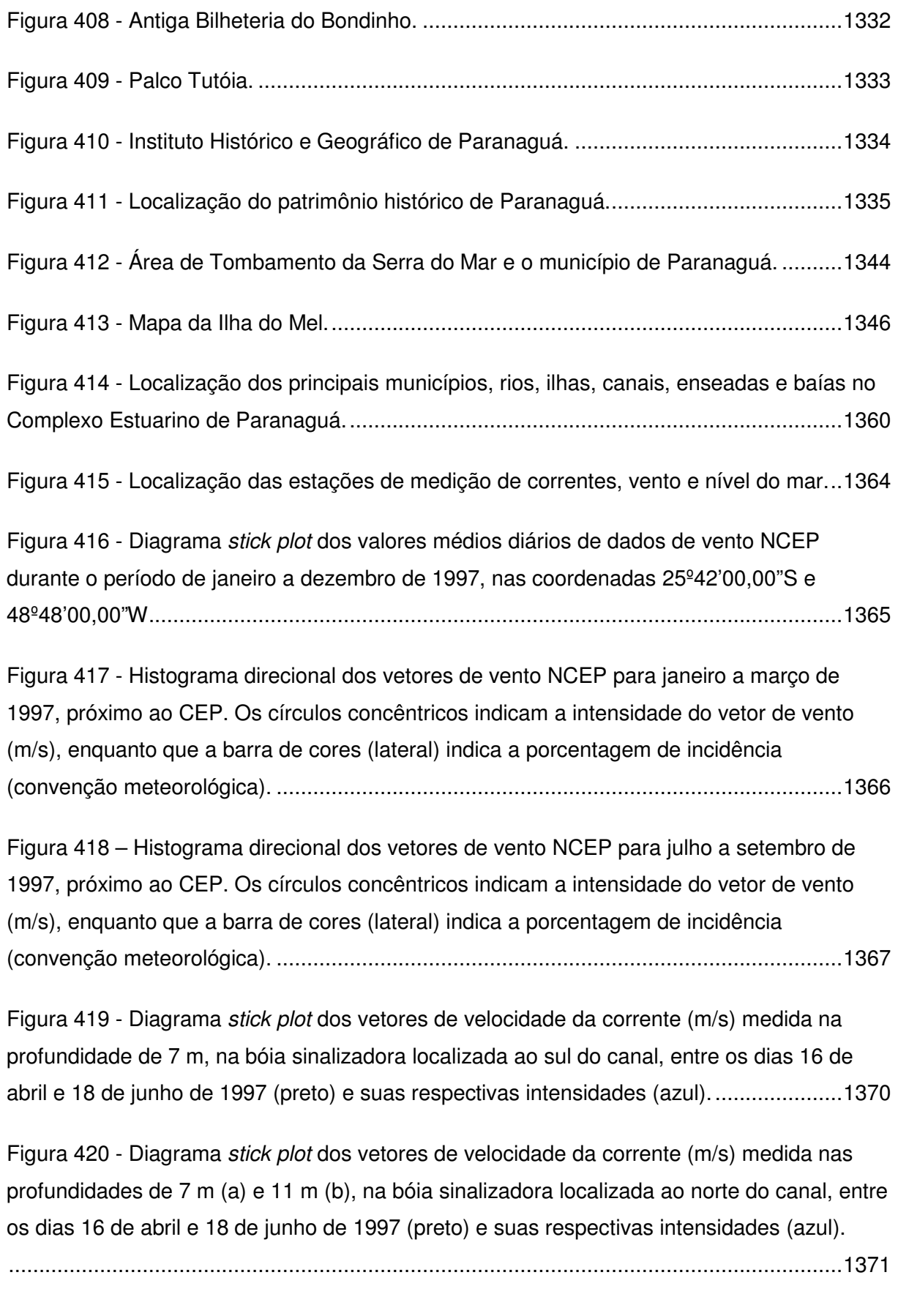

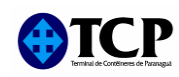

Figura 421 - Histograma direcional dos vetores de velocidade de corrente (m/s), calculado a partir dos dados coletados no Canal da Galheta - Sul, durante o período de 16 de abril e 18 

Figura 422 - Histograma direcional dos vetores de velocidade de corrente (m/s), calculado a partir dos dados coletados no Canal da Galheta - Norte, durante o período de 16 de abril e 

Figura 423 - Histograma direcional dos vetores de velocidade de corrente (m/s), calculado a partir dos dados coletados no Canal da Galheta - Norte, durante o período de 16 de abril e 

Figura 424 - Espectro de amplitudes (m/s) das componentes vetoriais dos dados de corrente coletados no Canal da Galheta - Sul, durante o período 16 de abril e 18 de junho de 1997, para a profundidade de 7 m: u (E-W) em azul e v (N-S) em vermelho.............................1375

Figura 425 - Espectro de amplitudes (m/s) das componentes vetoriais dos dados de corrente coletados no Canal da Galheta - Norte, durante o período 16 de abril e 18 de junho de 1997, para a profundidade de 7 m: u (E-W) em azul e v (N-S) em vermelho...............................1376

Figura 426 - Espectro de amplitudes (m/s) das componentes vetoriais dos dados de corrente coletados no Canal da Galheta - Norte, durante o período 16 de abril e 18 de junho de 1997, para a profundidade de 11 m: u (E-W) em azul e v (N-S) em vermelho...........................1377

Figura 427 - Elevação do nível do mar (m) na Ponta da Galheta, para o ano de 1997.....1378

Figura 428 - Elevação do nível do mar (m) no Porto de Paranaguá, para o ano de 1997.1379

Figura 429 - Espectro de amplitudes em metros (a) e Espectro de energia (b) da série temporal de elevação de nível do mar na Ponta da Galheta para o ano de 1997.............1380

Figura 430 - Espectro de amplitudes em metros (a) e Espectro de energia (b) da série temporal de elevação de nível do mar no Porto de Paranaguá para o ano de 1997........1381 

Figura 432 - Cotas médias mensais (m3/s) dos rios Nhundiaguara e Cachoeira.............1387

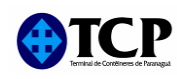

Figura 433 - Localização dos pontos de coleta de sedimento superficial na região da Baía de Paranaguá e no detalhe os pontos mais próximo da área de dragagem. ..........................1388

Figura 434 - Domínio considerado na modelagem e projeção da batimetria, com foco na 

Figura 435 - Domínio da grade local implementada na modelagem e projeção da batimetria, 

Figura 436 - Séries temporais de elevação de superfície do mar (m), para o período de 1 a 11 de junho de 1997. A série temporal dos dados coletados é plotada em azul, enquanto a série temporal resultante da modelagem hidrodinâmica é plotada em vermelho..............1397

Figura 437 - Séries temporais da componente de corrente (m/s), para o período de 18 a 28 de abril de 1997. A série temporal dos dados coletados é plotada em azul, enquanto que a série temporal dos resultados da modelagem hidrodinâmica, é plotada em vermelho. ....1398

Figura 438 - Distribuição espacial de pontos para avaliação de alterações hidrodinâmicas decorrentes da ampliação do berço do TCP. As letras (A, B, C e D) indicam os pontos de comparação. São ilustrados, ainda, o projeto de ampliação do berço e a área de contenção. 

Figura 439 - Comparação entre os histogramas direcionais da corrente calculada para a posição A: a) configuração atual; e b) configuração futura com área de contenção. ........1402

Figura 440- Comparação entre os histogramas direcionais da corrente calculada para a posição B: a) configuração atual; e b) configuração futura com área de contenção. ........1403

Figura 441 - Comparação entre os histogramas direcionais da corrente calculada para a posição C: a) configuração atual; e b) configuração futura com área de contenção. ........1403

Figura 442 - Comparação entre os histogramas direcionais da corrente calculada para a posição C: a) configuração atual; e b) configuração futura com área de contenção. ........1404

Figura 443 - Variação batimétrica (em metros) na região do TCP em sua configuração atual 

Figura 444 - Variação batimétrica (em metros) na região do TCP em sua configuração atual 

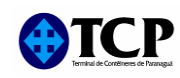

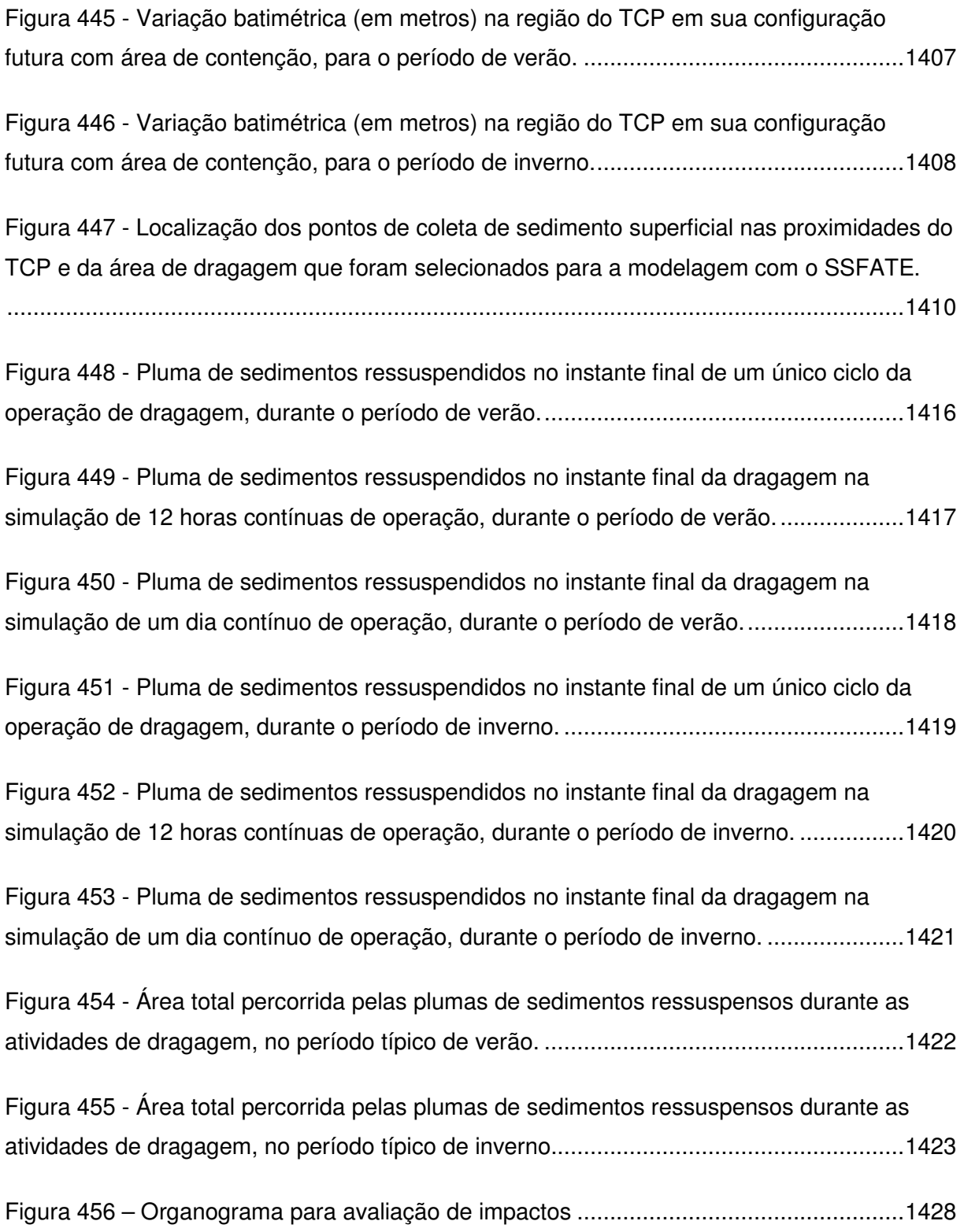

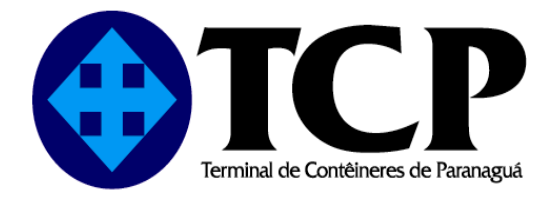

## **ESTUDO DE IMPACTO AMBIENTAL**

## AMPLIAÇÃO DO CAIS

## **VOLUME V**

**JUNHO/2010** 

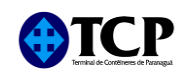

## **12 ANEXOS**

- 1) FAP
- 2) Publicações
- 3) Procuração
- 4) Certidão Simplificada
- 5) Atas das Assembléias
- 6) Contratos de arrendamento/aditivos entre APPA e TCP
- 7) CTFs IBAMA, ARTs e Assinaturas
- 8) Plantas situação atual
- 9) Plantas da ampliação do cais e memorial descritivo
- 10) Justificativas técnicas e econômicas Parecer Rosenberg
- 11) Plano\_Programas\_Ações ambientais atuais do TCP
- 12) Mapas e plantas do meio físico\_biótico\_sócio-econômico
- 13) Anexos relativos ao diagnóstico ambiental
- 14) Relatório arqueológico e protocolo IPHAN
- 15) Aprovação ANTAQ e APPA
- 16) Protocolos e autorizações
- 17) Matriz de impactos ambientais

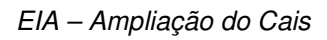

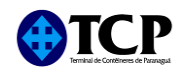

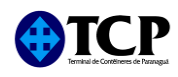

2) Publicações

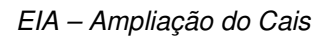

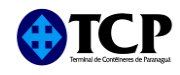

3) Procuração

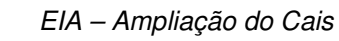

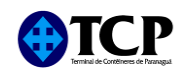

4) Certidão simplificada

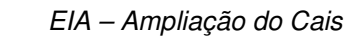

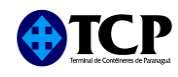

5) Atas das Assembléias

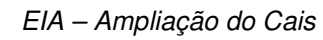

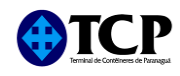

6) Contrato de arrendamento e aditivos entre APPA e TCP

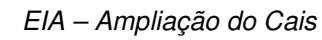

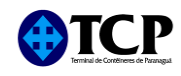

7) CTFs IBAMA, ARTs e Assinaturas

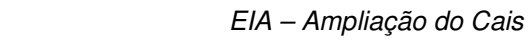

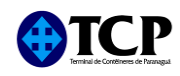

8) Plantas da situação atual

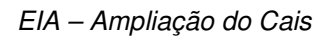

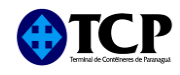

**9) Plantas da ampliação do cais e memorial descritivo**

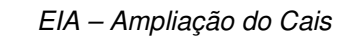

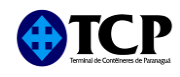

10) Justificativas técnicas e econômicas - Parecer Rosenberg

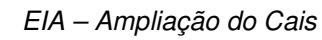

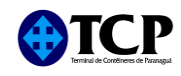

**11) Planos\_Programas\_Ações ambientais atuais do TCP**

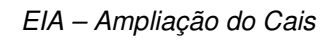

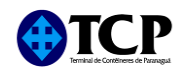

12) Mapas e plantas meios físico\_biótico\_sócio-econômico

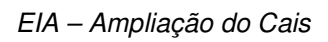

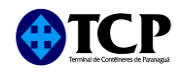

**13) Anexos relativos ao diagnóstico ambiental**

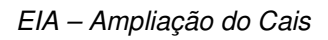

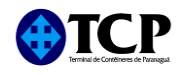

14) Relatório arqueológico e protocolo IPHAN

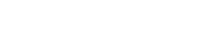

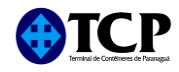

15) Aprovação ANTAQ e APPA

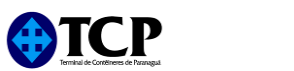

**16) Protocolos e autorizações**

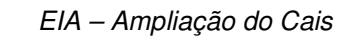

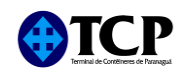

**17) Matriz de impactos ambientais**